### Travaux sur les traces dans l'équipe SILEX

Yannick Prié Equipe SILEX LIRIS – Université Claude Bernard Lyon 1

M2R Informatique 2008-2009

# Table des matières

- G-Scop
- o Moodle-traces
- o Advene-traces
- o Ambre-traces
- Debriefing à base de traces  $\triangleright$
- o Documentarisation
- o Traces synchrones collaboratives  $\triangleright$
- Abstraction interactive de traces
- Fouille interactive de traces
- Pixed

Emediatheque

# G-Scop

#### Gscop : Gestion d'affaires Renseignements sur l'affaire N°06 % Trace (2006-06-14) 白色 Identification [Accueil] [Recherche] [Trace] **D** Champ Identifiez vous GO [Suivante] [Dernière]  $\odot$  16:57:23 [Première] [Précédente]  $\frac{1}{2}$   $\times 1$ [Feuille de pointage] [Explorer] [a] **E** Bouton Envoyer  $@$  16:57:23 Fiche de suivi E Re Lien Accéder aux fiches Renseignements sur l'affaire  $\odot$  16:57:41  $\boxed{2}$  060002 Numéro de l'affaire □  $\bigoplus$  Renseignements sur l'affaire N° 60001 Nom d'affaire Evacuateur de Crue de Chaudane 白**人** Lien Suivante Type d'Affaire Calcul  $\bigcirc$  16:58:00 Nom de l'entreprise  $\blacktriangleright$  ENTREPRISE2 白色 Renseignements sur l'affaire N° 60002 Nom Interlocuteur NomClient<sub>2</sub> 白人 Image —  $\bigcirc$  16:58:23 Etat de l'Affaire Facturée  $\checkmark$ Codification devis Ajout d'un évènement dans l'affaire N° 60002 白 7 Champ Description de l'évènement Description de l'évènement **Date Auteur**  $\odot$  16:59:26 Création de l'Affaire ale Validation de la note de calcul 01/01/2005 X<sub>6</sub> Création Aucun Champ Nom du Fichier associé dans le répertoire Réception de la Commande  $\odot$  16:59:34 BdC 060002 00 a par courrier 30/11/2005  $X7$ Aucun 8 060002/Adminis/Ndc 060002 00 a.doc Début de l'étude 中 Ry Bouton Envoyer 10/12/2005  $X2$ Etude correspondant au devis De 060002 00 a Aucun  $\odot$  16:59:36 15/12/2005  $X2$ Utilisation de l'affaire XXXXXX comme référence. Aucun N° de l'évènement ajouté: 5126 Demande de Vérification Type de l'évènement: Validation de document 21/12/2005  $\mathbb{X}_{\text{Ndc}}$  060002 00 a doc  $X<sub>2</sub>$ Note de calcul EBd 060002 00 a.db 14/06/2006  $X<sub>2</sub>$ Modèle et fichiers de chargement Validation de document Envoi de document

Moodle-traces

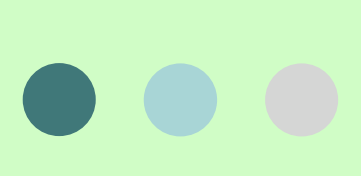

Calcul des indicateurs collaboratifs à partir des transformations spécialisées dans un Système à Base de Traces

Tarek Djouad

# **OCO Plan**

- o Introduction Problématique de recherche
- Principe: Calcul des indicateurs à partir des traces
- Mise en oeuvre
	- Collecte dans Moodle: trace première
	- Opérateurs de transformation de la M-trace
	- Calcul des indicateurs à partir des transformations
- Conclusion

### Traces et apprentissage collaboratif

#### **Enseignants**

 $\bullet$ 

- Évaluation de la situation d'apprentissage d'un apprenant ou du groupe à partir des indicateurs

Accompagner l'apprentissage collaboratif est une tache délicate

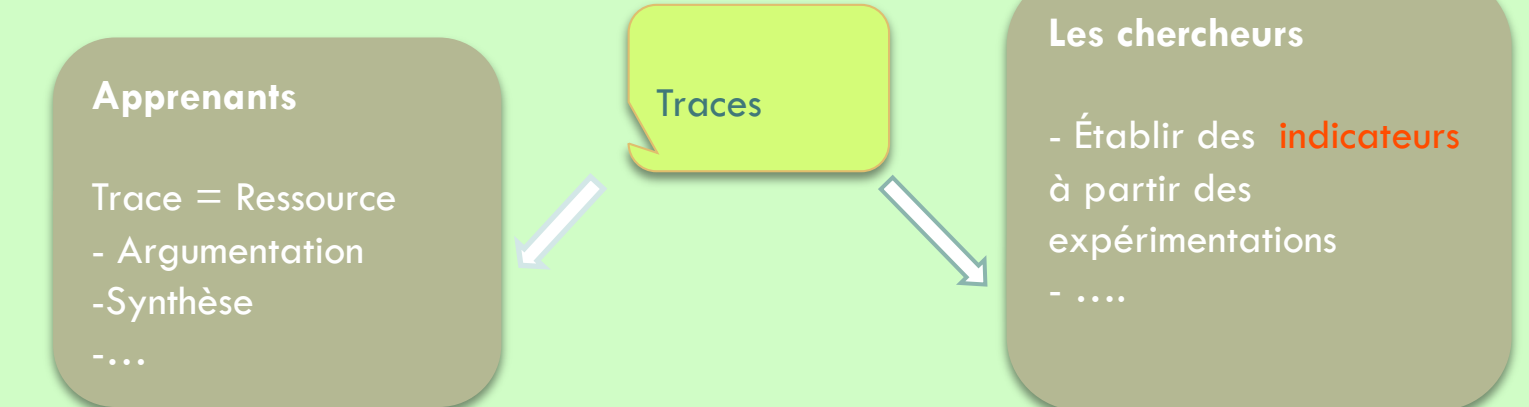

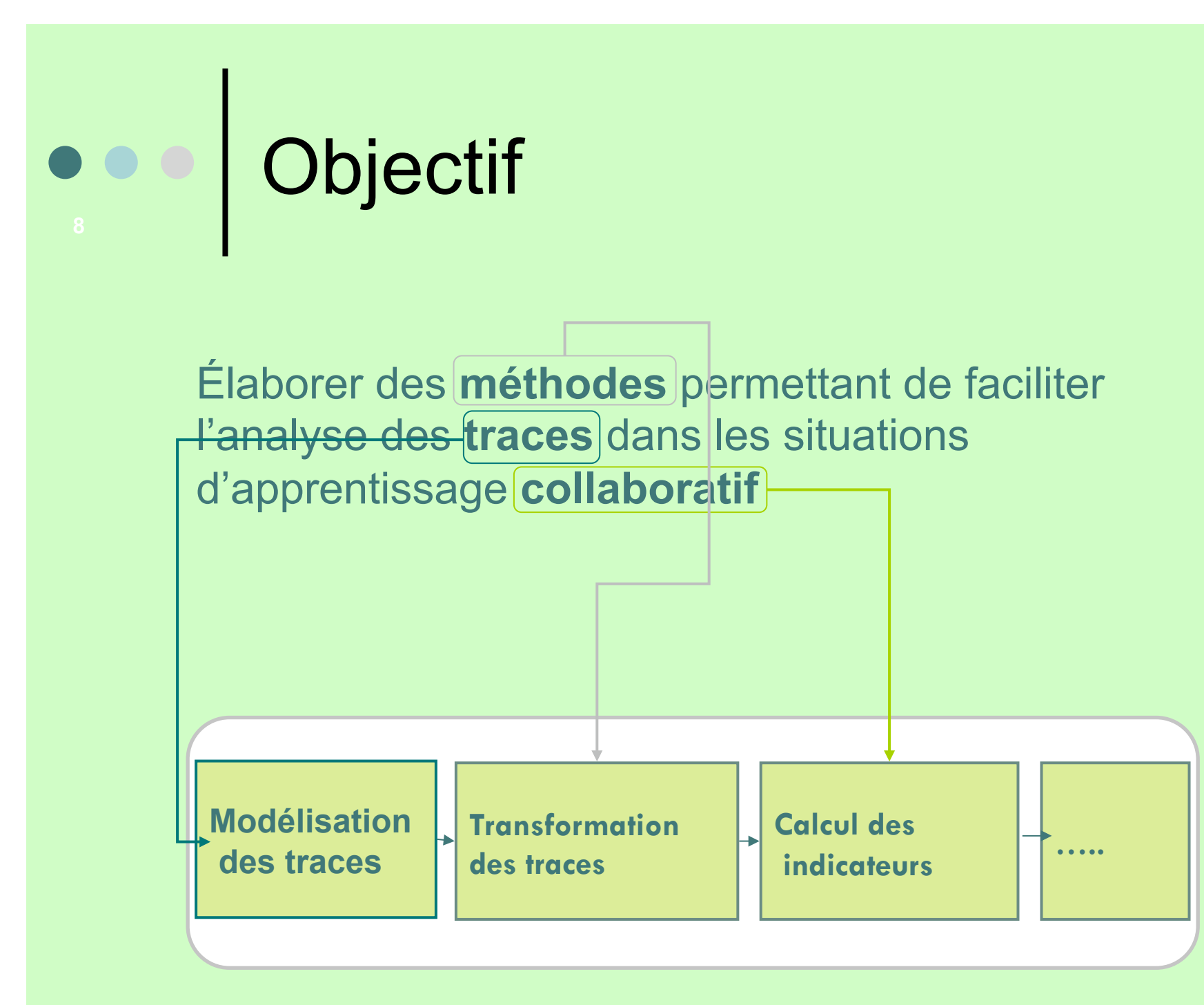

## Sujet de thèse

**Traces Modélisées** 

**Exemple: Moodle** 

Intégration d'un gestionnaire de traces d'interaction dans un environnement informatique d'apprentissage humain : construction d'un jeu de modèles pour une situation d'apprentissage collaboratif**.** 

**Transformations spécialisées des m-traces dédiées au calcul des indicateurs collaboratifs** 

### Problématique de recherche

Question clé !

 Comment à partir des traces, pouvions nous analyser les interactions des apprenants à des fins de construction d'indicateurs d'activité apprentissage collaborative, et quelles sont les transformations nécessaires pour calculer ces indicateurs ?

# Méthodes ad hoc pour le calcul des indicateurs(1)

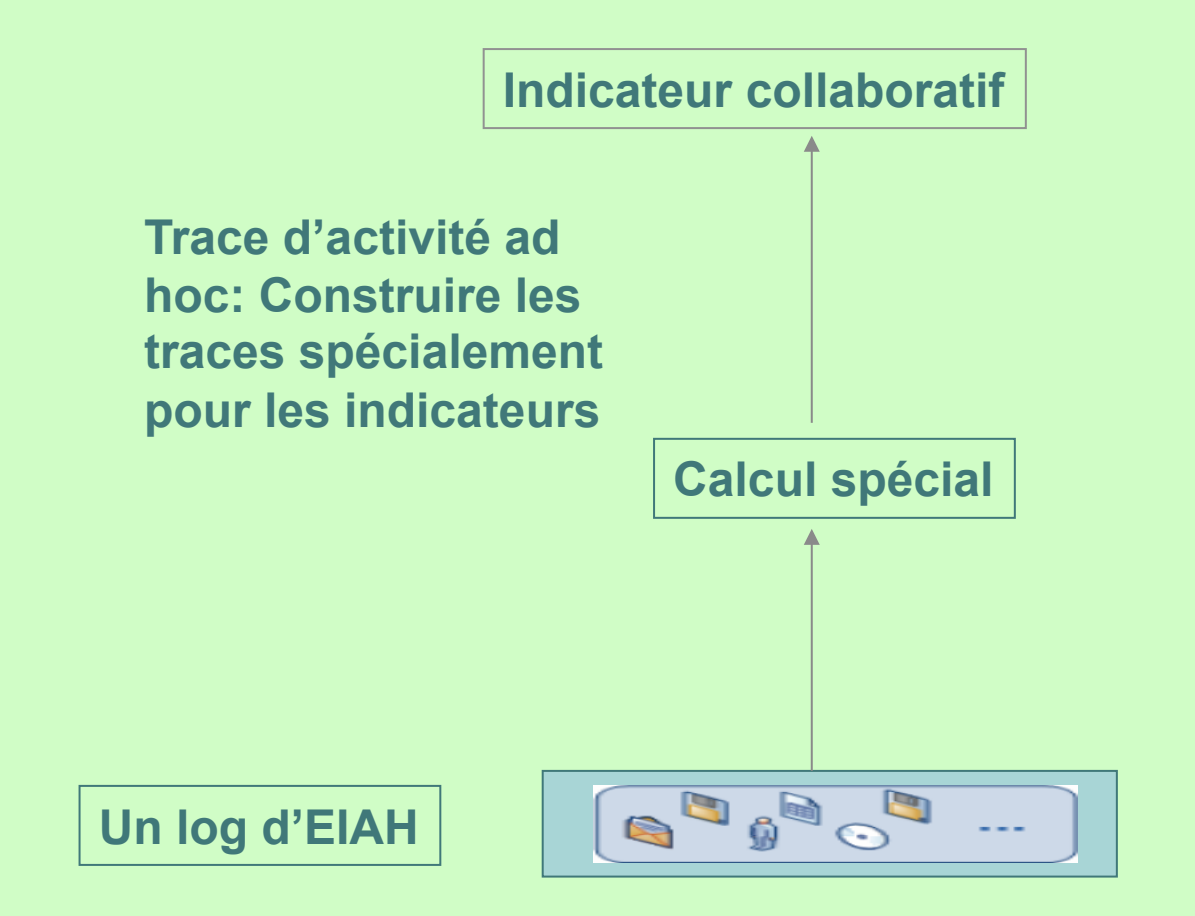

### Méthodes ad hoc pour le calcul des indicateurs(2)

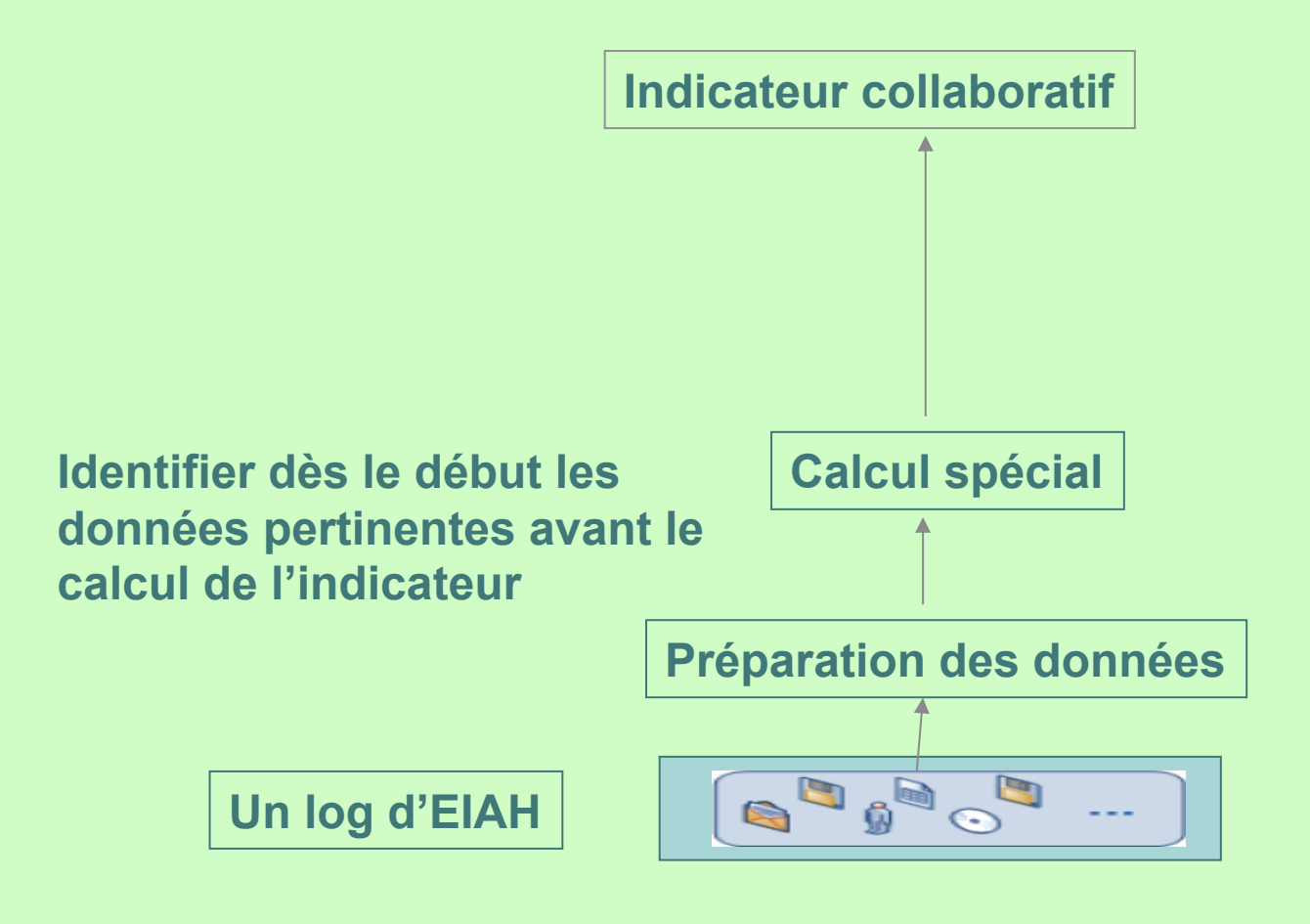

Dimitracopoulou(2004)

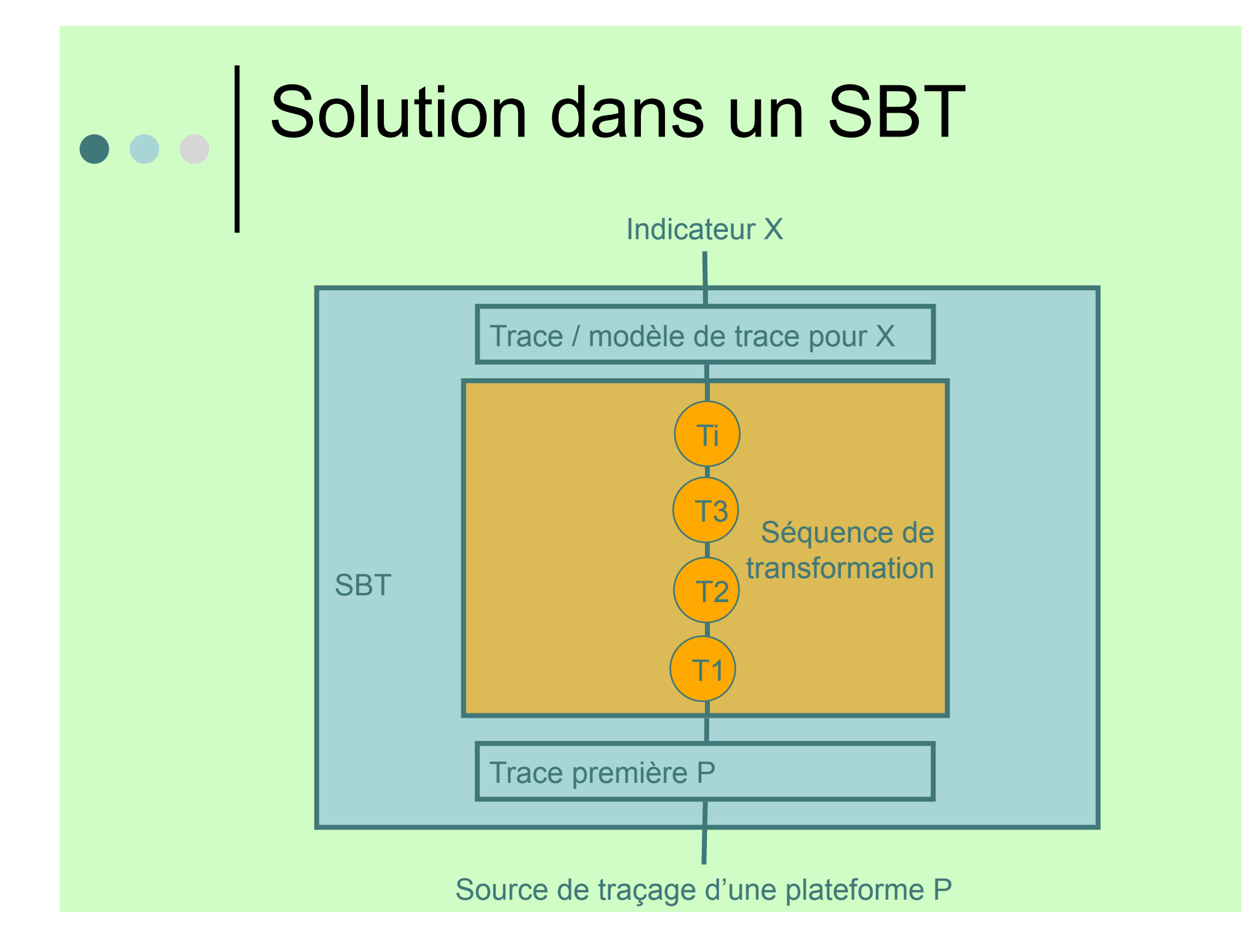

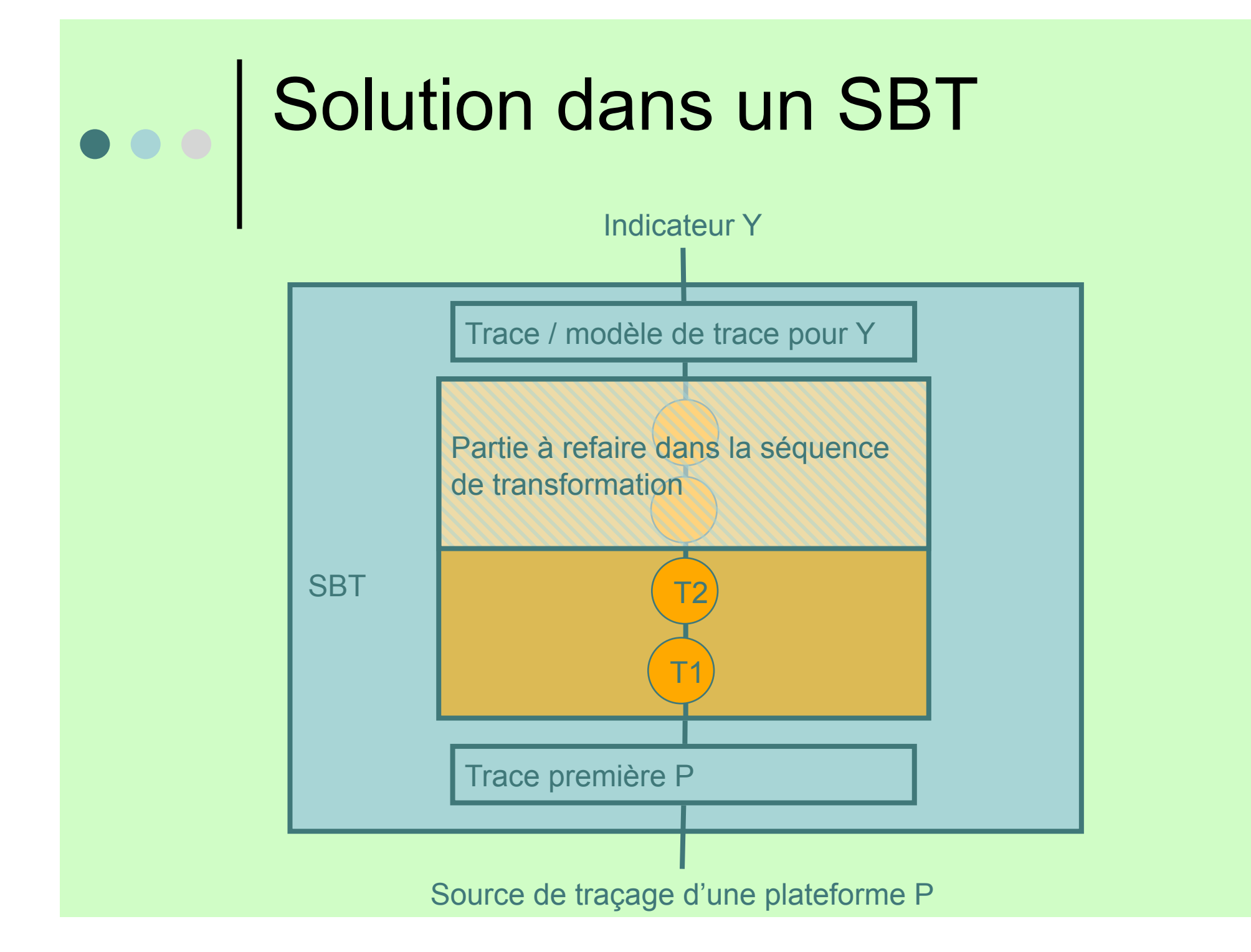

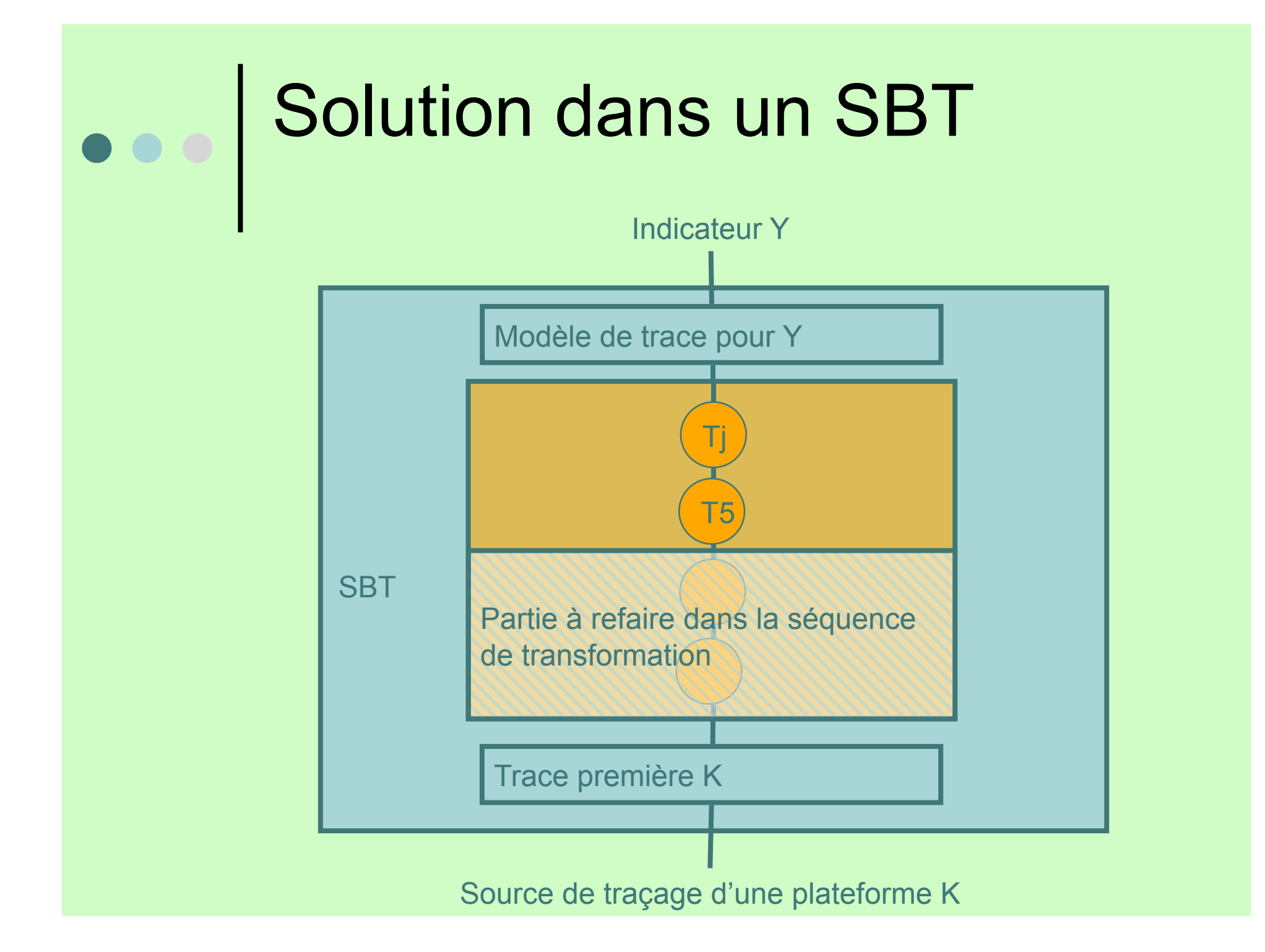

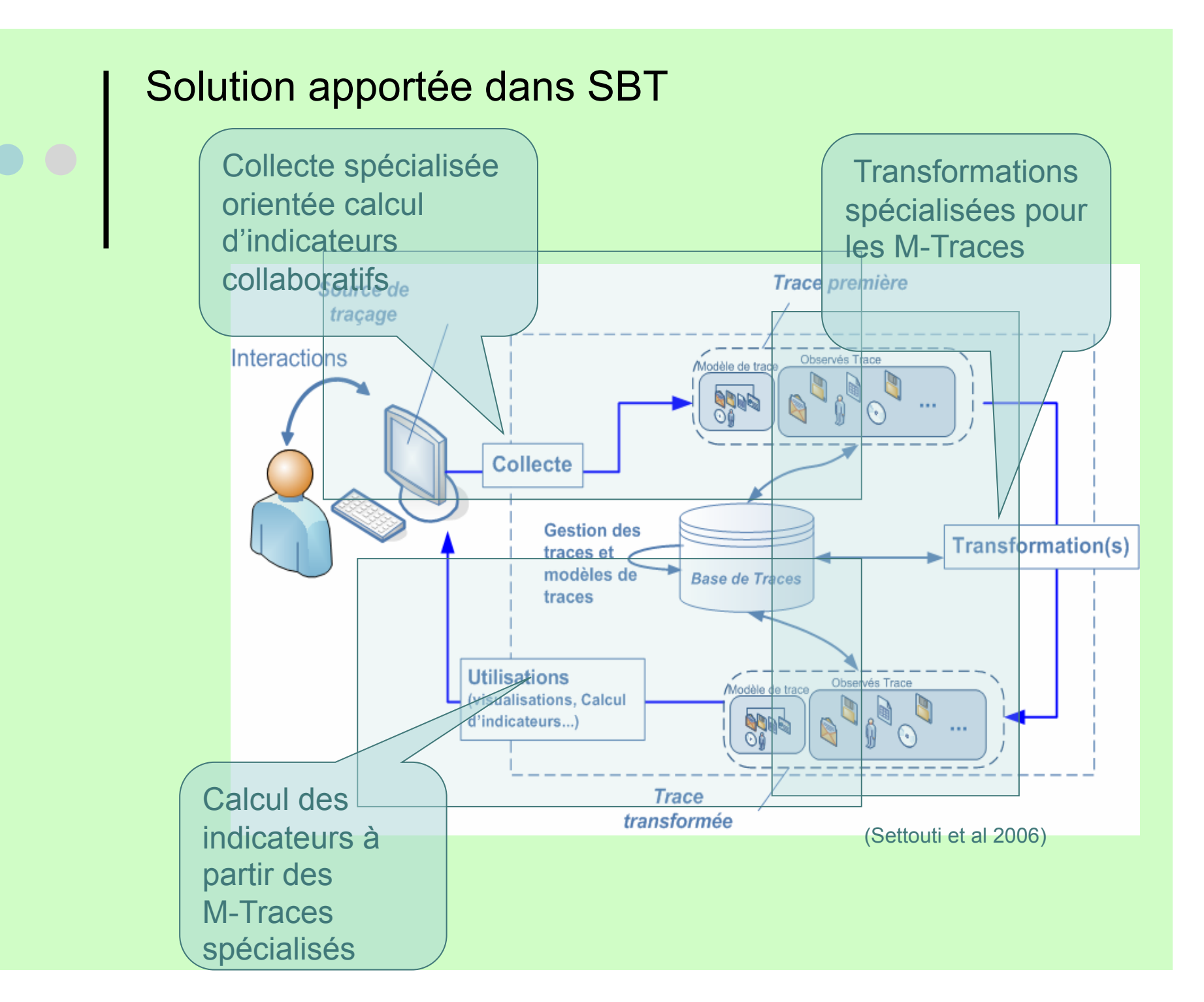

#### Etape1: M-traces spécialisés 00 orientés collaboration

Modèles spécialisés pour le calcul des indicateurs.

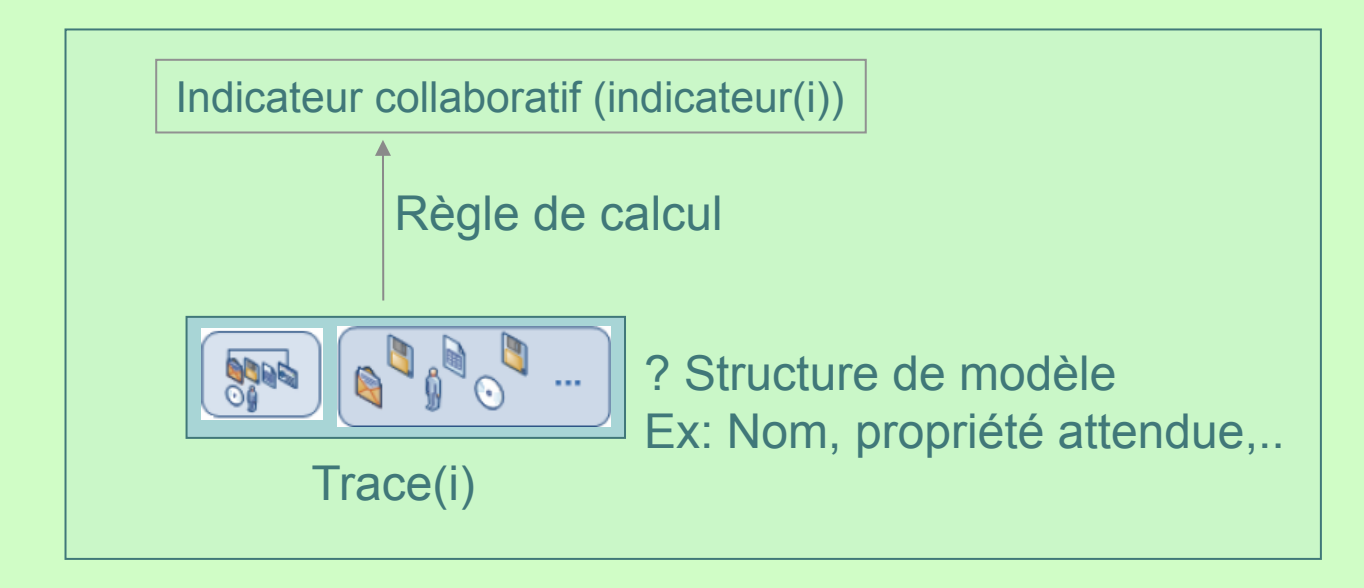

# Etape2 : Quelles sont ces transformations dans SBT

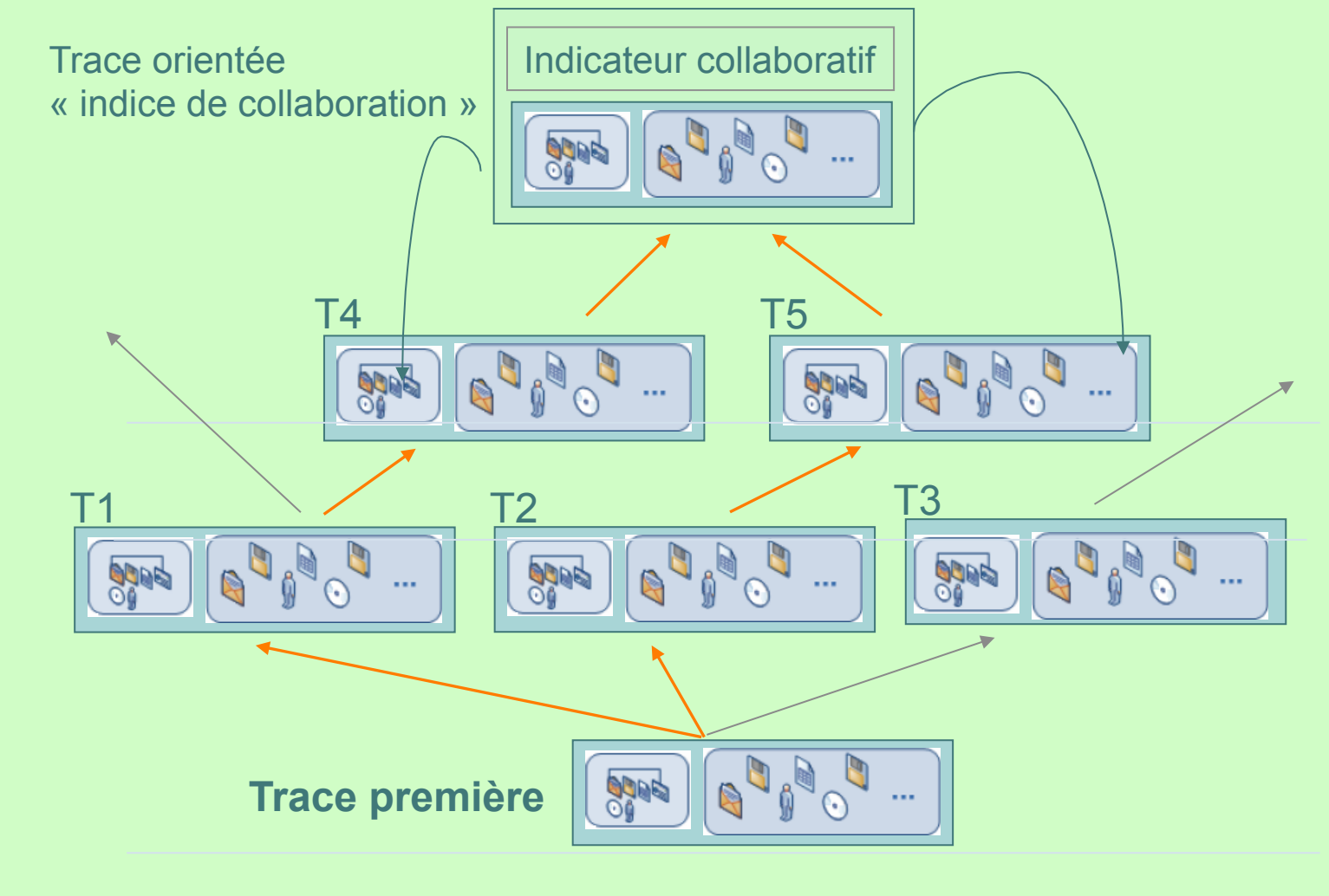

Proposer une bibliothèque de modèles de m-trace et des transformations associées

# Etape 3 : Collecte

Une bibliothèque de collecte ouverte et incrémentale en cas où des nouvelles activités collaboratives débarquent.

#### **Ainsi:**

**Regrouper les 3 étapes dans un Éditeur de modèle qui collecte, transforme, et affiche les résultats des calculs: un SBT implémenté.** 

### Mise en œuvre : collecte

Collecte spécialisée :

 On s'intéresse aux activités synchrones et asynchrones où les utilisateurs travaillent ensemble sur les mêmes outils.

#### Les outils que nous visons sont :

- Le chat, les wikis, les forum, et les échanges de type : Messages Privés.
- Une collecte selon un modèle de trace première proposé dans des anciens travaux.

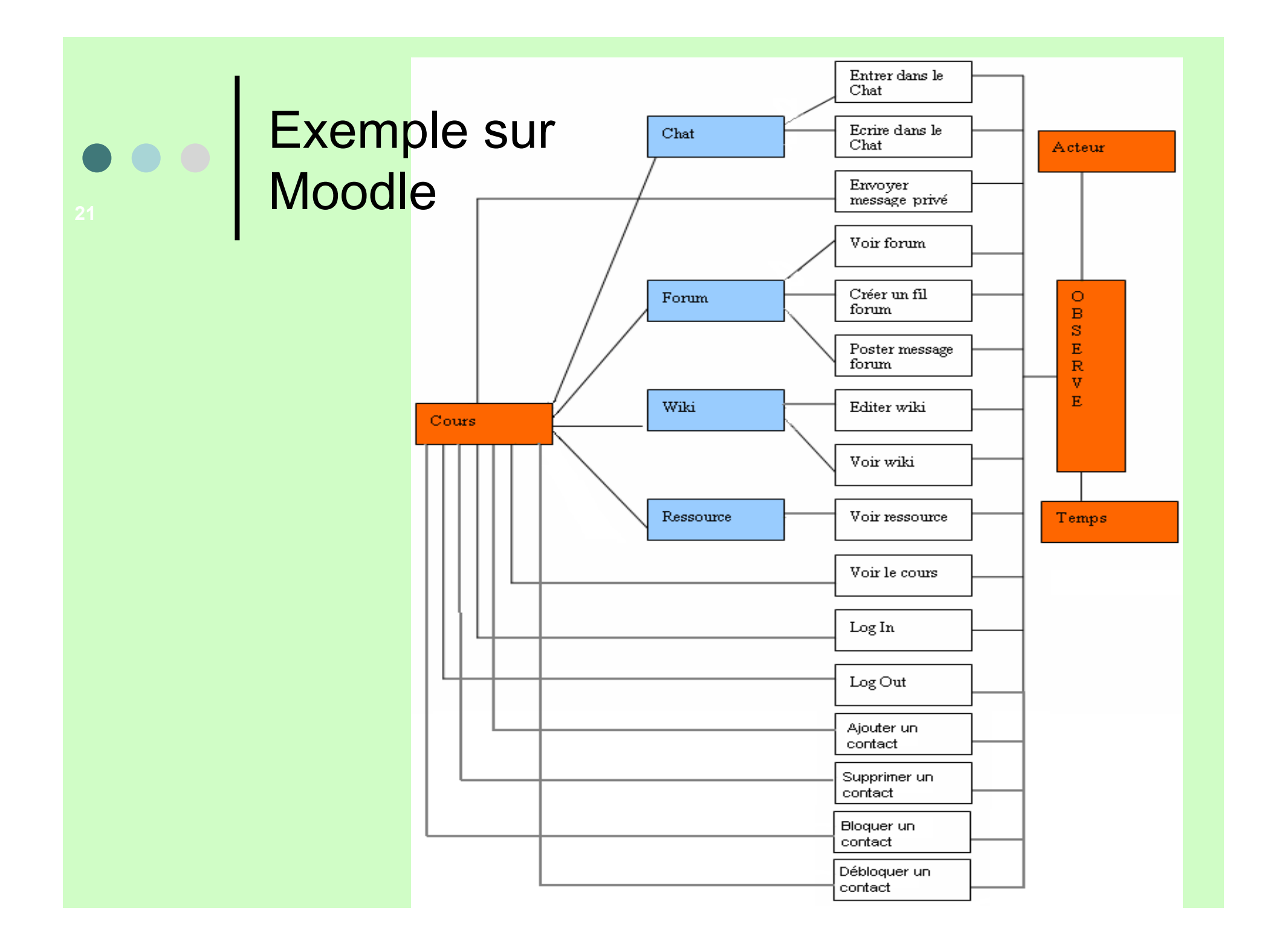

### Exemple sur Moodle

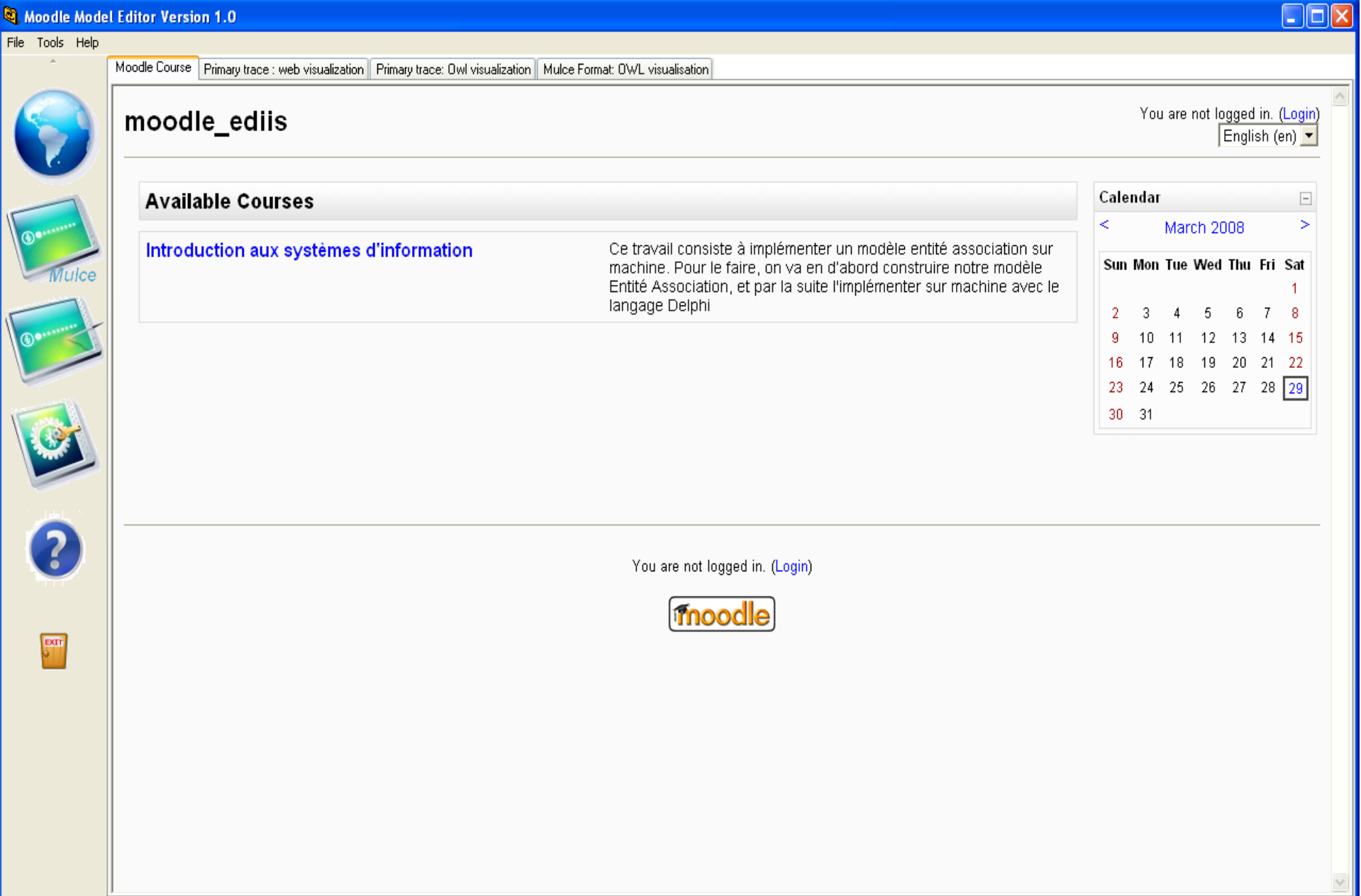

#### OWL Model Engine

#### DRTOCK

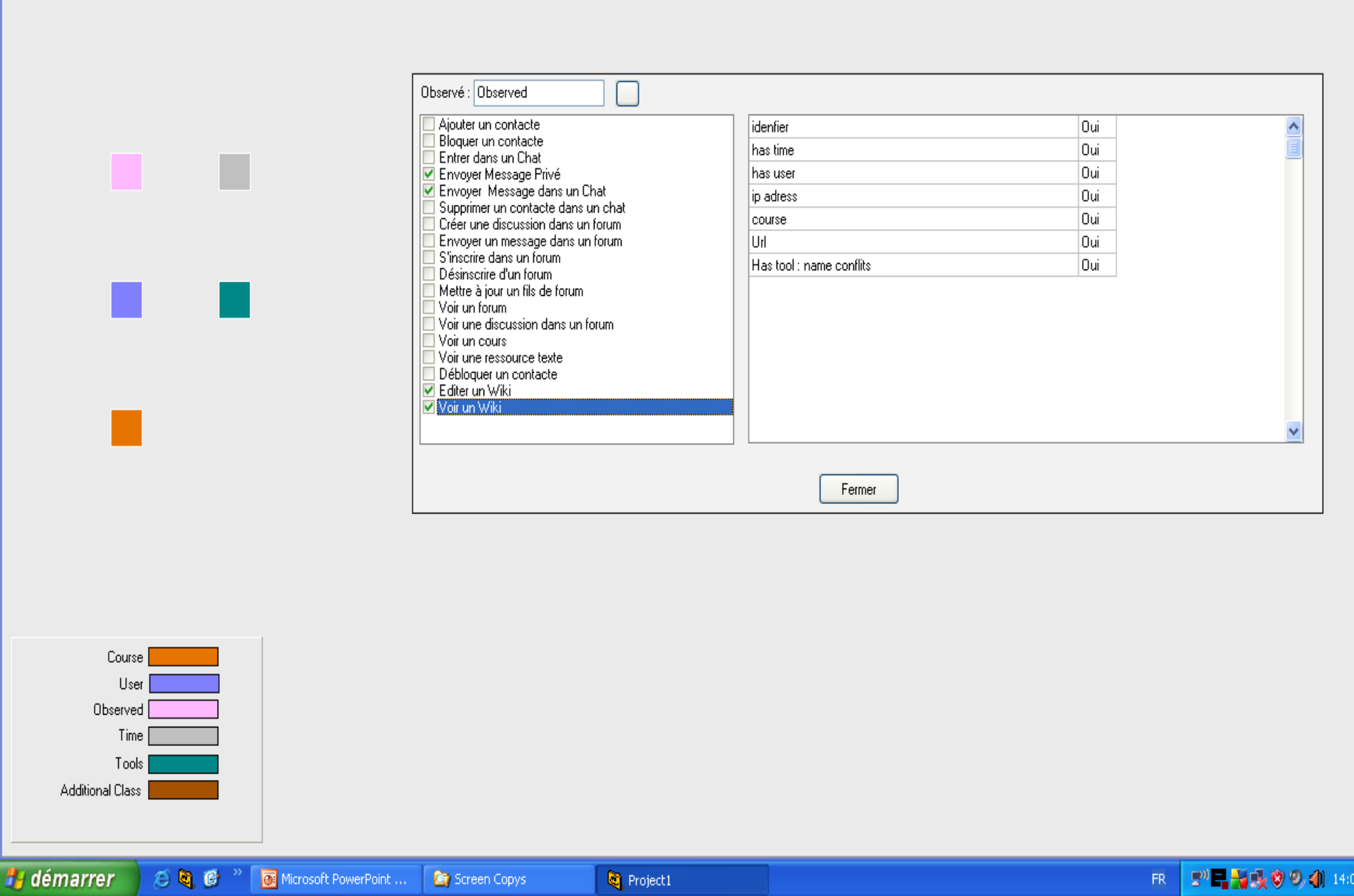

## Mise en œuvre : transformer la trace première

- Les opérateurs de transformations proposés :
	- Opérateurs sur le même modèle
		- Matching: recherche à partir d'une signature
		- Sélection (Temps, observé\* (Acteur, outils))
		- Concaténation de deux instances
- Opérateurs de modification du modèle:
	- Réécriture des classes
	- **Filtrage**
- Opérateurs supplémentaires sur les instances
	- **Count**
	- Tri

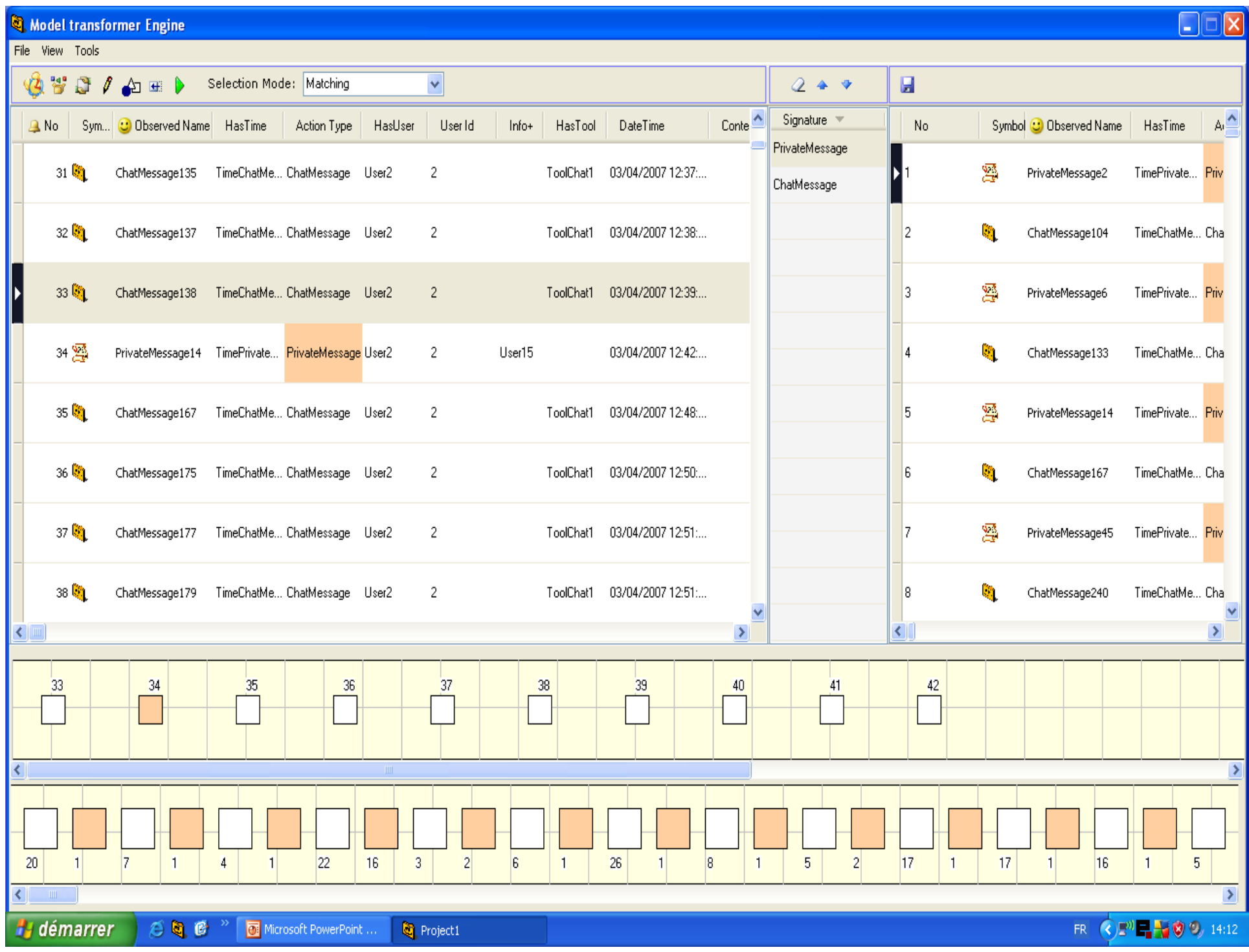

### Les indicateurs en EIAH

 Quelques indicateurs dans la littérature EIAH: (dimitracopoulou, 2004)

- proportion entre deux types d'actions
- division du travail entre deux utilisateurs

 $\bullet$ 

lecture de ses propres contributions

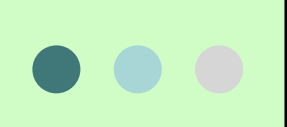

### Calcul des indicateurs : exemple proportion

**Indicateur :** proportion entre 2 types d'actions différentes pour le même acteur, sur un intervalle de temps.

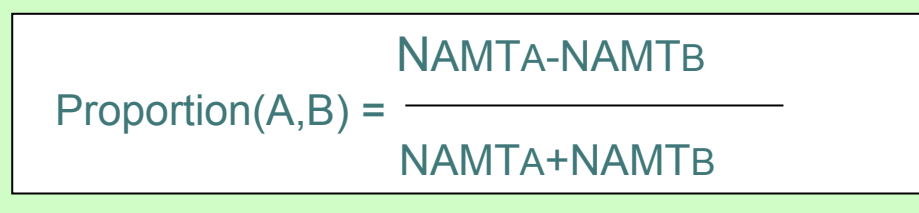

- NAMT: Nombre des Actions de Même Type (« écrire » par exemple).
- A,B: deux types d'actions

Action=>Type d'observé, Le nombre des actions : Nombre des instances pour un type d'observé

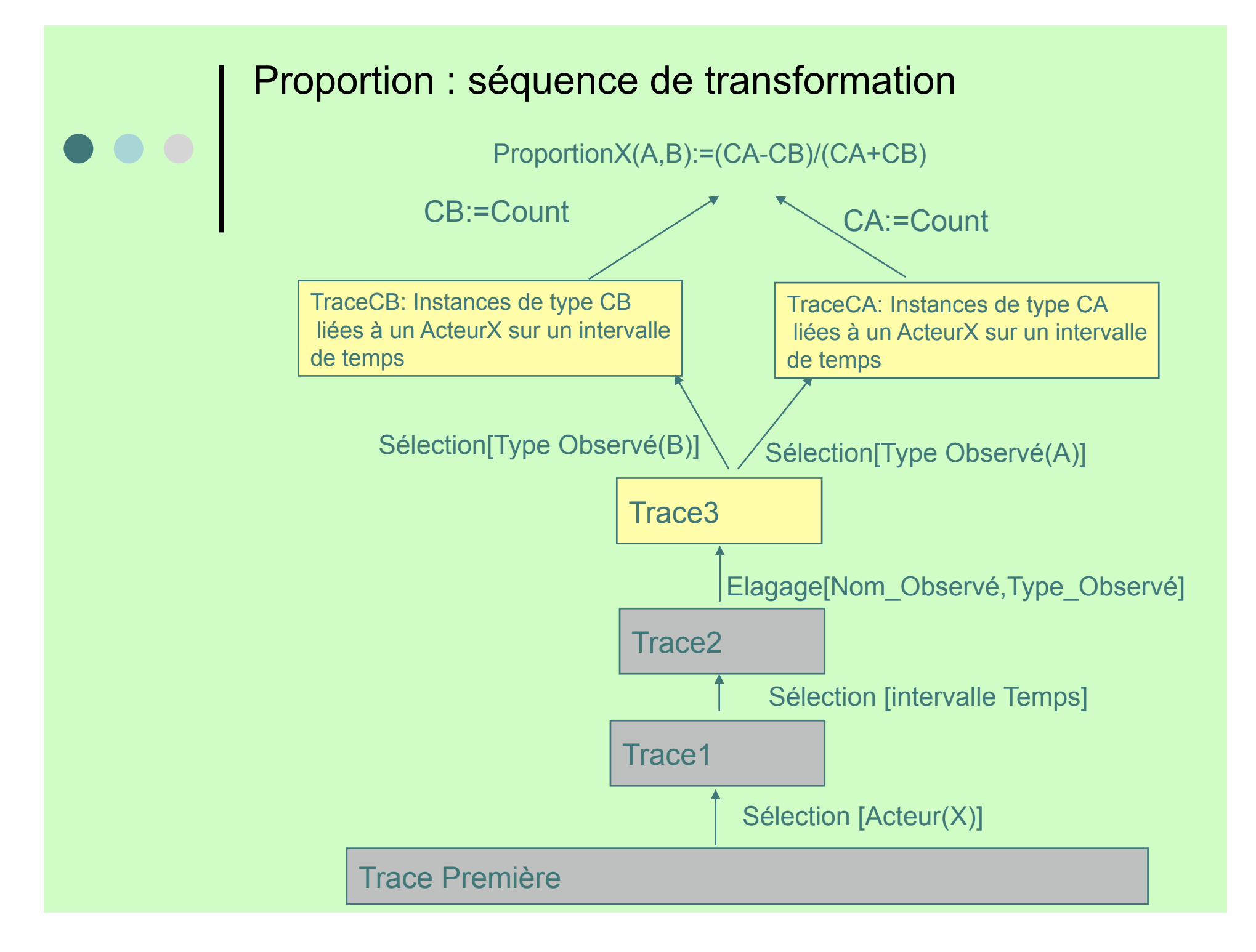

#### Proportion : exemple sur Moodle

Proportion entre les observés de type « message privé » et « chat» faites par un utilisateur.

#### Séquence de transformation:

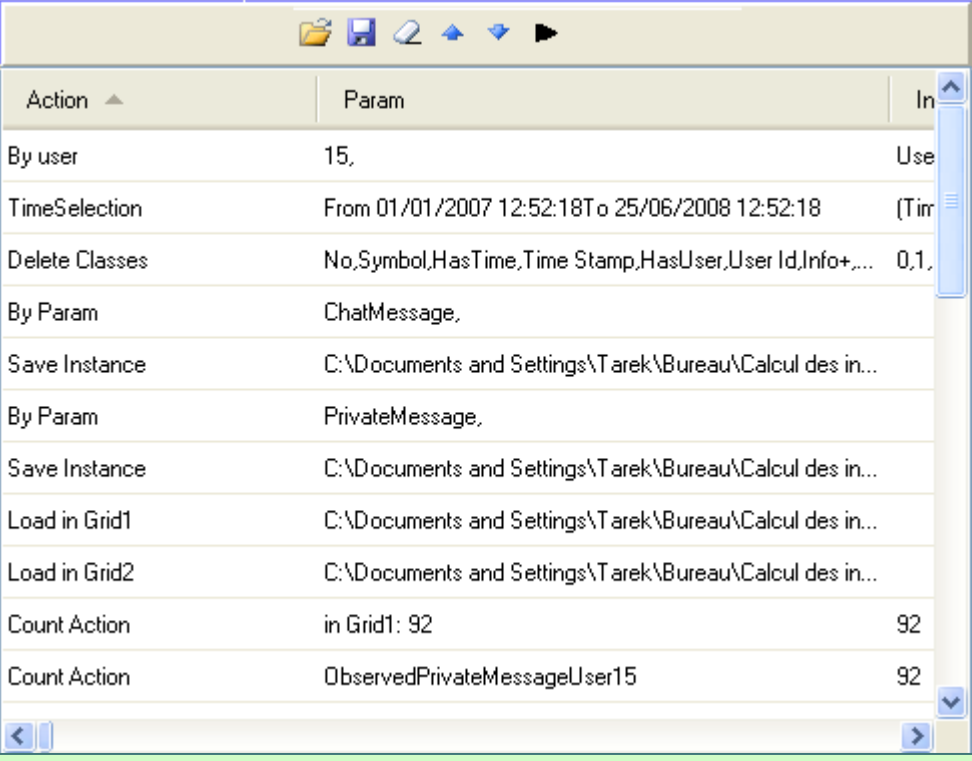

#### Signature Libreries

#### 8928

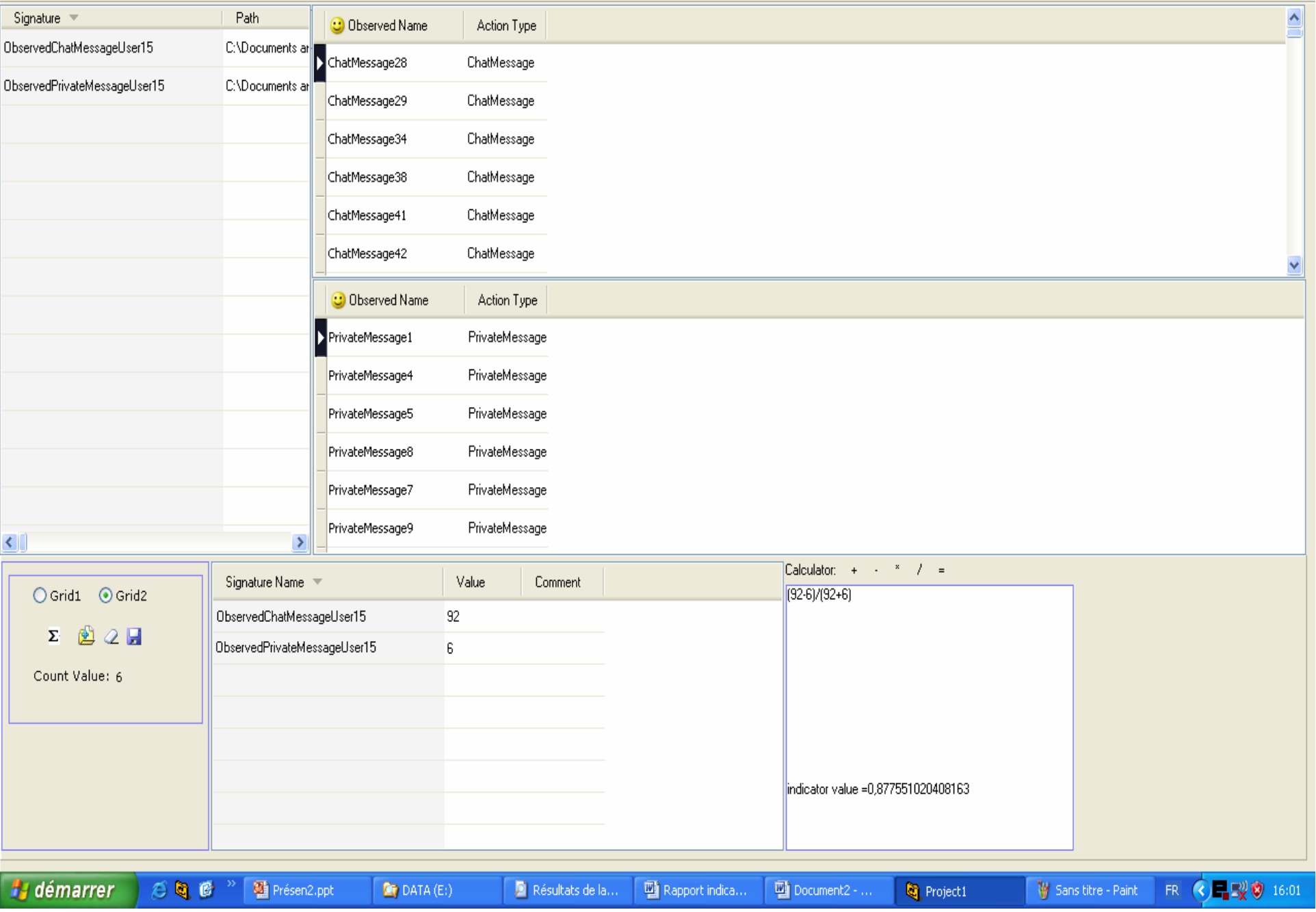

 $\square$ ex

# **Conclusion**

 Un SBT spécialisé dans le calcul des indicateurs

- Une collecte orientée collaboration
- Des opérateurs génériques pour la transformation des M-traces
- Des séquences de transformations pour le calcul des indicateurs
	- SBT implémenté avec des exemples de séquences
	- pour le calcul de quelques indicateurs dans la littérature EIAH

# Conclusion

Dans mon SBT spécialisé

- **La fonction COUNT est un besoin** évident
- Associer pour chaque trace sa transformation
	- permettra de savoir comment nous avons créé cette trace, pour pouvoir réutiliser ce morceau de transformation.
- Enregistrer la trace: gagner du temps en cas où on réutilise la même trace,

# À venir

- Opérateurs de transformations avec les contraintes structurelles et temporelles (à partir des automates)
- La collecte : des plugins ouverts pour la collecte dans les différentes plateformes d'apprentissage,
- Sélectionner dans la littératures les indicateurs collaboratifs pertinents et proposer les séquences de transformations associées

# Advene-traces

Bertrand Richard

# e e Advene

http://advene.org

- Outil de lecture active audiovisuel
	- très complet
	- temporalité des flux audiovisuels
	- multiples outils pour annoter / visualiser
	- gestion de connaissances personnelles

# Advene et traces

Réflexivité

- aide à la gestion de sa propre activité
- récupération après interruption sur activité complète
- Modélisation des traces
	- théorie de l'activité
		- Action / opérations / événements
- o Transformation en temps réel
- Présentation réflexive
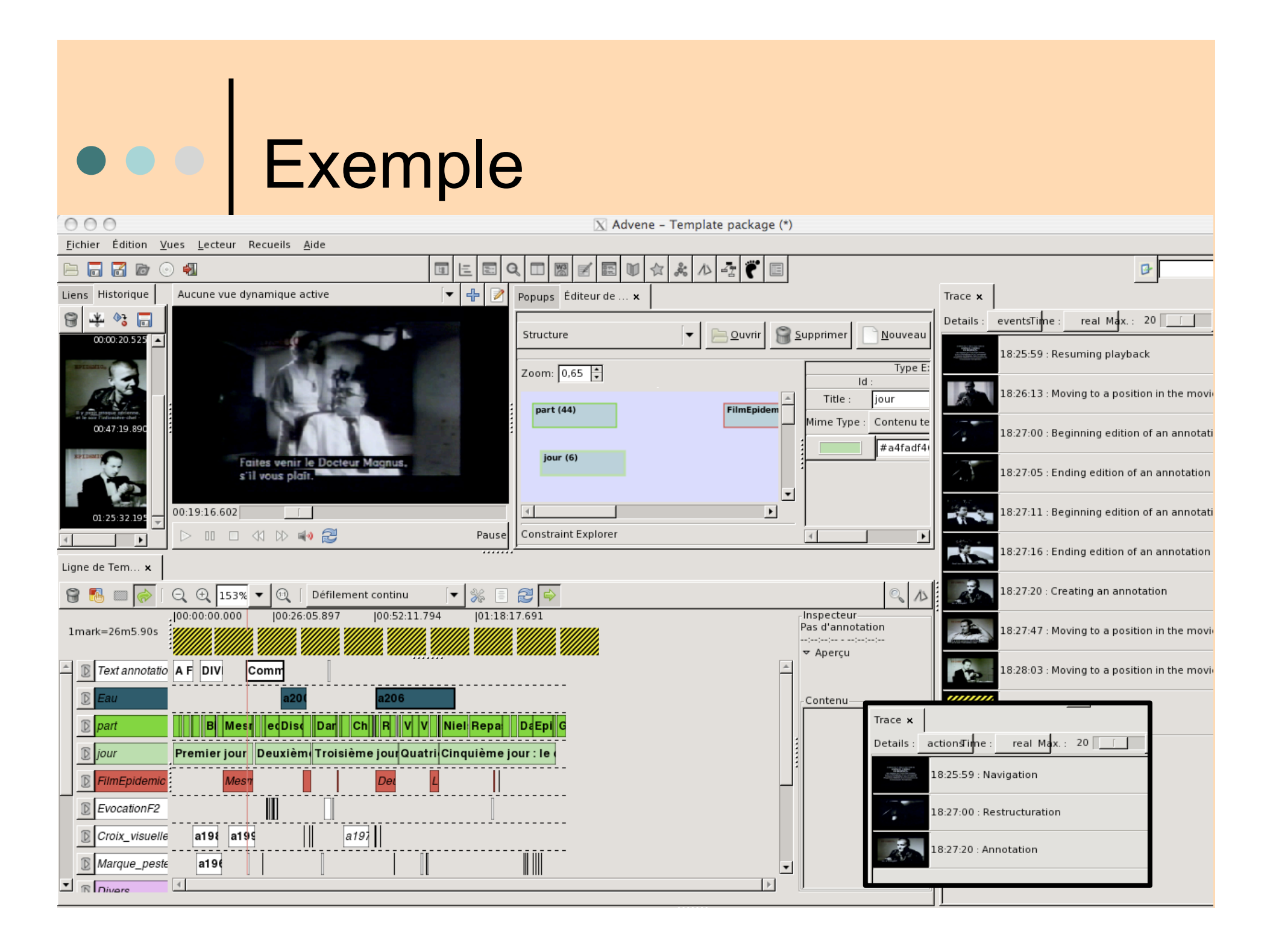

## Travail en cours

- Deuxième interface réflexive
- Expérimentations
	- utilisabilité / utilité
- Traitements de nouveaux événements
- Nouvelles transformations / évolution des modèles de traces

Ambre-traces : Elaboration du modèle de l'apprenant à partir des traces issues d'EIAH

Lemya Settouti

# Plan de la présentation

Contexte

- Problématique & objectifs
- Étude de l'existant
	- **Traces et systèmes à base de traces**
	- Techniques d'élaboration du modèle de l'apprenant
- Notre approche pour l'élaboration du modèle de l'apprenant à partir de traces modélisées
- Conclusion & perspectives

# Contexte

- Projet « Personnalisation des EIAH » du Cluster ISLE financé par la région Rhône-Alpes
- Tâche 1 : Production et représentation des traces
	- étude et formalisation des traces d'interaction
- Tâche 3 : Interprétation des traces et représentation des connaissances
	- élaboration du modèle de l'apprenant à partir de l'analyse des traces d'interaction

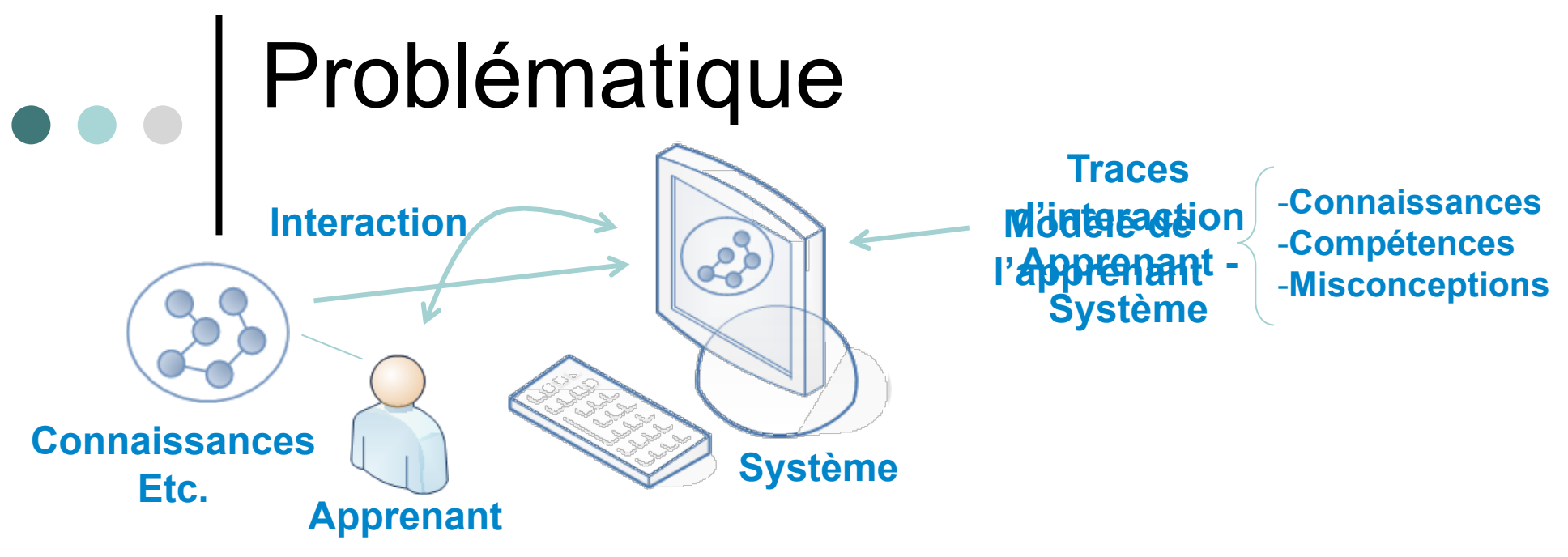

- Le cadre de Dillenbourg et Self pour la modélisation de l'apprenant
- L'élaboration du modèle de l'apprenant est dépendante
	- Des traces d'interaction de l'apprenant
	- Du contenu du modèle de l'apprenant à déterminer
	- De la technique de diagnostic des éléments du modèle de l'apprenant
- Cette élaboration se fait souvent de manière *ad-hoc* pour chaque EIAH
	- Il n'existe pas d'approche générale d'élaboration pouvant être utilisée pour différents EIAH : traces différentes et hétérogènes, techniques différentes de diagnostic

# Objectif

- Mettre en place une approche générale pour l'élaboration du modèle de l'apprenant à partir des traces d'interactions et ce pour différents EIAH
	- EIAH supportant une situation d'apprentissage individuel
- Notre proposition est double :
	- Mettre en place un modèle de trace général pour prendre en compte l'observation dans différents EIAH
	- Mettre en place une technique de diagnostic pour déduire les éléments du modèle de l'apprenant (connaissances, compétences, misconceptions, comportements types) à partir des traces

## Etude de traces issues d'EIAH variés support d'une situation d'apprentissage individuel

- EIAH étudiés:
	- Tuteurs : AMBRE-add [Duclosson, 04], e-KERMIT [Hartley et al, 02], SQL-tutor[Mitrovic et al, 07], Pépite [Jean, 00] , C-POLMILE [Bull et al, 03],Mathenpoche , ANDES [Conati et al, 97], LIREbel++, Quizztop, MoReMaths [Bull et al, 03]
	- Micromondes : TPElec [Michelet et al, 07], Aplusix [Chaachoua et al, 07] [Renaudie05]
	- **Simulateurs : TELEOS [Luengo et al, 07]**
- Constat du point de vue des traces
	- Structures hétérogènes des éléments observés (XML, BDDR, Attribut-valeur, etc.)
	- Diversité du contenu des traces issues de ces EIAH
	- Eléments observés proches de l'outil (click souris, touche clavier) et/ou proches de l'activité (réponse de l'apprenant)

## Cadre théorique pour la description et l'exploitation des traces (SBTm)

- SBTm : Systèmes à Base de Traces modélisées [Settouti07]
- Langage de modélisation et de description de traces
	- Exprimer des modèle de traces : ensemble de classes d'observés et de relations types
	- Exprimer des traces : ensemble d'observés temporellement situés et typés par un modèle de trace
- Langage de description de requêtes
	- Exprimer des requêtes composées de deux parties
		- Partie MATCH:
			- Déclaration de variables
		- Parties PATTERN
			- Contraintes sur les variables
				- Leurs types
				- Leurs relations
				- Leurs attributs

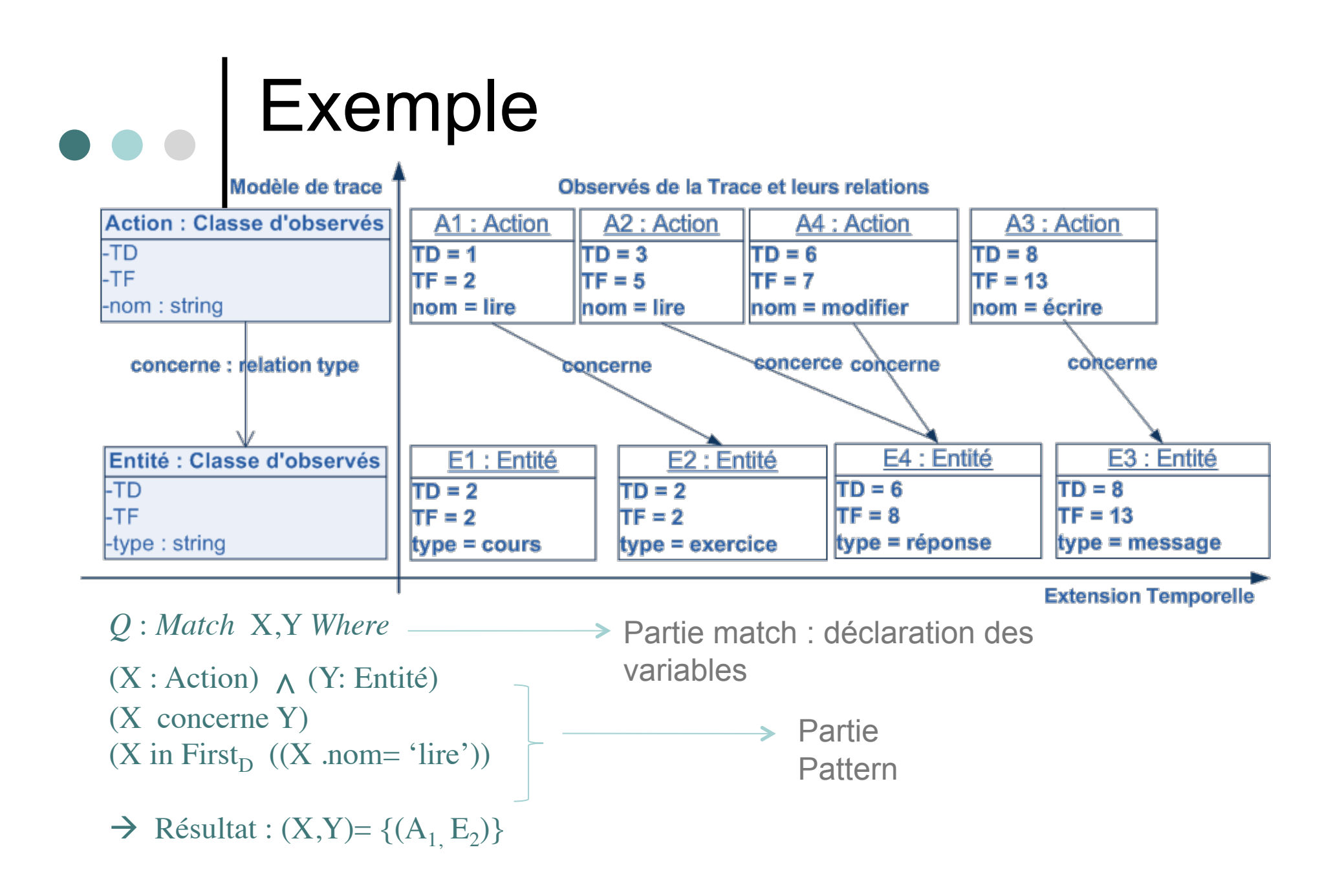

## Technique d'élaboration du modèle de l'apprenant

- Constat du point de vue des techniques d'élaboration du modèle de l'apprenant
	- Outils d'analyse statistique (le temps mis pour faire les exercices, taux de réussite)
	- Diagnostic à base de règles (connaissances, compétences, misconceptions)
	- Réseaux bayésien (connaissances, compétences)
	- Méthodes d'apprentissage de type « clustering » (Comportements types)

Notre approche pour l'élaboration du modèle de l'apprenant pour différents EIAH

 $\bullet\bullet\bullet$ 

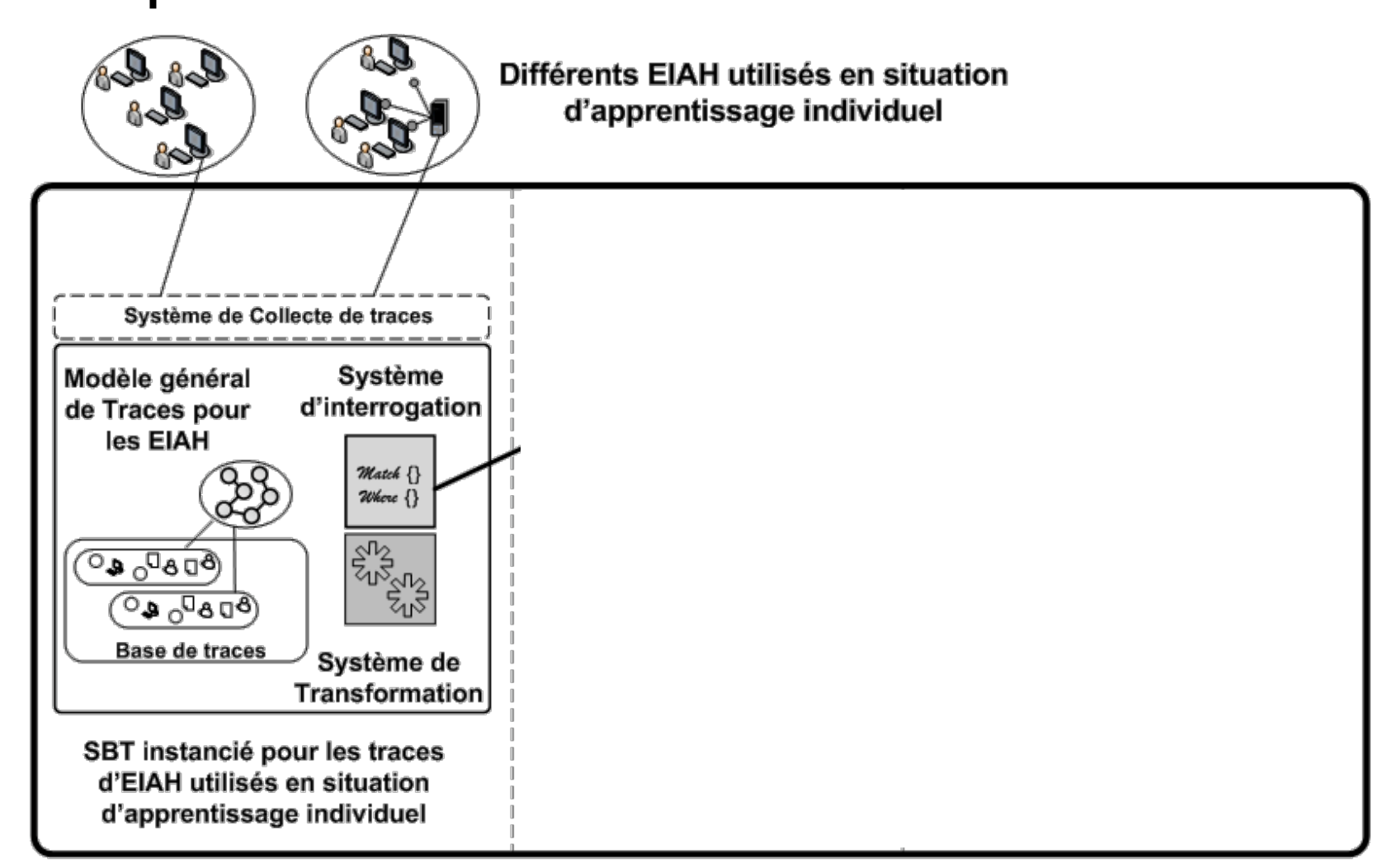

Approche d'élaboration du modèle de l'apprenant

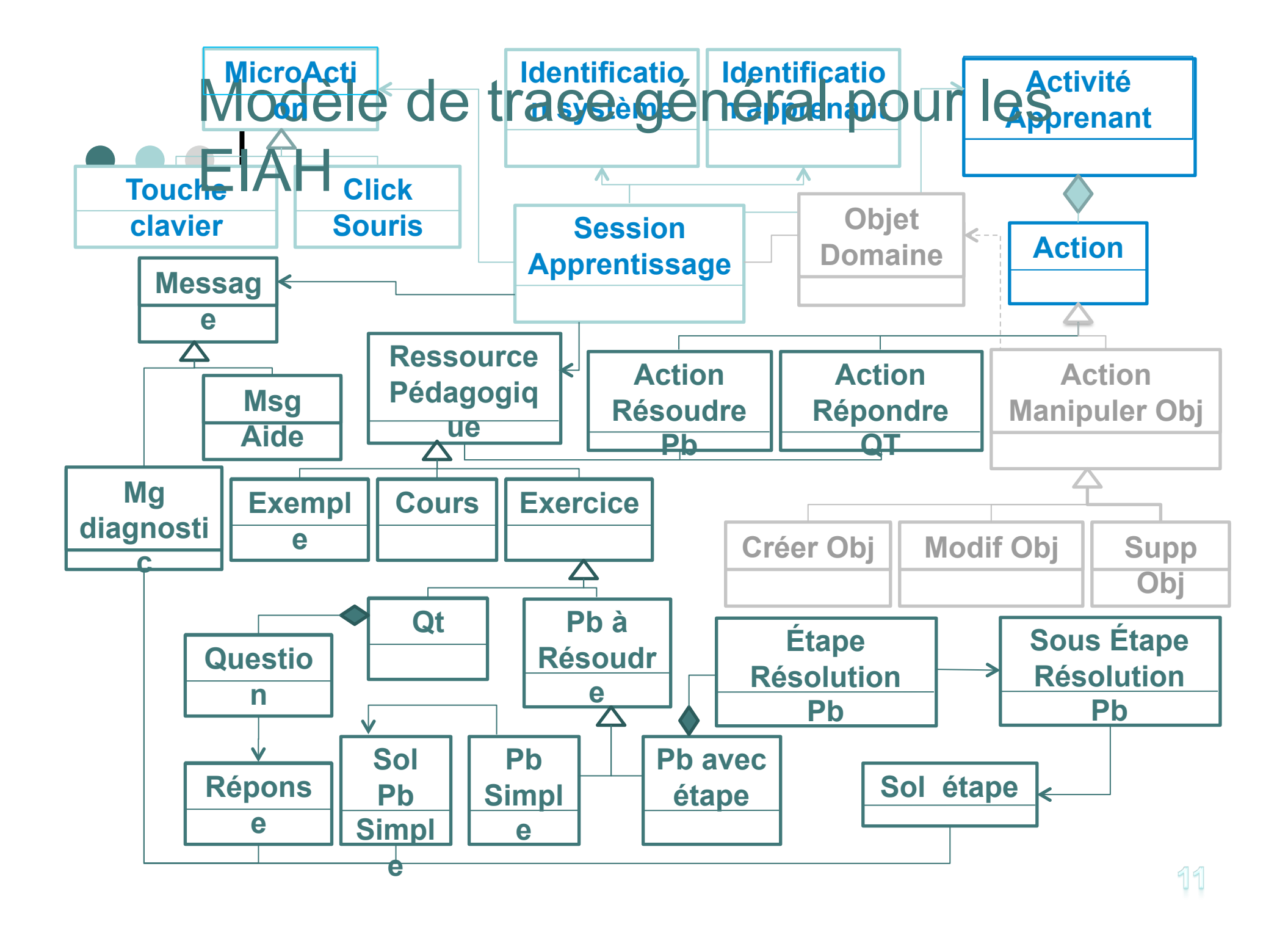

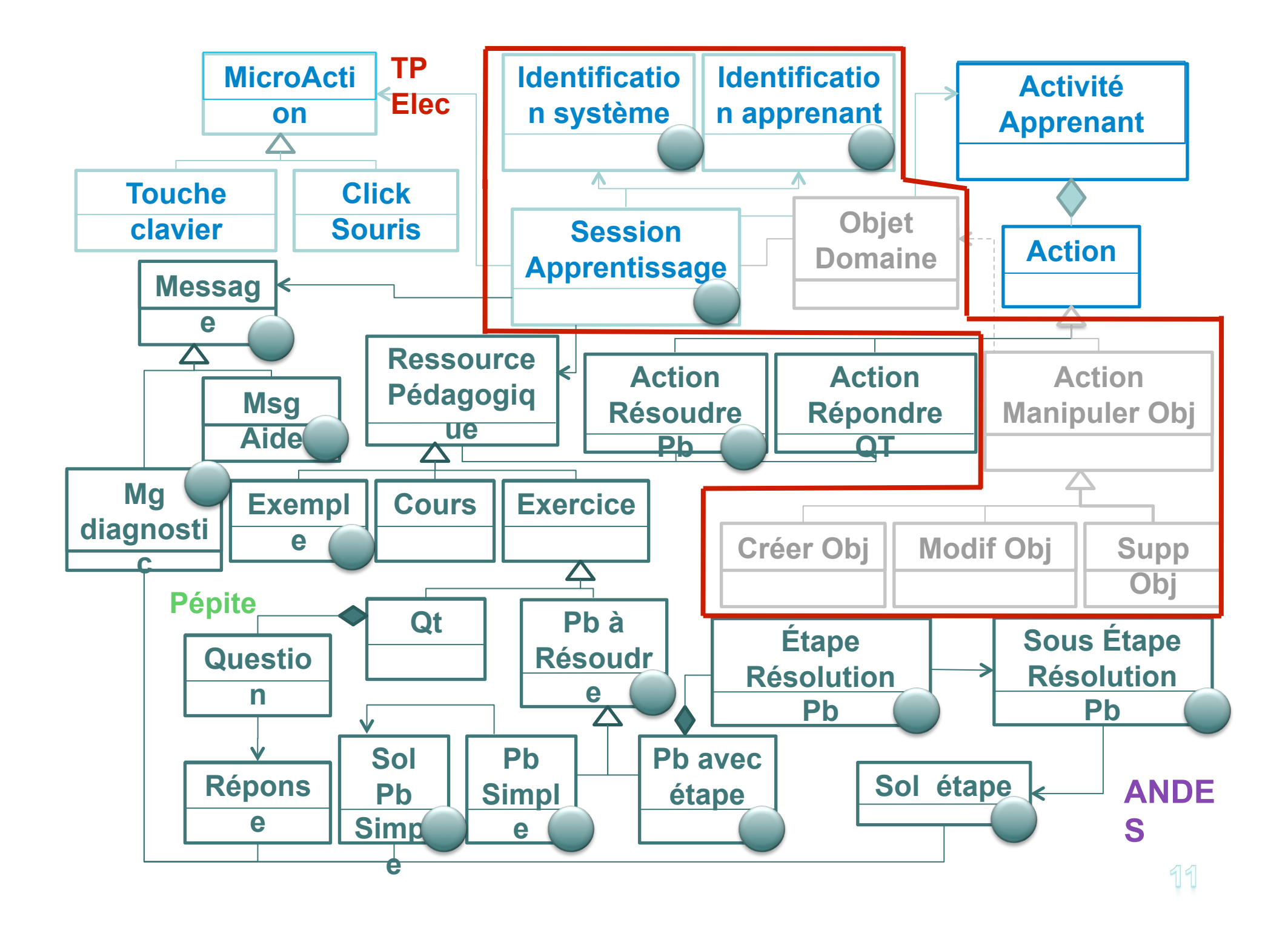

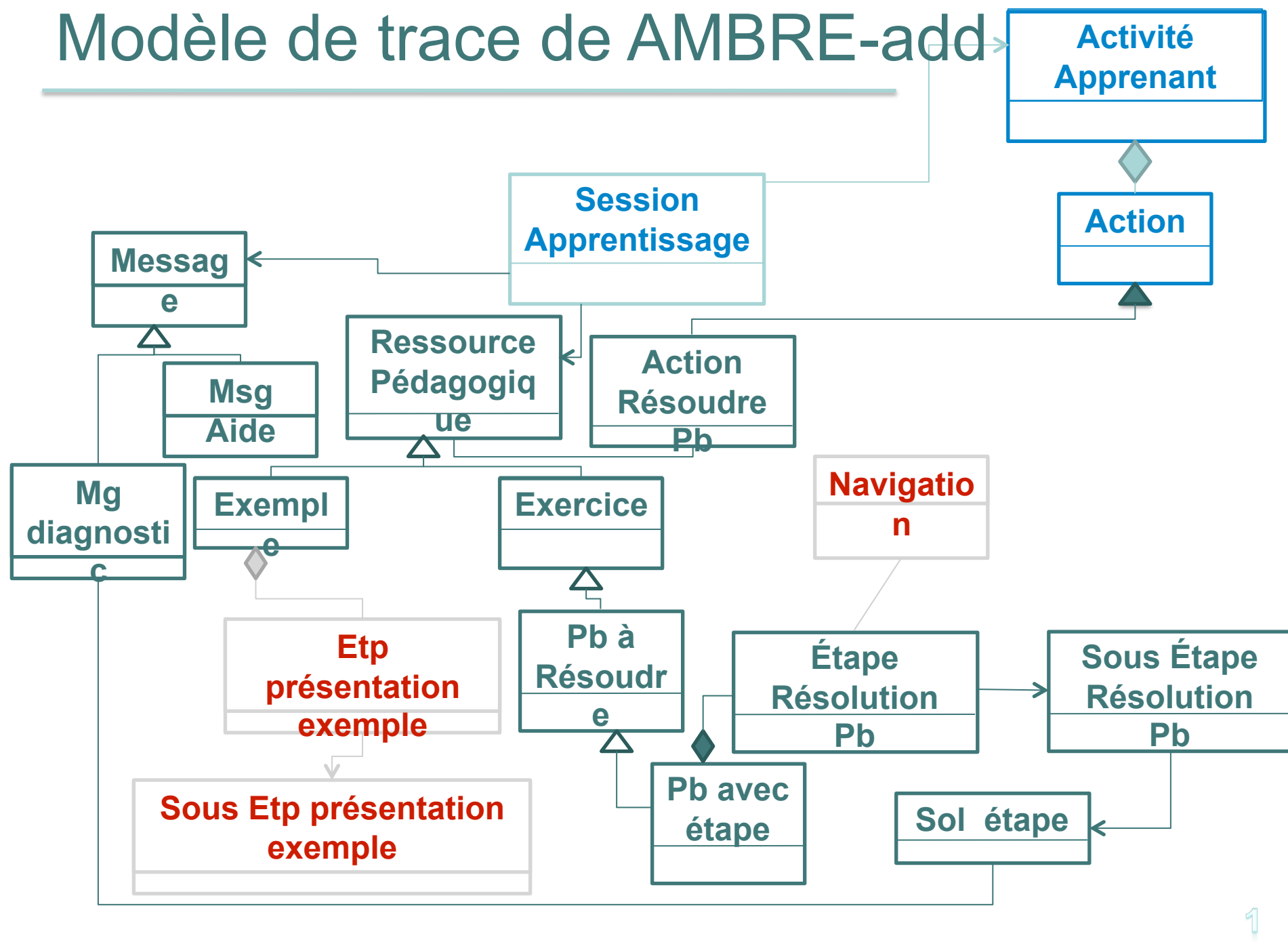

### Technique d'élaboration du modèle de l'apprenant : calcul d'indicateurs

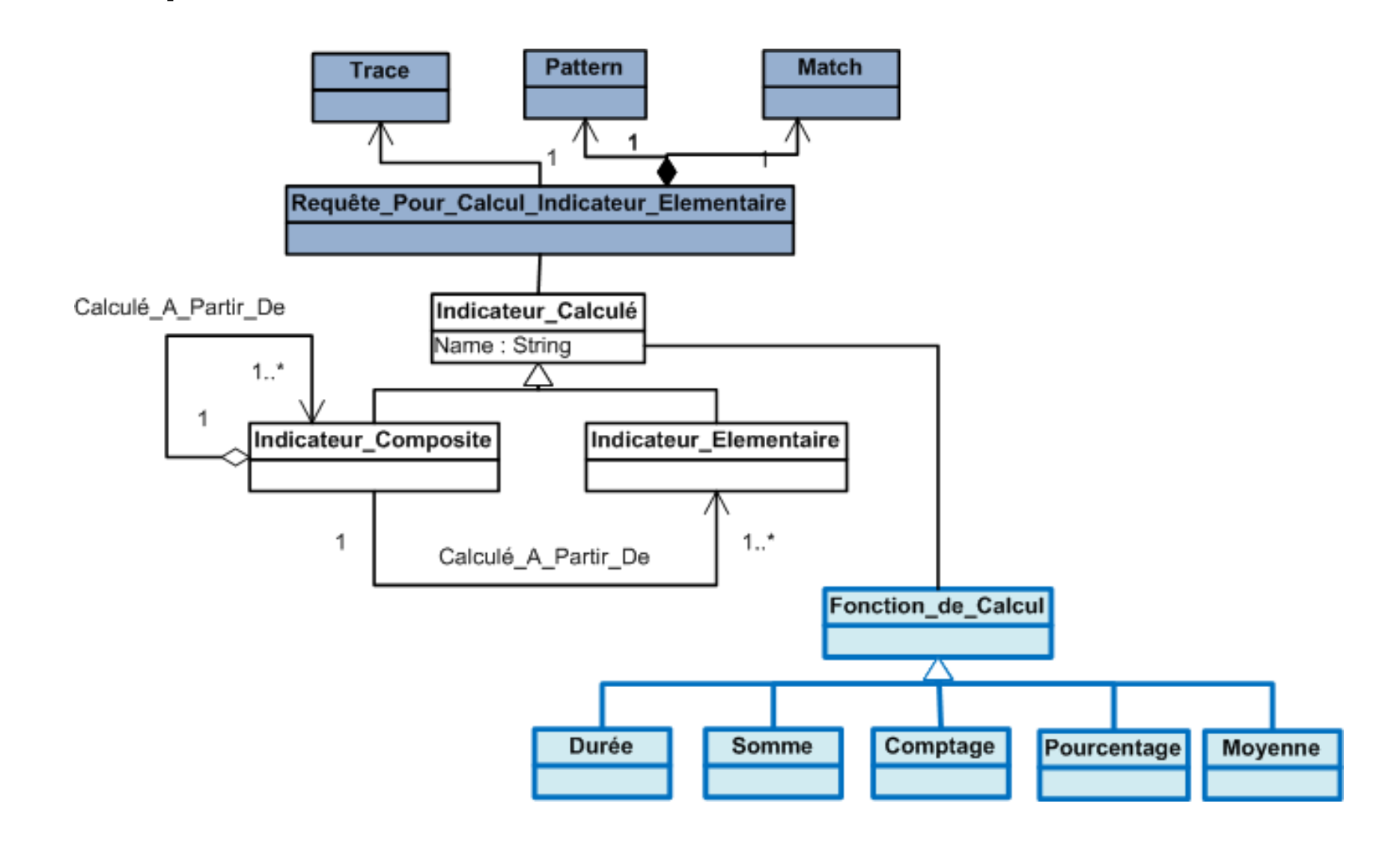

## Exemple : Calcul d'indicateurs dans AMBRE-add

- Indicateurs élémentaires
	- $IE<sub>1</sub>$ : nombre d'opérations d'addition effectuées par l'apprenant (SE 2)
	- $\bullet$  IE<sub>2</sub> : nombre de solutions justes dans ces opérations (SE 3)
- Indicateur composite
	- IC =  $IE_2/IE_1$ : taux de réussite

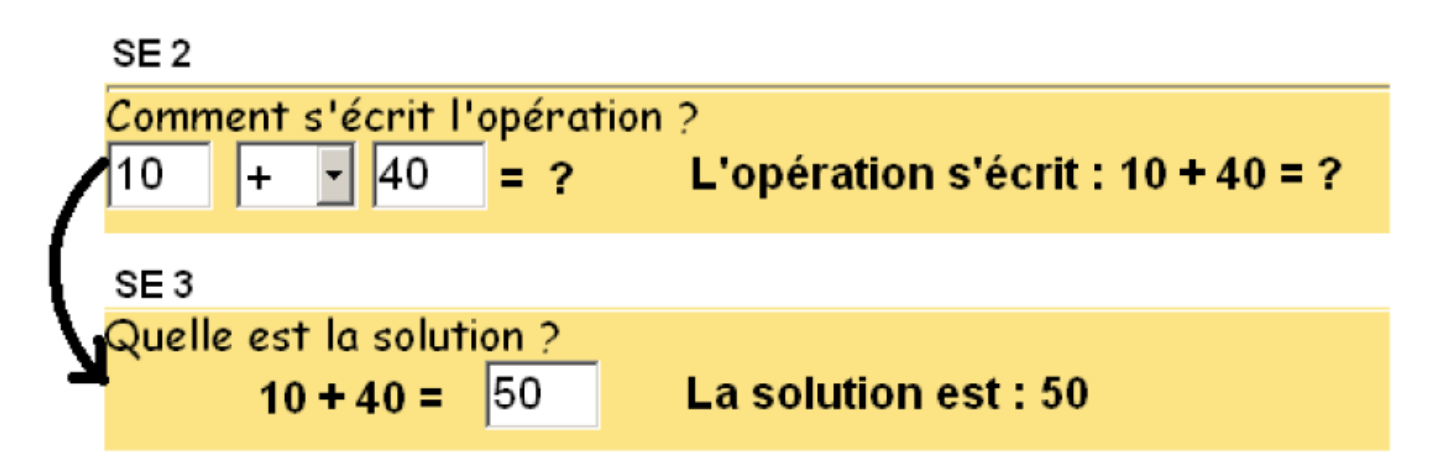

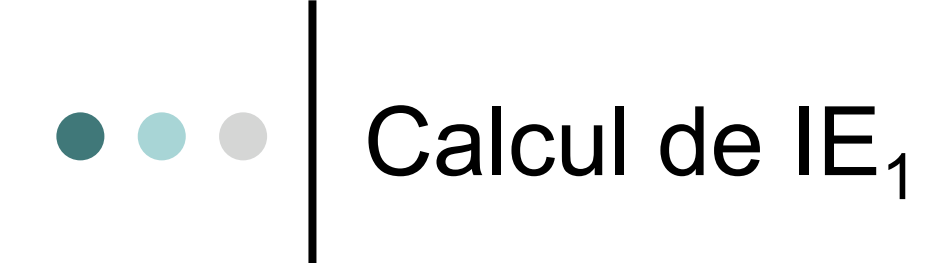

 $Q:$  Match X, Y, V Where  $((X:Etape Resolution Probleme) \wedge (Y: Sous Etape Resolution Probleme) \wedge$ (V:Sous Etape Resolution Probleme)  $\wedge$  (X A Pour Sous Etape Y)  $\wedge$  $(X \land \text{Pour} \quad \text{Sous} \quad \text{Etape } V) \land (X.\text{ID} \quad \text{etape} = \text{'etape4'}) \land$  $(Y.ID$  Sous etape = 'SE 2')  $\wedge$  (V.ID Sous etape = 'SE 3'))

 $\mathcal{Q}_1$ : Match X, Y, V, Z Where  $(\mathcal{Q}(X, Y, V) \wedge$  $(Z:$  Solution\_Sous\_Etape)  $\wedge$  (Y A\_Solution\_Sous\_Etape Z)  $\wedge$  $(Z \text{ in } Last_D((Z.\text{Value Solution} = \text{stringcontains}(\text{'}+\text{'}))))$ 

 $\rightarrow$ 

 $\mathcal{Q}_2$ : Match U Where  $((U : Solution \tSous Etape) \wedge$  $(U \text{ in } \mathcal{Q}_1(X, Y, V, U))$ 

$$
\mathrm{IE}_1 = \mathit{Compute}(U) \quad \_\_
$$

**Donne le nombre d'additions effectuées par l'apprenant** 

**Extraire de la trace de AMBRE-add les observés relatifs aux étapes et sous-étapes de l'opération de calcul Récupérer les solutions des sous-étapes relatives à l'opération d'addition** 

## Technique d'élaboration du modèle de l'apprenant : Diagnostic à base de règles

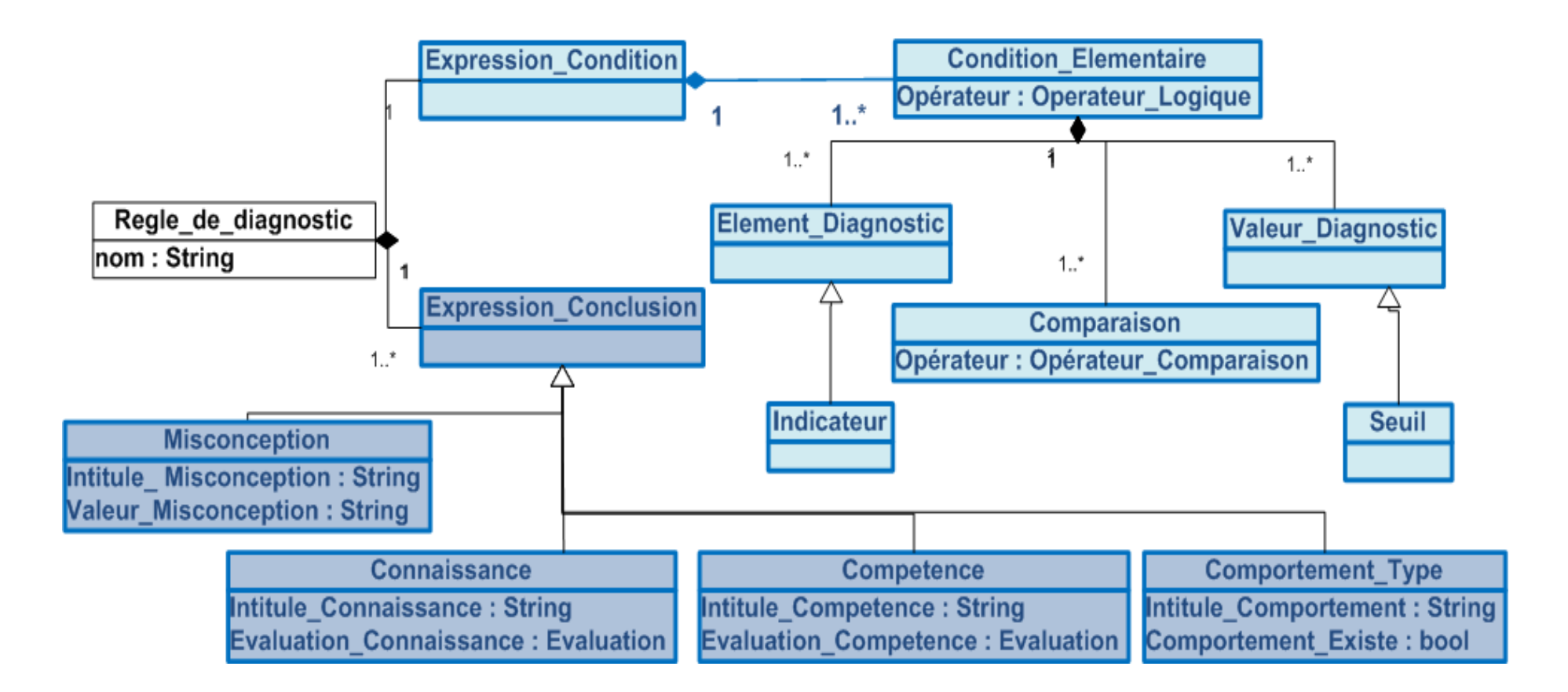

Exemple : Déduction de la compétence « Sait\_Additionner» pour AMBRE-add

- IC : taux de réussite
- o R1 : if IC <Seuil, then Sait Additionner= 'Non maitrisé'
- **o** R2 : if (IC >=Seuil<sub>1</sub>) and (IC <Seuil<sub>2</sub>) then Sait\_Additionner=<br>'En cours d'acquisition'
- $\circ$  R3 : if IC >= Seuil, then Sait Additionner= 'Maitrisé'

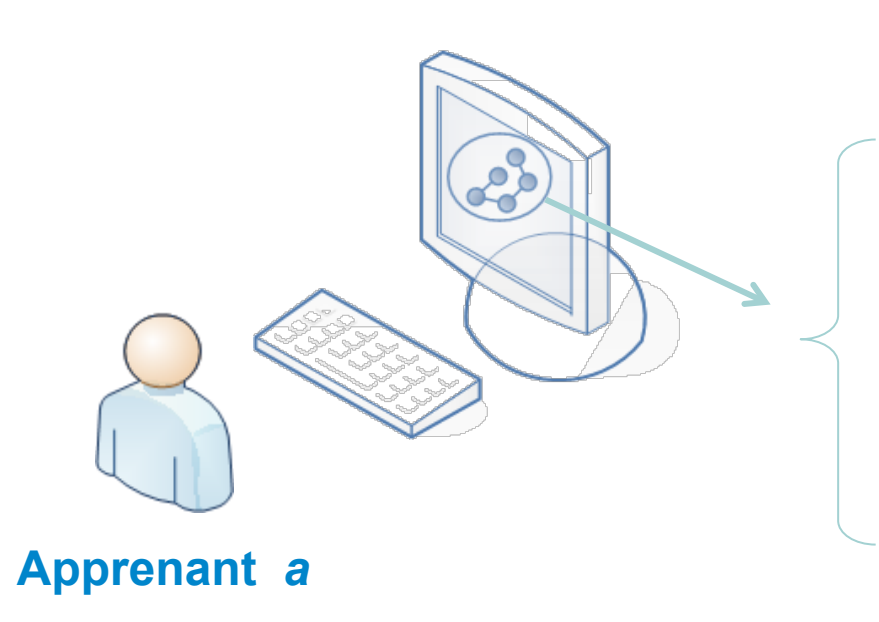

-**Indicateurs**  -**Taux de réussite = 15%**  -**Etc.**  -**Compétences**  -**Sait\_Additionner = 'Non maitrisé'**  -**Etc.**  -**Misconceptions** 

**Une partie du Modèle de l'apprenant** *a*

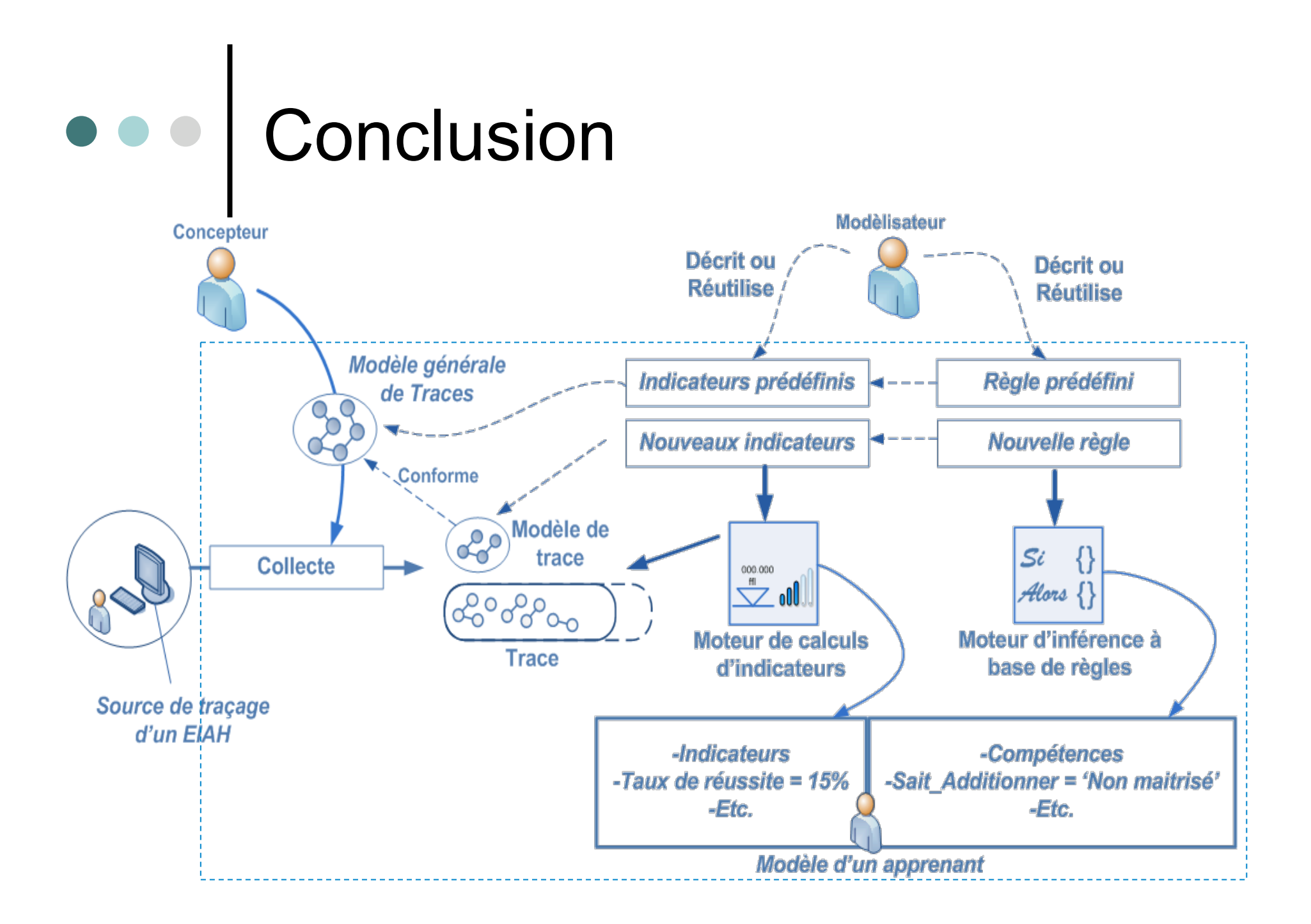

# Perspectives

o Perspectives

- Étendre et valider notre modèle de traces
- Valider notre approche par rapport à plusieurs EIAH
- **Proposer une classification des types de** traces pour les différents types d'EIAH
- Enrichir notre approche avec d'autres types de diagnostic (réseaux bayésien, clustering, etc.)
- Implémenter notre approche dans la plateforme ATER (SBTm)

# Conclusion et perspectives

#### Conclusion

- Un modèle de trace général pour les EIAH
	- Pour aider le concepteur de l'EIAH à mettre en place un système de traçage
		- Choix des classes d'observés
	- Pour mettre en œuvre des calculs d'indicateurs génériques et partageables
- Une technique de diagnostic en combinant des indicateurs calculés et le diagnostic à base de règles
- o Perspectives
	- Proposer une classification des types de traces pour les différents types d'EIAH
	- Enrichir notre approche avec d'autres types de diagnostic (réseaux bayésien, clustering, etc.)
	- Implémenter notre approche dans la plateforme ATER (SBTm)

## Vers une implémentation de notre approche d'élaboration du modèle de l'apprenant

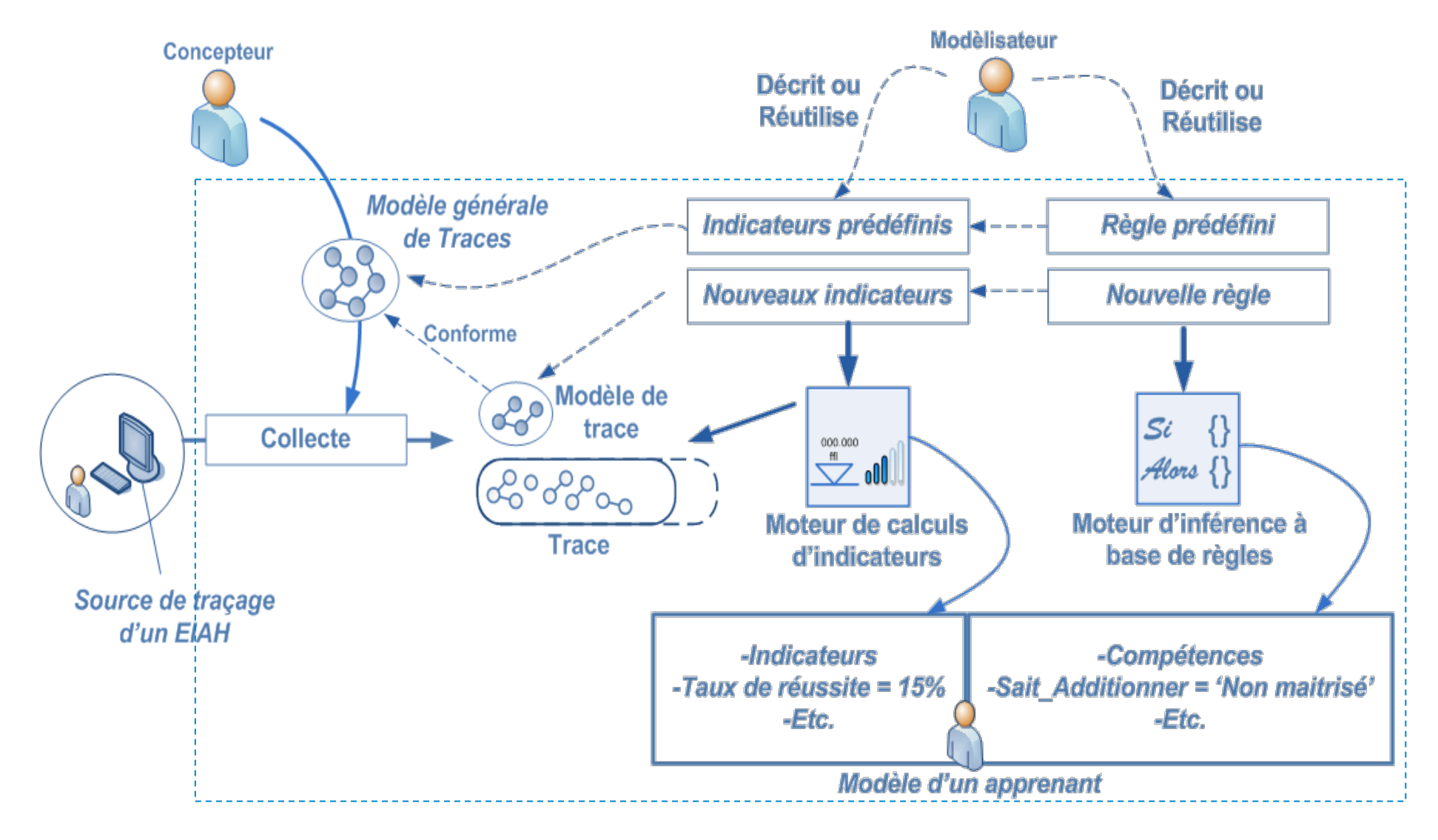

# Conclusion et perspectives

#### Conclusion

- Un modèle de trace général pour les EIAH
	- Pour aider le concepteur de l'EIAH à mettre en place un système de traçage
		- Choix des classes d'observés
	- Pour mettre en œuvre des calculs d'indicateurs génériques et partageables
- Une technique de diagnostic en combinant des indicateurs calculés et le diagnostic à base de règles
- o Perspectives
	- Proposer une classification des types de traces pour les différents types d'EIAH
	- Enrichir notre approche avec d'autres types de diagnostic (réseaux bayésien, clustering, etc.)
	- Implémenter notre approche dans la plateforme ATER (SBTm)

Debriefing à base de traces : Modèles de traces pour l'apprentissage réflexif à base d'hypervidéos en débriefing de simulation industrielle

*Matthieu Leberre*

# Introduction

- Contexte des formations au pilotage de dispositifs industriels
- o Besoins particuliers en débriefing
- Question de recherche:
	- « Comment utiliser les traces pour améliorer le débriefing dans l'apprentissage expérientiel ? »

## **Problématiques scientifiques**

Pourquoi utiliser les traces?

- Comment utiliser ces traces à des fins pédagogiques?
- o Quel type de traces utiliser? Quel SBT?
- o Quelles fonctionnalités?
- Quels modèles de traces?

## Introduction – Plan

- Apprentissage expérientiel et débriefing
	- **Théories de** l'apprentissage expérientiel
	- Théories du débriefing
- Systèmes à base des traces informatiques
	- Présentation générale
	- Quel SBT? Quelle utilisation?
- o Notre approche du débriefing instrumenté
	- Besoins en outils
	- Système à base de traces illustrées
	- Utilisation du système
- Premières réalisations
	- **Ontologies**
	- Utilisation d'Advene comme système à base de traces illustrées
- **o** Conclusion
	- Retour sur la démarche
	- **Résumé des apports scientifiques**
	- **Ouvertures**

### 1. Apprentissage expérientiel et débriefing 1.1. Théories de l'apprentissage expérientiel

- Définition: « toute forme d'apprentissage utilisant l'expérience vécue par l'apprenant comme principal support de réflexions permettant de lui transférer les compétences ciblées par cet apprentissage »
- o Introduite par Malcolm Knowles dans les années 1970
- Première théorie: théorie du Cycle de Kolb

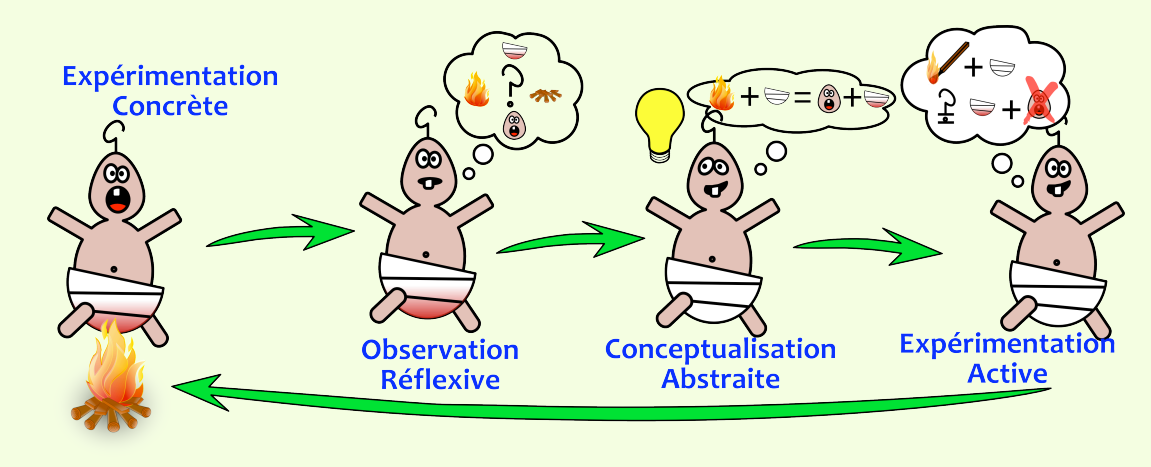

### 1. Apprentissage expérientiel et débriefing 1.1. Théories de l'apprentissage expérientiel

- Critique constructiviste de la théorie de Kolb
	- cf. Holman
- Approche par la théorie de la conceptualisation par l'action (Pastré), croisant
	- 1. Les schèmes d'action (Rabardel)
	- 2. La théorie des mondes communs (Béguin)
	- 3. Les situations de validation (Brousseau)
	- Variété des situations => confrontations de mondes communs
	- Généralité des schèmes d'action
- => Le rôle des simulations pour la conception de situations de validation sur mesure…

### 1. Apprentissage expérientiel et débriefing 1.2. Théories du débriefing

… Création à volonté de situations de validations

- Analyse durant l'étape de débriefing, après l'expérience (vrai en médecine, pilotage, sociologie, etc.)
- => Théorie du débriefing de Petranek
- 1) Événements
- 2) Émotions
- 3) Empathie
- 4) Explications & Analyses
- 5) Applicabilité au quotidien
- 6) Réutilisation
- 7) Évaluation

A partir de ces théories, on peut concevoir des technologies (cf. Brodin)

Importance de la **réflexivité** 

# Problématiques scientifiques

#### Pourquoi utiliser les traces

- Favorisent la réflexivité
	- rendent l'analyse plus objective
	- permettent de présenter subjectivement l'expérience
	- permettent de revivre l'expérience calmement
	- capitalisent l'expérience
- Comment utiliser ces traces à des fins pédagogiques?
	- Utiliser les 4 points précédents
- D'où besoin d'outils adaptés aux traces
	- les « SBT »

### 2. Système à base de traces informatiques 2.2. Utilisation des traces pour la réflexivité

- Exemple dans le cas industriel
- o Traces produites
	- audio/vidéo
	- annotations formateurs
	- historique des paramètres simulés
- o Traces utilisées en débriefing
	- annotations formateurs => illustrations par des traces audio/vidéo
- Mais... difficultés à retrouver la bonne trace
	- **Inutilisation de certaines traces**
- D'où Besoin d'outils pour bien exploiter les traces... les «bSBT »

### 2. Système à base de traces informatiques 2.1. Présentation générale

#### Définitions

- Trace: « trace de l'activité informatique »
- Modèle de trace: « modèle de représentation des traces »
- Formalisation de l'existant
	- **Cowley, Avouris, Betbeder, LIRIS**
- Utilisations possibles des « SBT »
	- représentation, calcul d'indicateurs, services de gestion de traces
- Problématiques
	- collecte, modélisation, transformations, représentations

## 2. Système à base de traces informatiques 2.1. Présentation générale

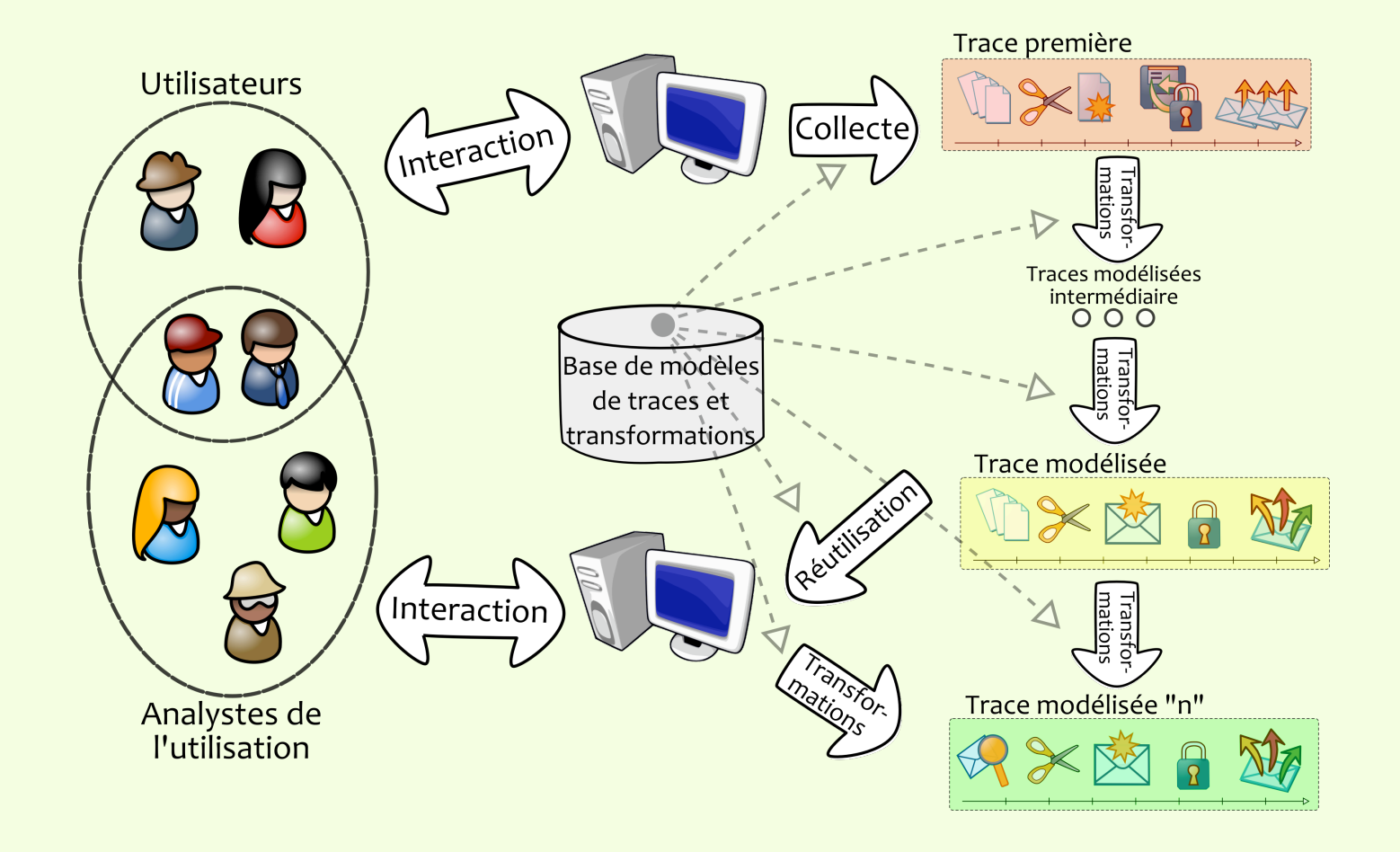
# **Problématique scientifique**

Quel type de traces utiliser? Quel SBT?

- *Collecte* ? audio/vidéo + annotations + historique simulateur
- *Modélisation* ? Ontologie liée à l'activité tracée + l'app. exp.
- *Transformation* ? Mises en relations sémantique des traces
- *Représentation* ? Vidéo enrichies; *Hypervidéos*
- On remarque le rôle particulier des flux audio/vidéo
	- 1) Chez l'industriel
	- 2) Dans la littérature (Betbeder & traçage de Lyceum, Avouris & Environnement ColAt)
- => On souhaite parler des traces *illustrées*
	- (cf. rapport pour une définition formelle)

### 3. Notre approche du débriefing instrumenté 3.1. Besoin d'outils

#### Quelles fonctionnalités pour le SBTI?

- A chaque étape du débriefing (cf. Petranek) des besoins
- recherche par requêtes à haut niveau sémantique (Evénements, Explications, etc.)
- calculs d'indicateurs (Explications, Evaluation)
- outil collaboratif (Empathie, Explications)
- systèmes de suggestion (Emotions, Réutilisation de l'information)
- capitalisation (Réutilisation de l'info, Evaluation, Explications)
- générations de documents résumés de séance (Réutilisation de l'info, Evaluation)

## 3. Notre approche du débriefing instrumenté 3.2. Le SBT illustré

 $\bullet$ 

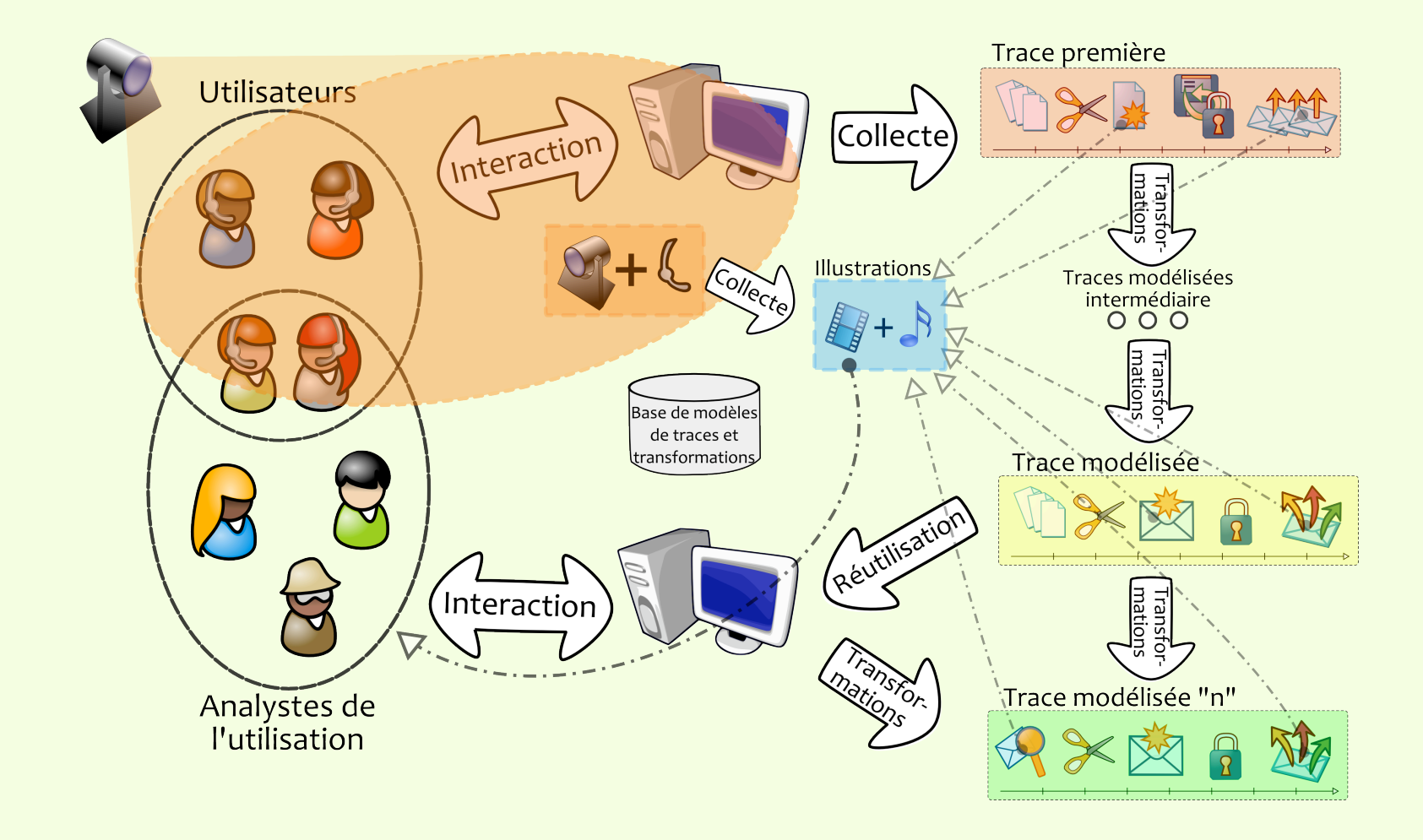

## 3. Notre approche du débriefing instrumenté 3.3. Utilisation du système

 $\bullet$ 

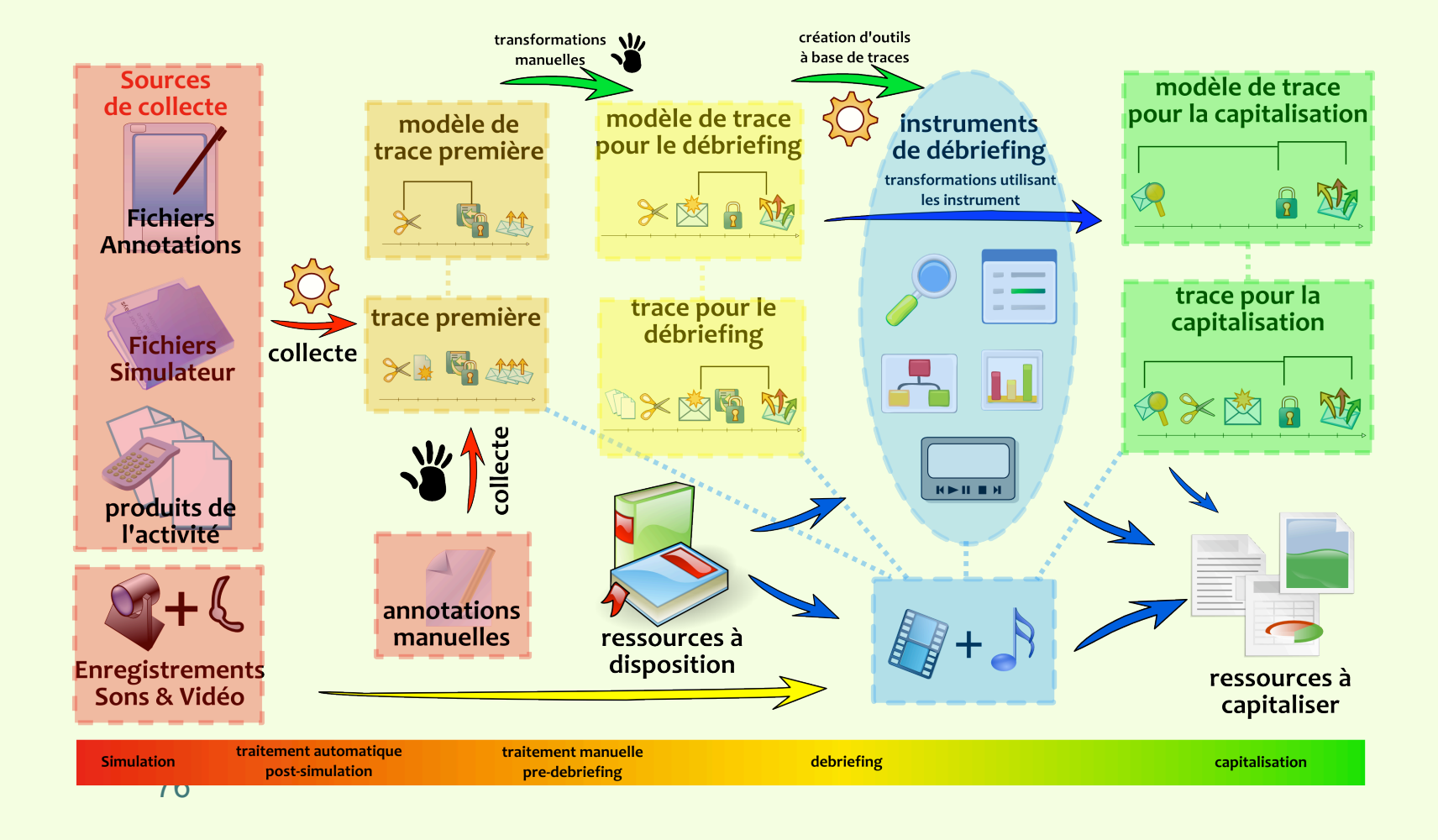

## 4. Premières réalisations 4.1. Ontologies

- Modéliser les traces
	- **e** en permettant une bonne expressivité
	- en permettant au système de faire de l'inférence (cf. Kolb)
- Utilisation d'ontologies avec système de relations de Pattanasri
	- permet de lier les événements s'explicant les uns les autres
	- et d'inférer des liens
- On a créé
	- Une ontologie « généraliste », à adapter aux types de simulations
		- reprend la théorie des schèmes d'action et mondes communs)
	- Une ontologie « particulière », adaptée au cas industriel

### 4. Premières réalisations

4.2. Utilisation de Advene comme SBT illustré

### Advene développé au LIRIS, permet:

- La gestion des traces modélisées
- La lecture/conception d'hypervidéos
- Le calcul d'indicateurs simples
- La génération automatique de documents
- o Il ne permet pas:
	- La gestion d'ontologies
	- L'inférence
- => bon support pour une première implémentation des outils créés.

## 4. Premières réalisations 4.2. Utilisation de Advene comme SBT illustré

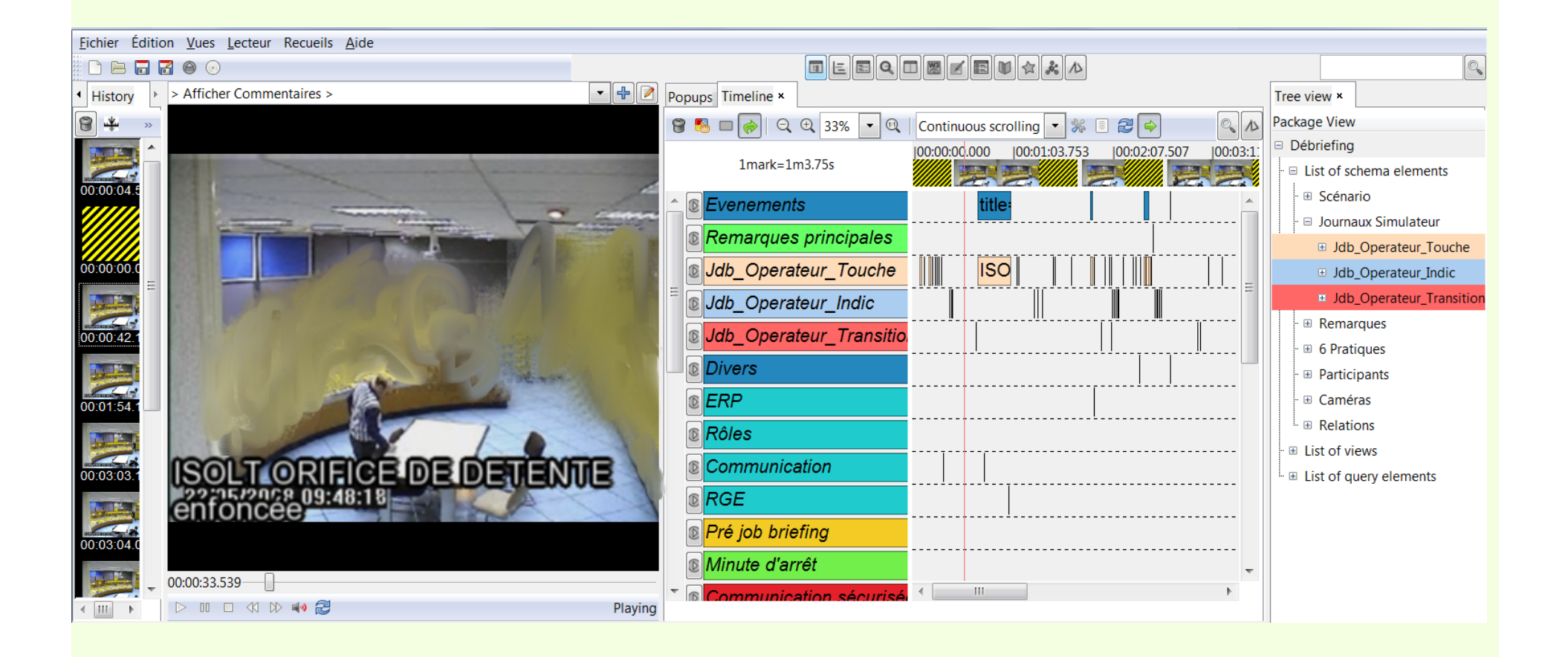

## 5. Conclusion 5.1. Retour sur la démarche

- Théories de l'apprentissage expérientiel
	- Importance de la réflexivité en débriefing
	- recherche d'outils pour l'apprentissage
	- => Idée d'utilisation des traces
- Etude du cas industriel + rôle particulier de la vidéo dans la biblio
	- => Système à base de traces illustrées généralisable
- Réalisations
	- **Ontologies**
	- **outils basé sur Advene**

## 5. Conclusion 5.2. Résumé des apports scientifiques

- Théorisation du SBTI pour le débriefing (fonctionnalités, architecture)
	- avant; des SBT, mais illustrations non traitées, outil à base de vidéo uniquement pour le débriefing
- Théorisation de la notion de débriefing instrumenté à base de traces illustrées
	- avant; Théories du débriefing, mais pas des besoins en instruments permettant de l'assister, pas de propositions de solutions non plus
- Création de modèles de traces pour le débriefing de simulations
	- rien de tel dans la bibliographie
- Spécialisation du modèle général dans le cas industriel
- Création d'un prototype du système au moyen du logiciel Advene
	- apport validé par les industriels

## 5. Conclusion 5.3. Ouvertures

Système de capitalisation des expériences

- Question de l'anonymat
- Avantage pour la diversité des situations montrables
- Système de suggestion
	- ( $∪$  construction représentations ?)
- Adaptabilité de l'outil à des cas non industriels
	- simulations médicales ?
	- plate forme e-lycée ?

## Redocumentarisation des traces d'activité médiées informatiquement

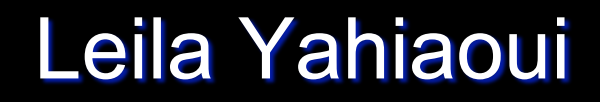

19èmes Journées Francophones d'Ingénierie des Connaissances (IC 2008)

18 au 20 iuin 2008. LORIA. Nancy

## **Redocumentation des traces d'activité médiée informatiquement dans le cadre des transactions communicationnelles**

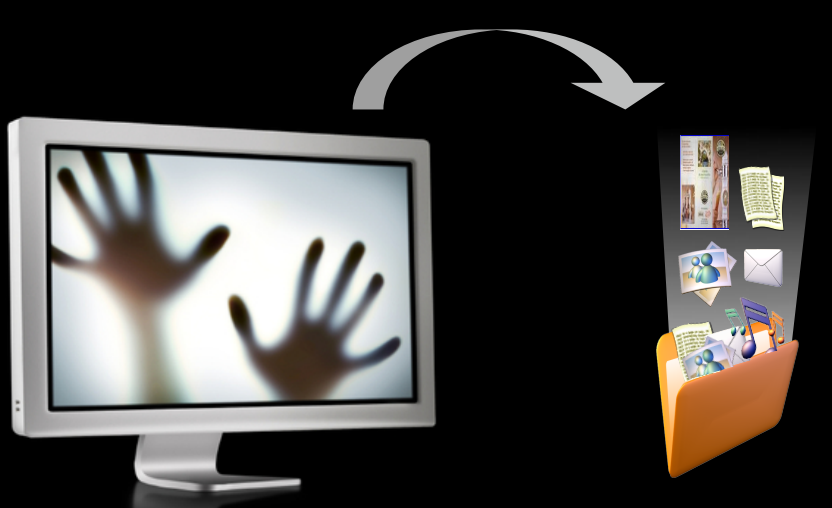

**Auteurs : Leila Yahiaoui, Yannick Prié, Zizette Boufaida** 

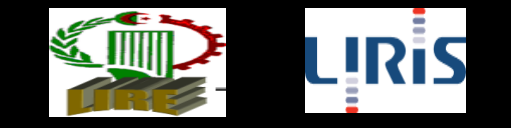

## **Plan**

#### **Introduction**  $\bullet$

- Problématique et objectif  $\bullet$
- Rappel sur la théorie des Transactions Communicationnelles  $\bullet$
- La redocumentation de l'activité médiée informatiquement  $\bullet$
- Un scénario de redocumentation des traces (Zotéro)  $\bullet$
- **Conclusion et discussion**  $\bullet$

### Le numérique et la redocumentarisation

#### Le numérique :  $\bullet$

- Un nouvel ordre documentaire (âge des fichiers)  $\blacktriangleright$
- Composition/échange de documents à grande échelle  $\blacktriangleright$

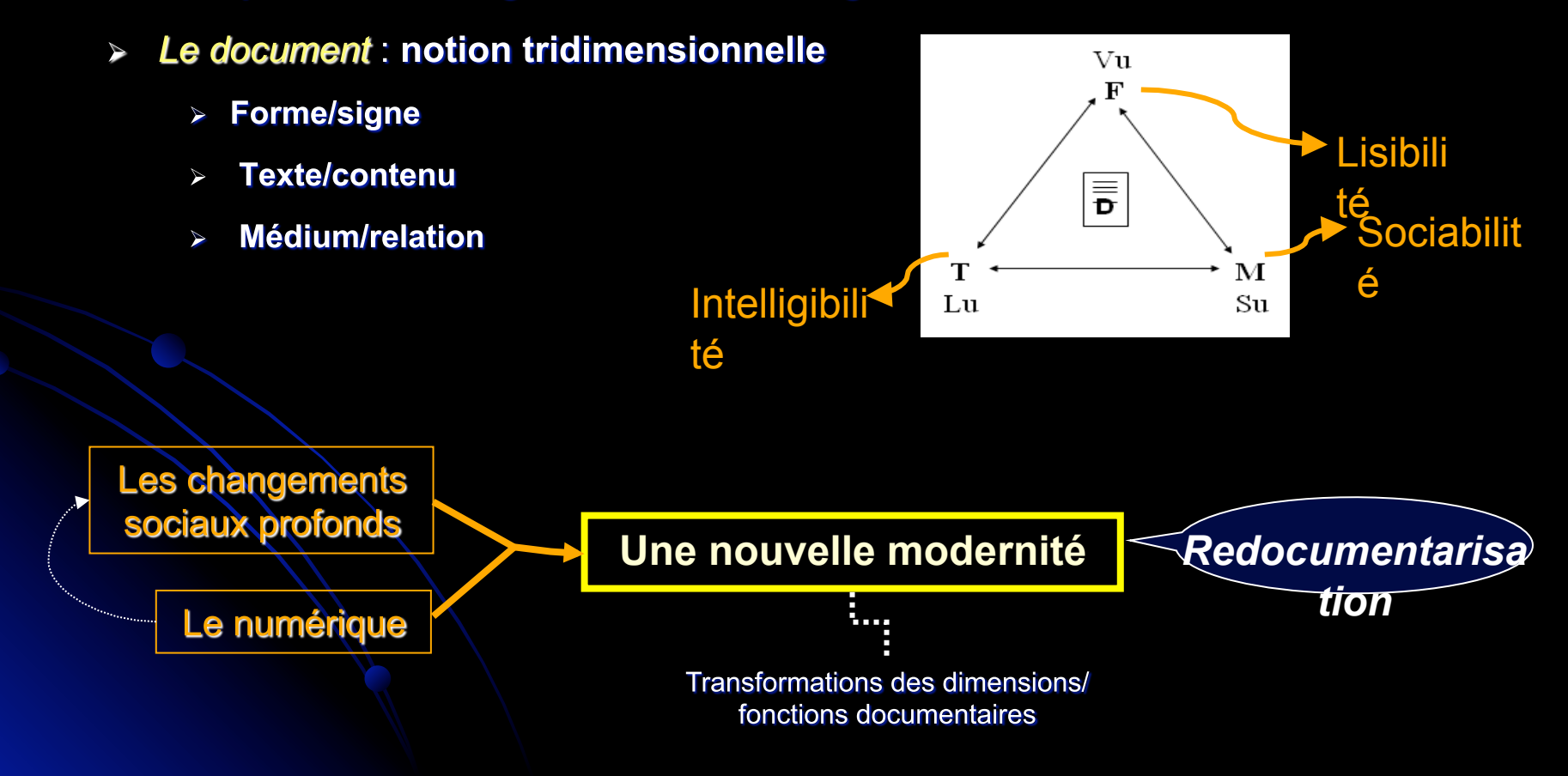

### La redocumentarisation

- Notion de redocumentarisation (Pedauque)  $\bullet$ 
	- · Une révolution documentaire
	- . Un retour sur une documentarisation ancienne
- Objectif : documentarisation généralisée de nos activités
- **Exemples (J-M Salaun)** 
	- > S'approprier des documents existants : collections d'images, histoire, science ...
	- Créer des documents à partir de notre vécu : redocumentarisation du monde  $\blacktriangleright$ physique (projet Nokia), des personnes (cinéma), de l'activité quotidienne (MyLifeBits)...

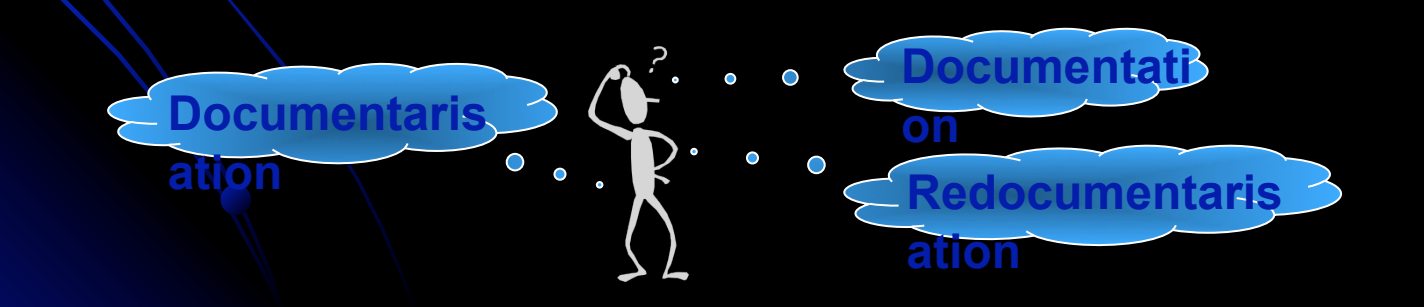

## Plan

#### Introduction  $\bigcup$

## • Problématique et objectif

- o Rappel sur la théorie des Transactions Communicationnelles
- inemeupiiamoini eèibèm èiivitaa'l eb noitainemuodoer a L-C
- O Un scénario de redocumentation des traces (Zotéro)
- o Conclusion endiscussion

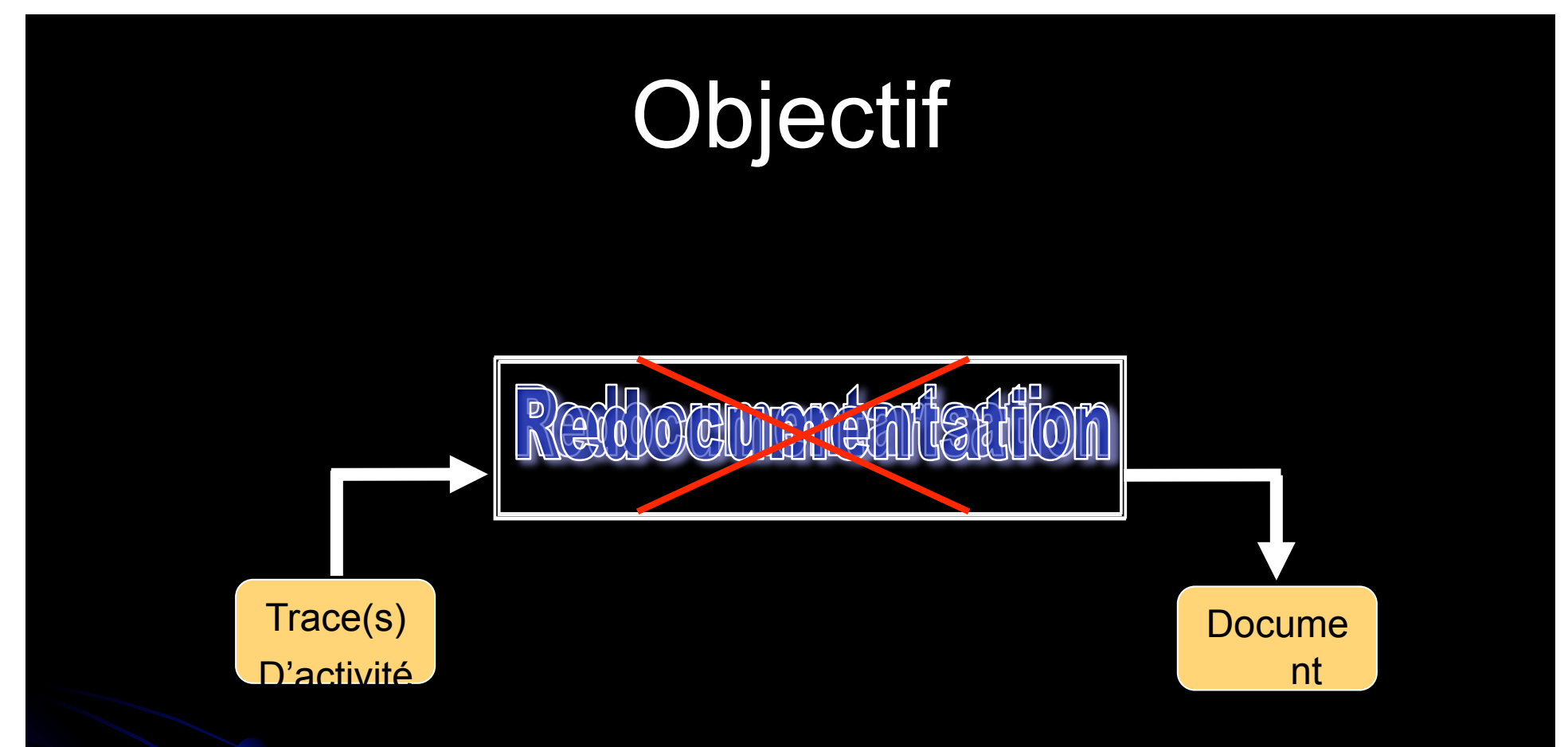

Définition : processus permettant de transformer une (des) trace(s) d'activité médiée informatiquement en un document numérique, décrivant cette activité de façon plus approprié par un humain, qu'on peut transmettre à quelqu'un.

# **Objectif**

- Exemple 1: un employé utilisant des logiciels de bureautique et devant remettre à son supérieur un compte rendu décrivant son activité journalière.
- Exemple 2: dans le cadre des EIAH, un professeur peut redocumenter la trace de résolution d'un problème (référence pour les apprenants).
- Exemple 3: dans le cadre d'un travail collaboratif, un membre du groupe peut redocumenter l'ensemble des traces de ses collègues, dans le but de résumer l'utilisation des ressources partagées.

# Problématique

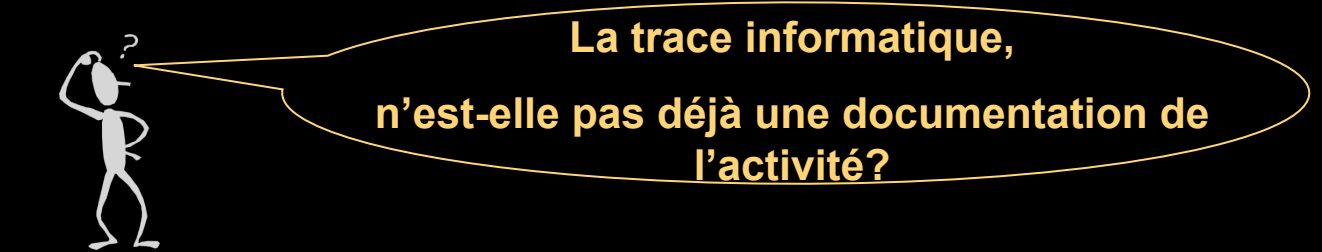

- Oui, c'est une première documentation de l'activité (Sources de  $\bullet$ traçage ST)
	- $\Rightarrow$  produit d'un module de traçage (observation /enregistrement de l'interaction)
		- $\triangleright$  Fichiers log
		- $\triangleright$  Captures d'écran
		- > Enregistrements vidéo
		- > Indicateurs ....

**Inscription de la trace**

**Meilleure conciliation possible de l'expression avec sa manifestation (statut indiciaire de la trace)**

**Qualité de cette documentation ??**

Lisibilité ?, Intelligibilité ?, Portée sociale ? (statut hiformations sur le contexte ?, le raisonnement ? ... Documentation éclatée !!!

# Problématique

et si on utilise une redocumentation automatique?

**Exemple Rapport HTML:** synthèse d'un ensemble de traces (AAAnalyser, Grumps ...)  $\bullet$ 

- > Documentation mieux organisée +
- Meilleur statut documentaire +  $\blacktriangleleft$

Manque de personnalisation (choix de forme/contenu) -

**Manque d'informations sur :** 

- le contexte de production des traces,
- le raisonnement de l'utilisateur,
- √ la coordination au sein d'un groupe (en collaboration), ...

# Problématique

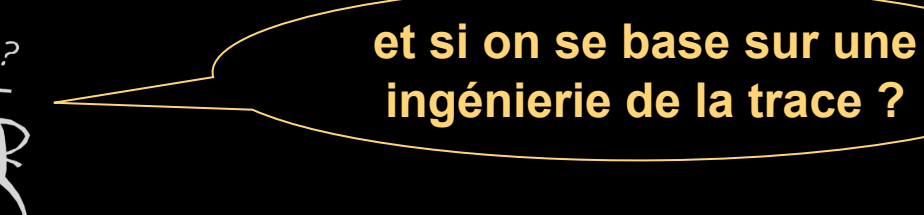

Le systeme à base de traces (SBT) : cadre théorique et pratique pour  $\bullet$ manipuler les traces

Trace = ensemble d'observés temporellement situés  $\blacktriangleright$ 

Modélisation : ontologie de la trace, modèles de transformation  $\blacktriangleright$ 

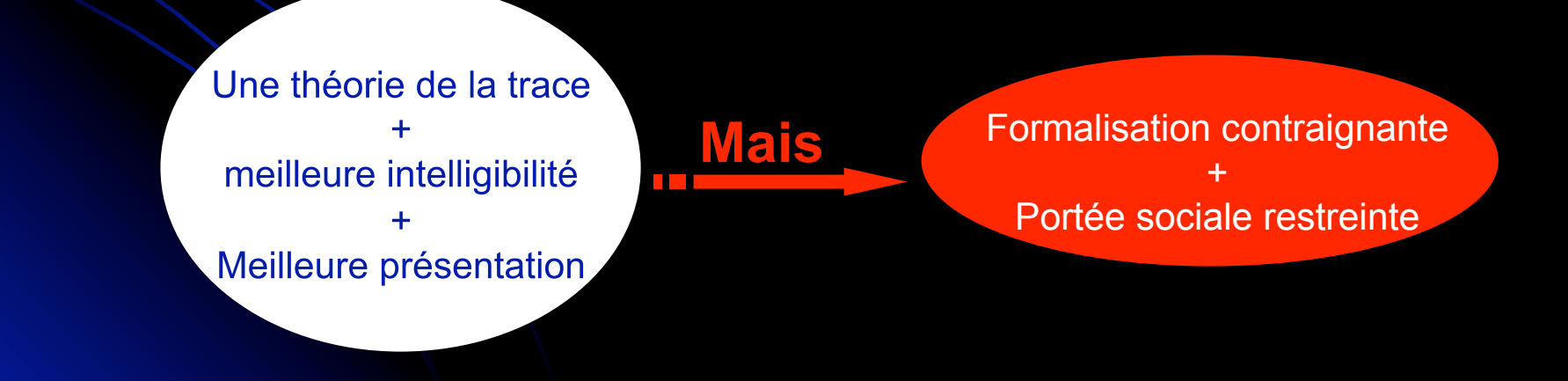

## Objectif : une redocumentation assistée

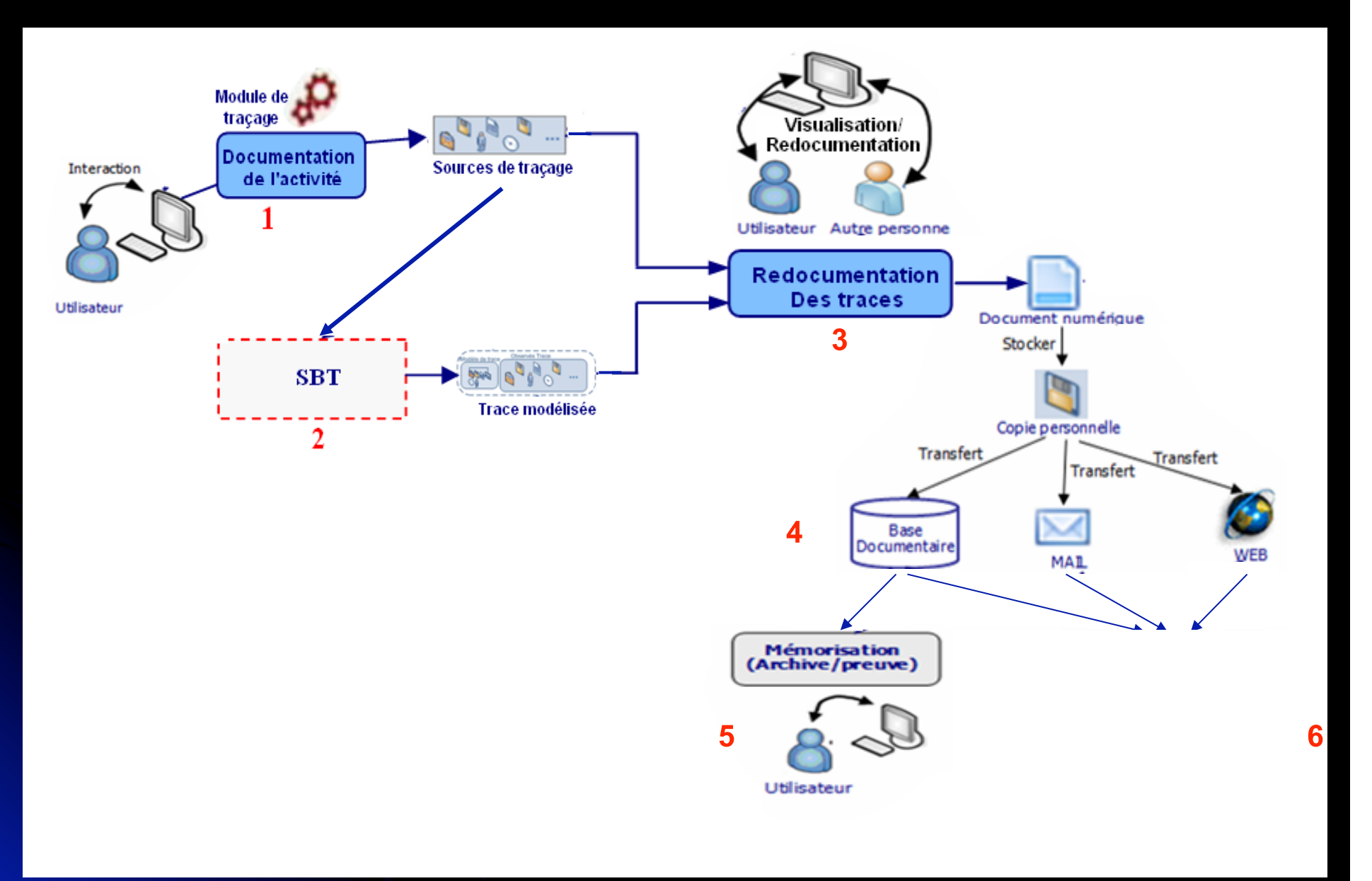

## **Plan**

- Introduction  $\bigcup$
- o Problématique et objectif
- Rappel sur la théorie des Transactions Communicationnelles  $\bullet$
- La redocumentation de l'activité médiée informatiquement  $\bigcup$
- O Un scénario de redocumentation des traces (Zotéro)
- Conclusion et discussion  $\overline{\mathbf{C}}$

## Transactions et situation transactionnelle

**Transaction** (Zacklad): rencontre productive à l'issue de laquelle un medium et des transactants parties prenantes peuvent être transformés

√ Exemples : discussion, déplacement d'un objet ...

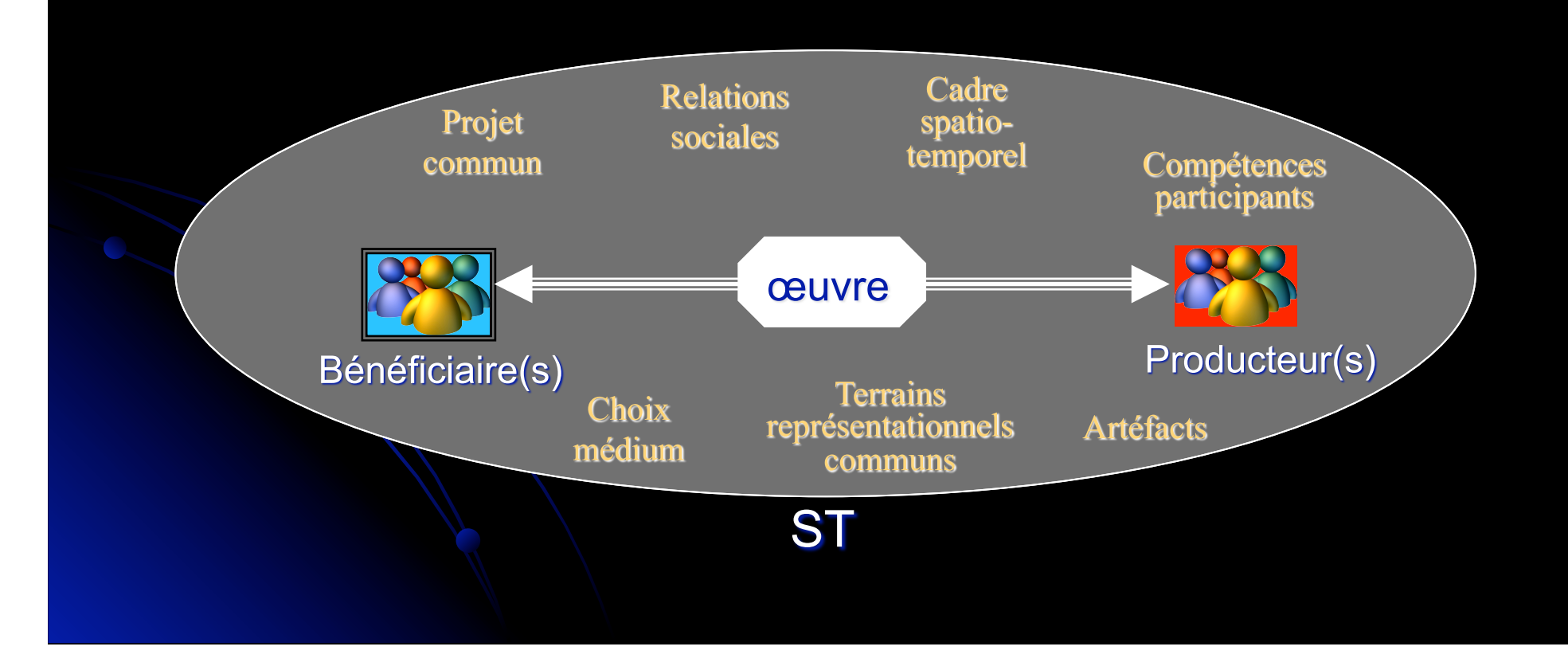

## Types de transactions (communicationnelles)

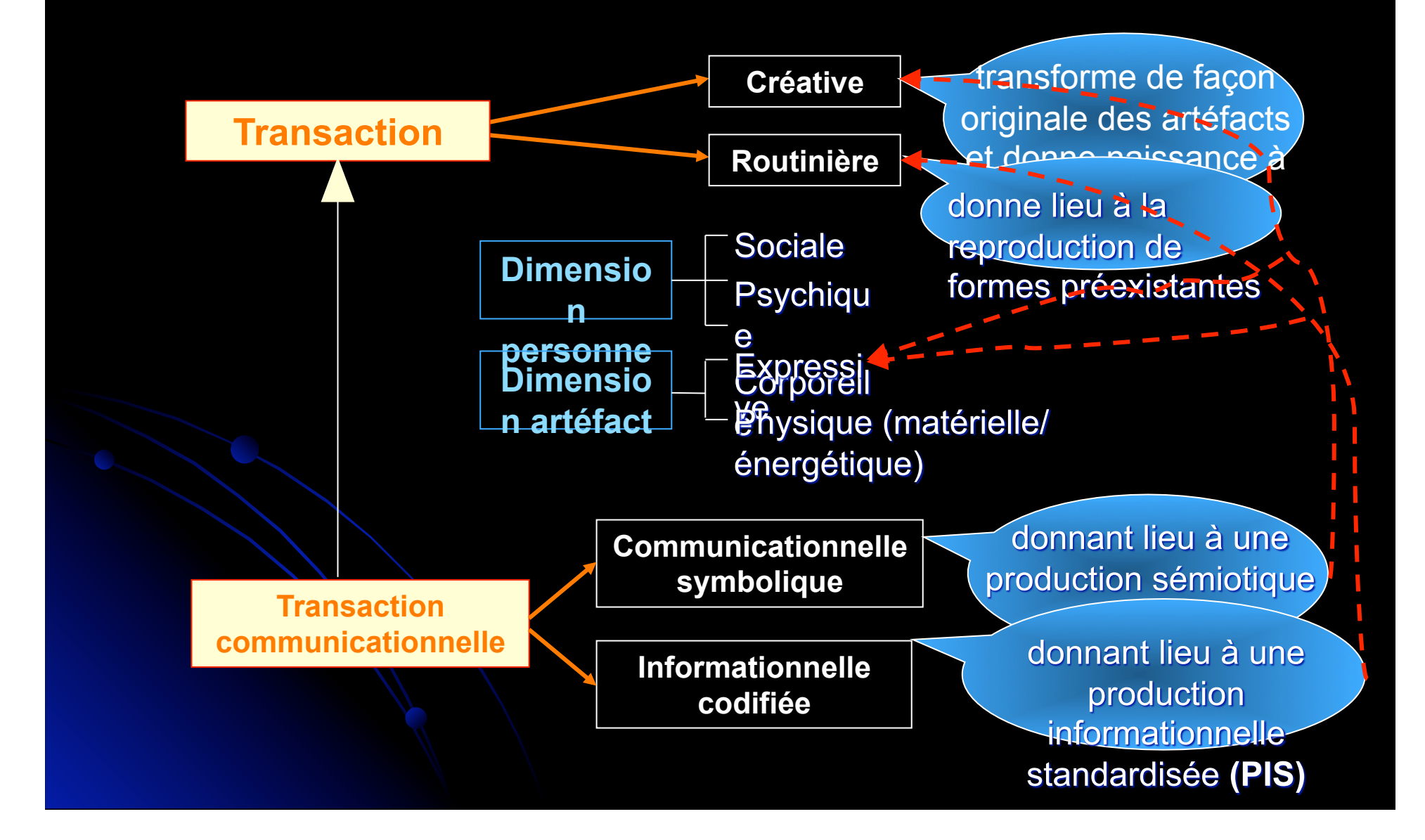

## Production sémiotique / Production codifiée

**Production sémiotique (PS)**: signification ouverte à l'interprétation

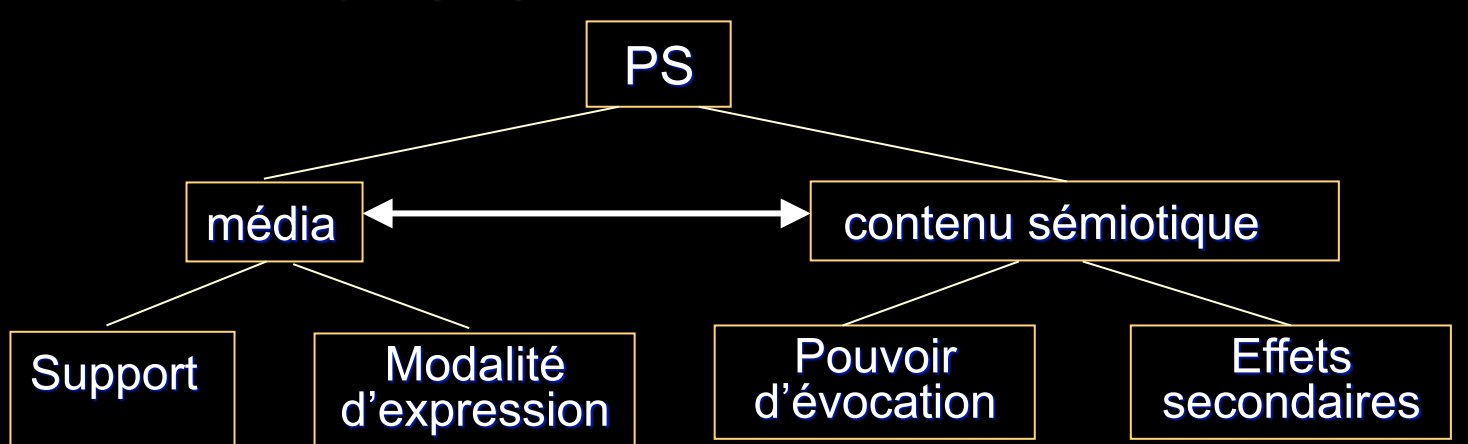

Production informationnelle standardisée (PIS) : information codifiée moins investie de subjectivité (des acteurs) et vocabulaire défini

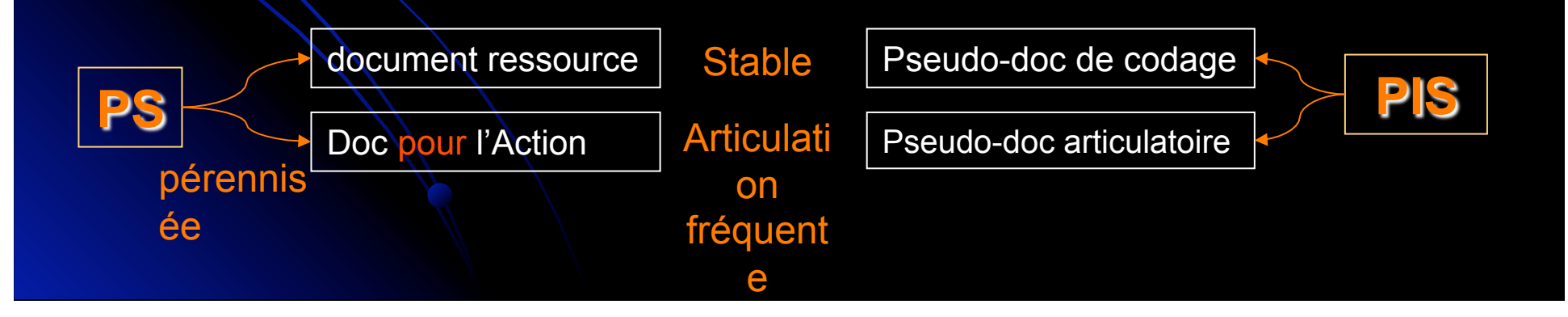

## Plan

- Introduction  $\bigcup$
- o Problématique et objectif
- Rappel sur la théorie des Transactions Communicationnelles  $\cup$
- La redocumentation de l'activité médiée informatiquement  $\bullet$
- O Un scénario de redocumentation des traces (Zotéro)
- Conclusion et discussion  $\overline{\mathbf{C}}$

### Documentation de l'activité médiée informatiquement

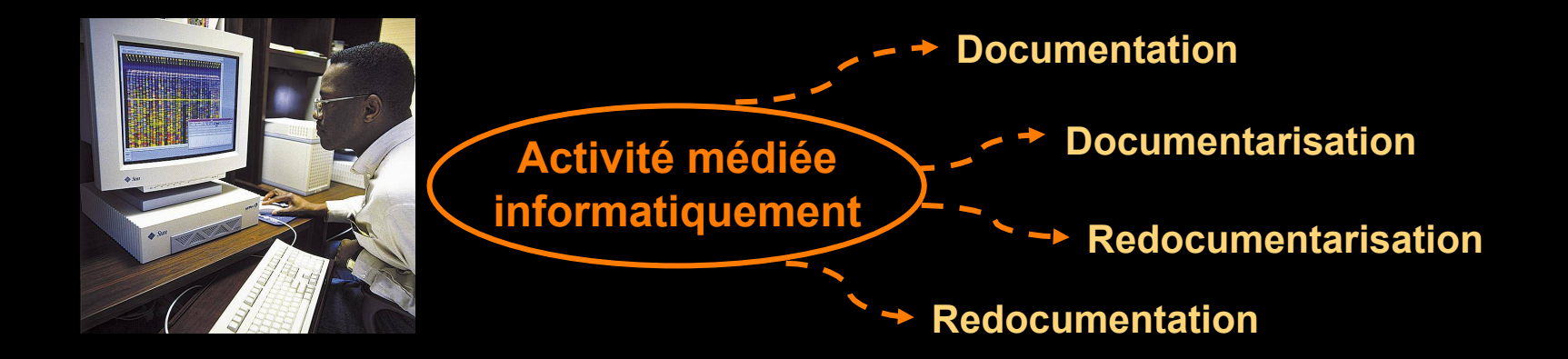

#### Documenter (Salaun) :  $\bullet$

Le document créé

- L'utilisation de documents existants pour décrire un objet/action
- La création d'un nouveau document le décrivant

Document peu codifié (PS)

Document entièrement codifié (PIS)

### Documentation de l'activité médiée informatiquement

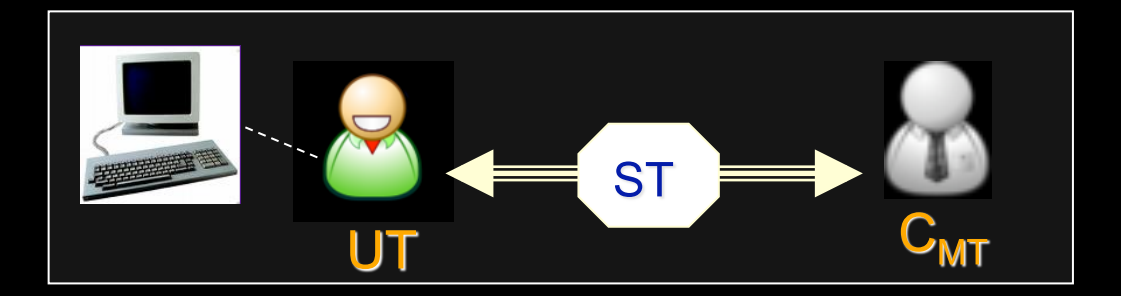

#### Cas des traces (ST)

- Type de transaction : informationnelle standardisée (codifiée)
- Transactants : l'utilisateur tracé (UT) avec lui-même
	- $\triangleright$  Coproducteur : Le concepteur  $C_{\text{MT}}$  du module de traçage MT)
- Produit : documents articulatoires (Sources de traçage ST)
- Caractéristiques du produit (1<sup>ère</sup> documentation de l'activité)
	- PS codifiée à faible contenu sémiotique + support pérenne
	- Modalité : scripturale (fichier log), filmique (enregistrement vidéo de l'intéraction), ...
	- Statut documentaire relativement faible
- Intentionnalité des transactants : implicite  $\bullet$

### Documentarisation des traces

Documentariser (Zacklad) : exploiter le support d'un document pour le  $\bullet$ doter d'attributs facilitant l'accès à son contenu, à travers son organisation selon une dimension interne et externe

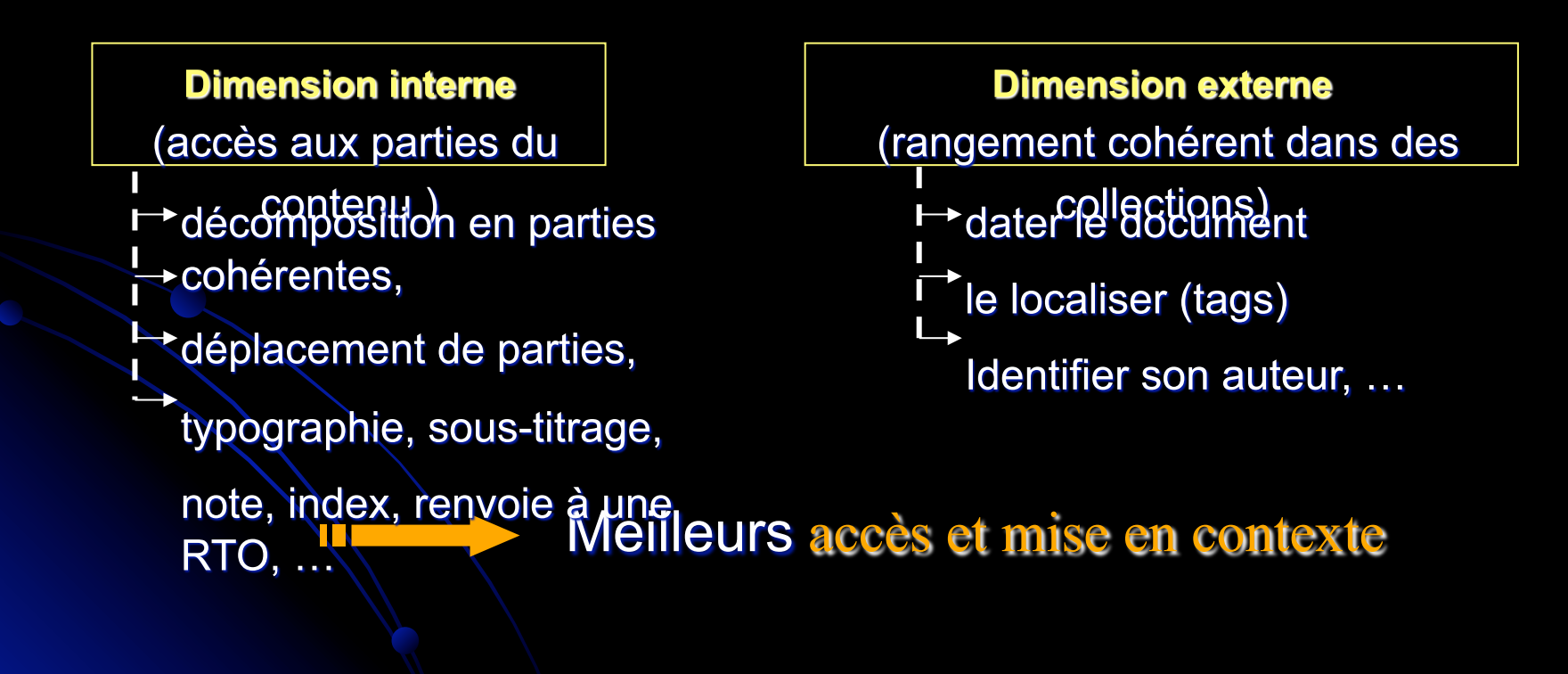

## Documentarisation des traces

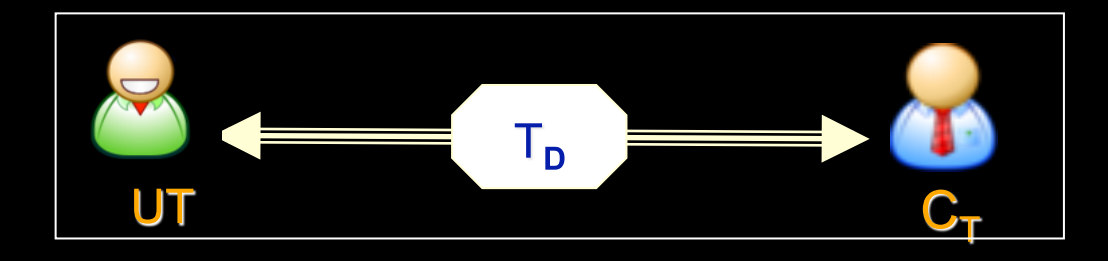

#### **Cas des traces**

- Type de Transaction : communicationnelle Symbolique (A) ou Informationnelle codifiée (B)
- Transactants : l'utilisateur UT avec lui-même ou en groupe  $\bullet$ 
	- Coproducteur : Le concepteur  $C_T$  des traces (modélisées)  $T_D$  (concepteur du **SBT** éventuellement)
- Produit: plus proche d'un document articulatoire (Trace T)  $\bullet$
- Caractéristiques du produit  $\bullet$ 
	- PS plus ou moins codifiée + support pérenne  $\blacktriangleright$
	- Statut documentaire du résultat : plus renforcé  $\blacktriangleright$
- explicite

## **Redocumentarisation des traces**

- Redocumentariser (Zacklad) : documentariser à nouveau un document  $\bullet$ ou une collection, en permettant à un bénéficiaire de réarticuler les contenus sémiotiques selon son interprétation et ses usages, selon :
	- **Example 1 views** window interne
		- ← Annotation en marge d'un document texte pour suggérer des parcours de lecture, ...
	- > une dimension externe :

**TT** 

Organisation d'une collection selon une nouvelle logique d'association, ...

Problématique d'accès et de mise en contexte (accès « second ») opinion, subjectivité et créativité

conservation de la valeur de preuve intrinsèque du document initial !!!!

## Redocumentarisation des traces

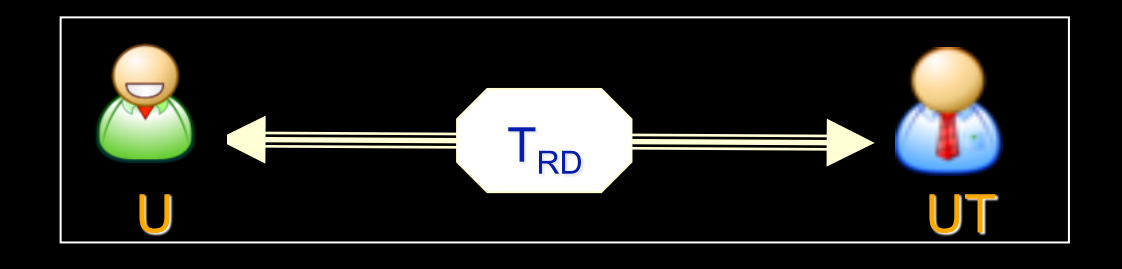

#### **Cas des traces**

- Type de Transaction : communicationnelle symbolique
- Transactants : une personne U avec soi-même ou en groupe
	- L'utilisateur tracé UT est un coproducteur implicite
- Objectif : ré-articulation du contenu des traces (PS initiale ) selon une vision personnelle
- Produit; document pour l'action (trace redocumentarisée  $T_{\text{RD}}$ )  $\bullet$
- Caractéristiques du produit
	- > PS plus ou moins codifiée + support pérenne
	- > Statut documentaire du résultat : plus renforcé (dimension sociale)
- Intentionnalité des transactants : explicite

## Redocumentation de l'activité (des traces)

#### Redocumenter (une activité) : créer un nouveau document à partir  $\bullet$ de documents existants décrivant celle-ci.

- > réarranger le contenu des documents initiaux
- $\triangleright$  les filtrer (supprimer les parties inutiles)
- $\triangleright$  Reformuler des parties
- > ajouter des informations (sur le contexte, issues d'autres sources externes, selon un point de vue, etc)

Reformuler le contenu, le présenter autrement, l'interpréter explicitement dans un nouveau document à part entière

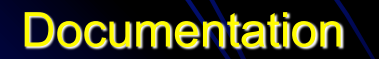

**Documentarisation** 

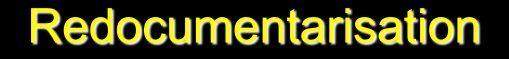

## Redocumentarisation des traces

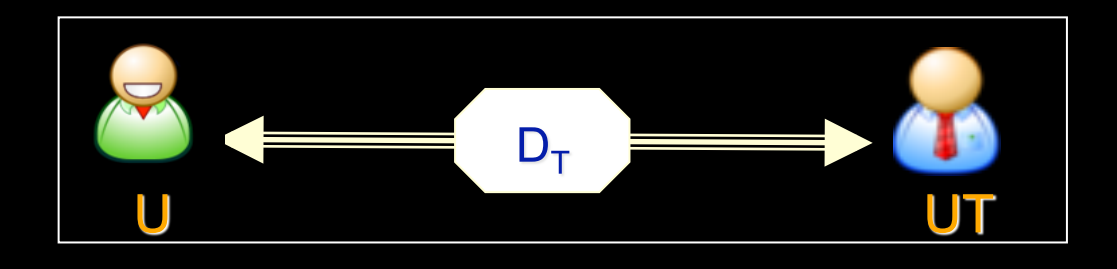

#### **Cas des traces**

- Type de Transaction : communicationnelle symbolique
- Transactants : une personne U avec soi-même ou en groupe
	- L'utilisateur tracé UT est un coproducteur implicite
- Objectif : créer une nouvelle PS (document résultant décrivant l'activité) réarticulant le contenu de la PS initiale (contenu des traces)
- Produit, un nouveau document pour l'action  $(D<sub>T</sub>)$  pouvant se stabiliser  $\bullet$
- Caractéristiques du produit
	- > PS + support pérenne
	- > Statut documentaire du résultat : plus renforcé (dimension sociale +intelligibilité)
- Intentionnalité des transactants : explicite  $\bullet$

## Plan

- Introduction  $\bigcup$
- o Problématique et objectif
- Rappel sur la théorie des Transactions Communicationnelles  $\cup$
- La redocumentation de l'activité médiée informatiquement  $\bigcirc$
- · Un scénario de redocumentation des traces (Zotéro)
- o Conclusion endiscussion
#### Un scénario de redocumentation des traces (Zotéro)

- Zotéro : outil d'organisation des références bibliographiques.
- Scénario : un professeur veut montrer à ses étudiants comment il a  $\epsilon$ recherche bibliographique sur le web à travers la fait une redocumentation (en texte) de sa trace sous Zotéro (supposé tracé).

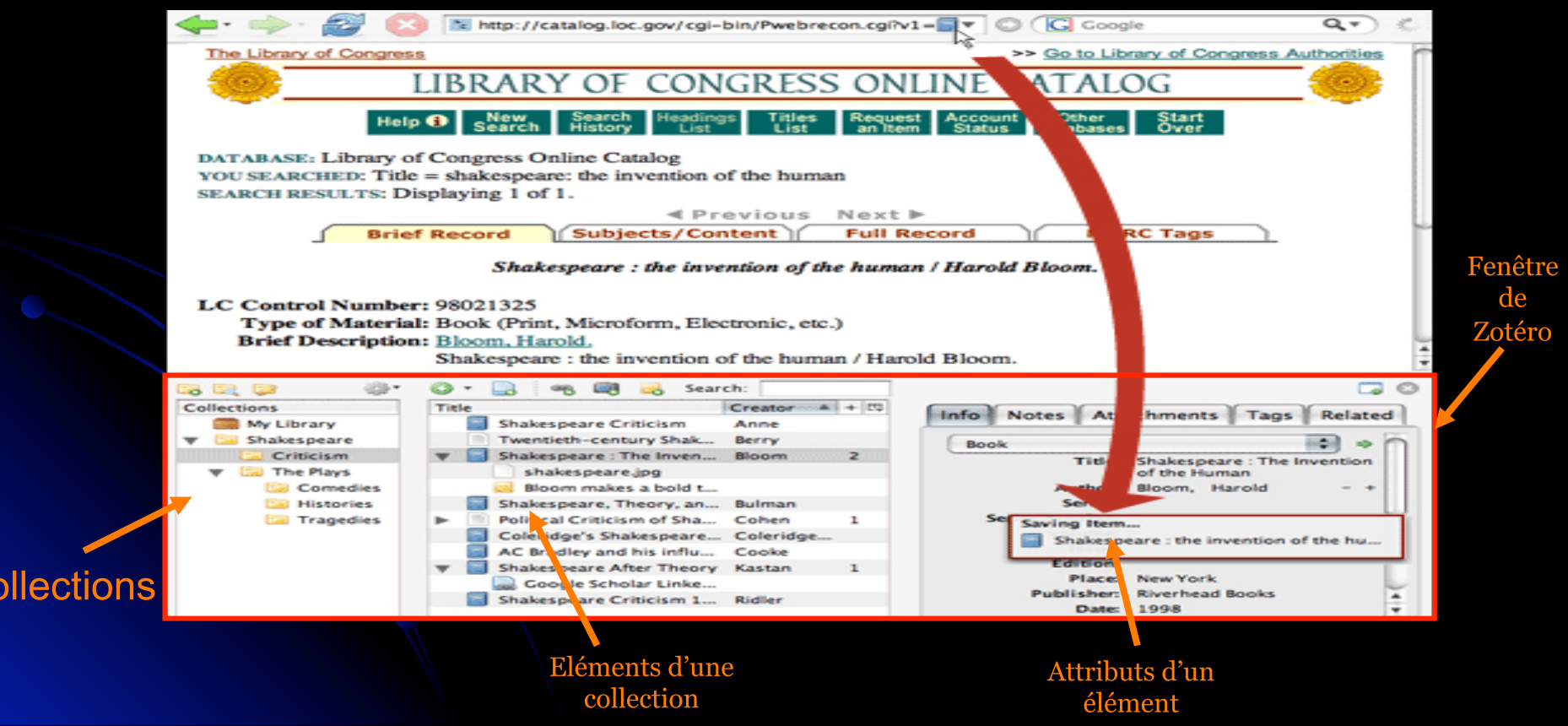

#### Un scénario de redocumentation des traces (Zotéro)

#### Modèle de la trace (Zotéro)  $\ddot{\mathcal{L}}$

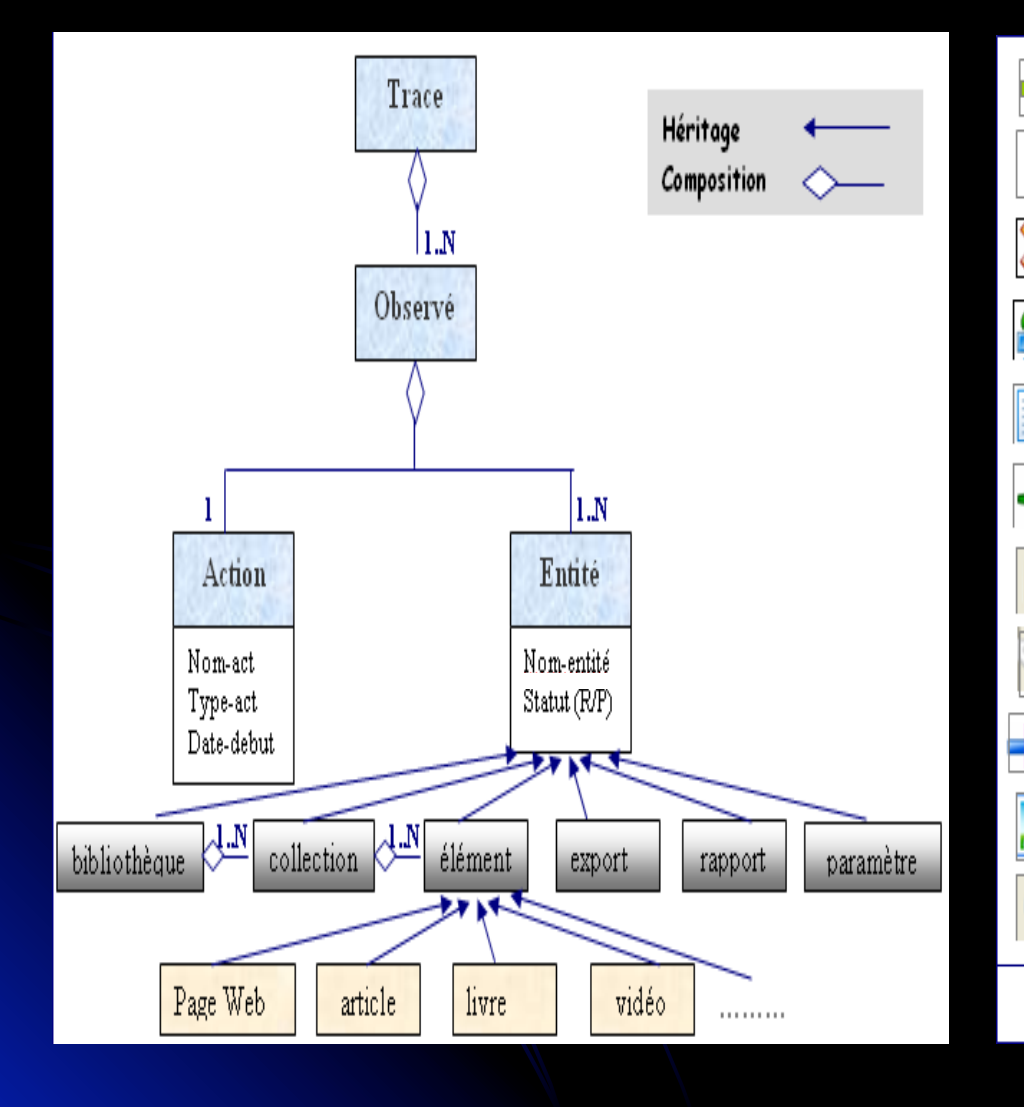

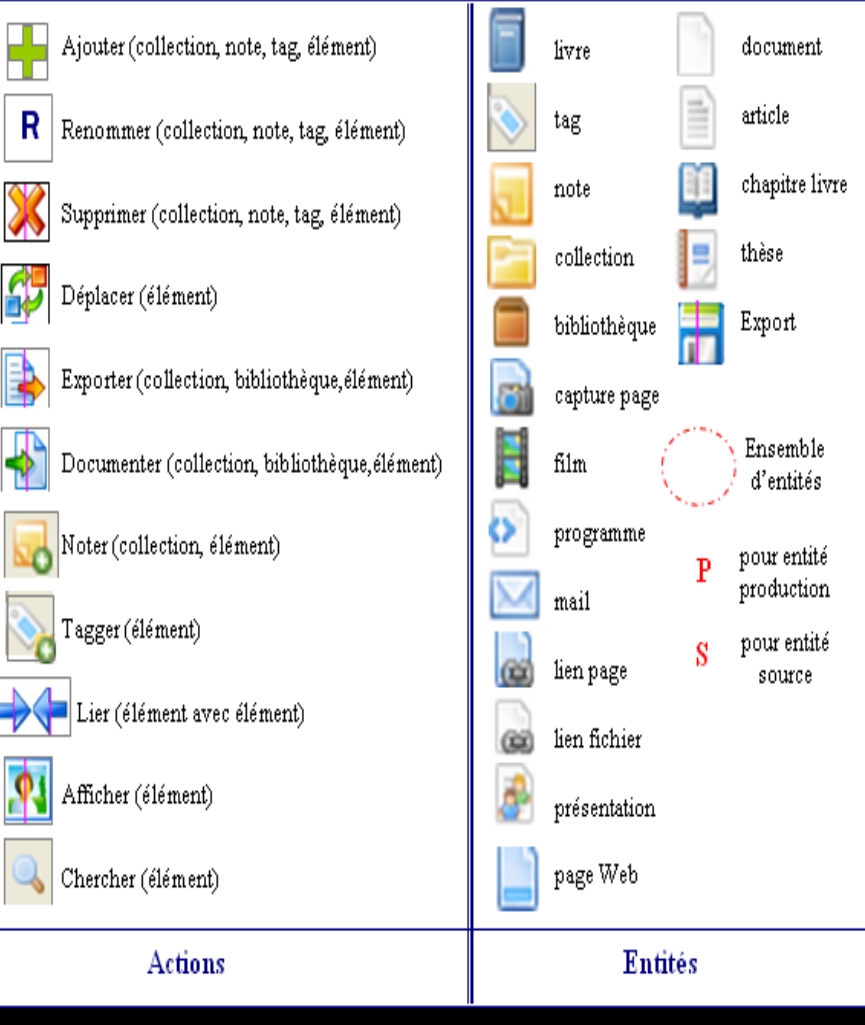

#### Un scénario de redocumentation des traces (Zotéro)

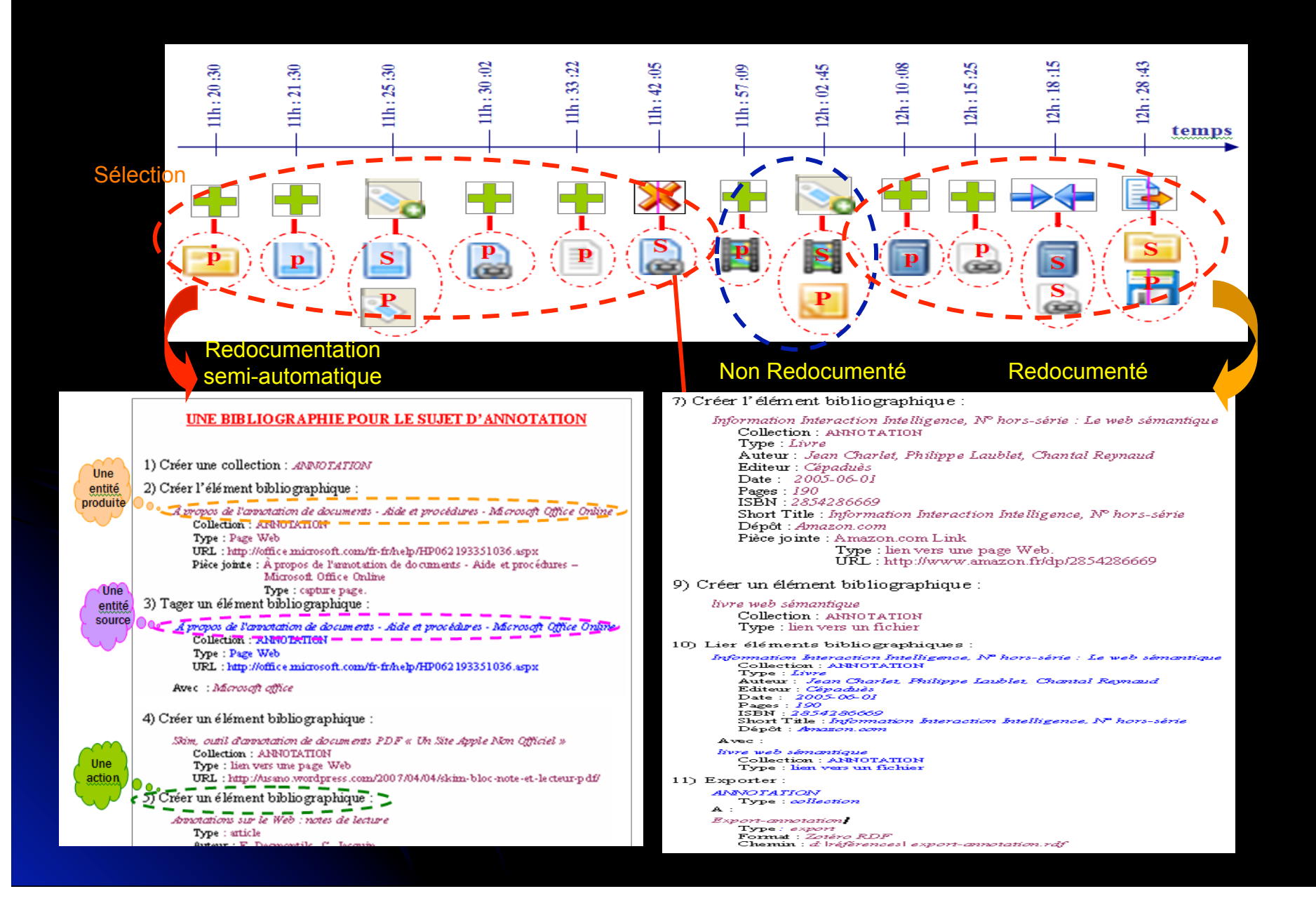

#### Conclusion et discussion

- Proposition d'une nouvelle approche de redocumentation assistée des  $\bullet$ traces d'activité médiée informatiquement
	- ▶ Préserver les traces, s'approprier leur contenu et améliorer leur statut documentaire
	- Description plus libre et plus appropriée de l'activité  $\sum_{i=1}^{n}$
	- > Echange du document résultant (interpréter un comportement /bénéficier d'une expérience

#### **Questions**

- > Quelle Forme / modalité d'appropriation pour le document résultant ?
- > Quel modèle de redocumentation ? et quel lien aura-il aux modèles de traces ?
- > Conservation de la temporalité de la trace dans le document résultant ?
- ▶ Fidélité du contenu du document résultant ?, compromis entre intelligibilité/précision ? ...
- Cadre applicatif : projet CANU 19, avec la Bibliothèque municipale de Lyon
	- ≻ Activité de navigation dans un site d'archives de journaux de la fin du XIXème siècle (http://collections.bm-lyon.fr/presselllustree/)

## Traces synchrones collaboratives

Damien Clauzel

## **Projet ITHACA**

o ANR

- Systèmes collaboratifs synchrones
- o Enseignement des langues
- Réflexivité individuelle et de groupe
- o Traces synchrones conjointes
- Co-construction par le groupe de ses outils d'awareness
	- Partage de traces
	- Partage de modes de visualisation

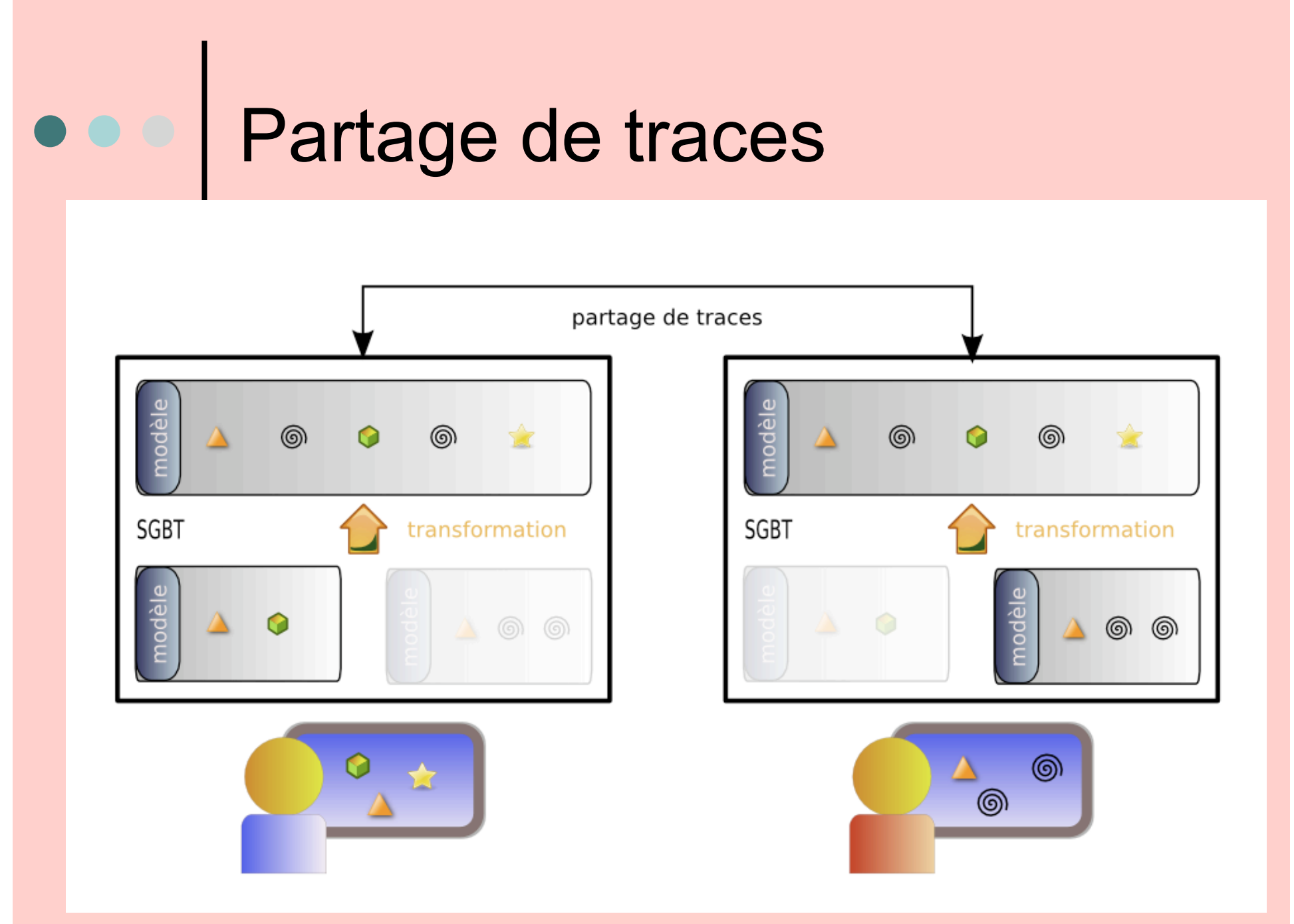

# Abstraction interactive de traces

Olivier Georgeon – Benoît Mathern

# e e ESDA

- Exploratory sequential data analysis
	- Any empirical undertaking seeking to analyze systems, environmental, and/or behavioral data (usually recorded) in which the sequential integrity of events has been preserved.
- Données
	- Enregistrements dans une voiture instrumentée = Traces
- Objectifs ESDA
	- Découvrir des connaissances par analyse d'enregistrements séquentiels.
	- Réduire le rapport temps d'analyse / temps réel de l'enregistrement
- Exploration par opposition à confirmation:
	- On se focalise sur la découverte de connaissances, et non sur l'analyse statistique à but de confirmation d'hypothèse préétablies.
	- On cherche à "looking at data to see what it seems to say"
	- **La méthode itérative et non univoque**
- Importance des transfomations de données
	- **Transformation de traces dans un SBT**

#### Analyse de trace comme ECD

- Données : trace = données séquentielles
- Utilisateur : psychologue
- Connaissance : schémas de conduite, prédictions de comportement
- But : aider le psychologue à trouver des modèles cognitifs

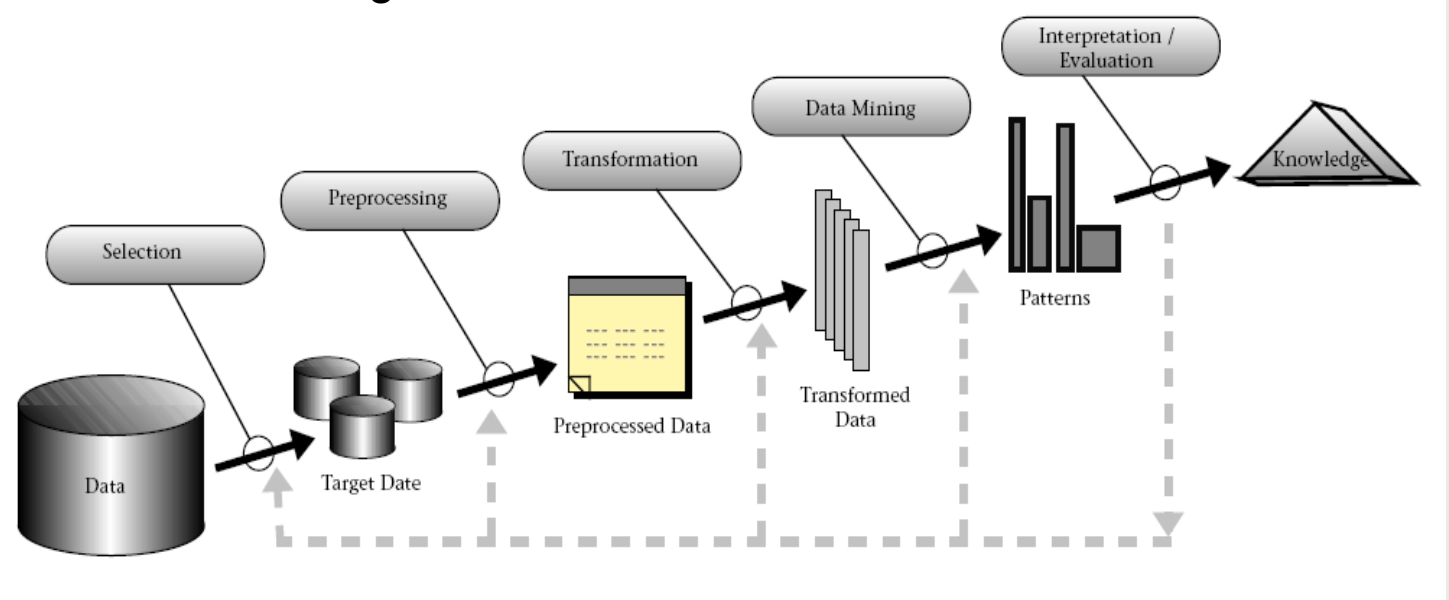

## **Proposition**

Construction interactive du sens

- Ne vient pas du système qui ne comprend rien aux données
- Vient de l'utilisateur qui utilise interactivement le système
- L'expertise de l'analyste peut être modélisée dans le système
	- Fait partie de la connaissance découverte
	- Exemple
		- Règles de transformation / inférences

#### Abstraction et recherche de patterns

 $\bullet$ 

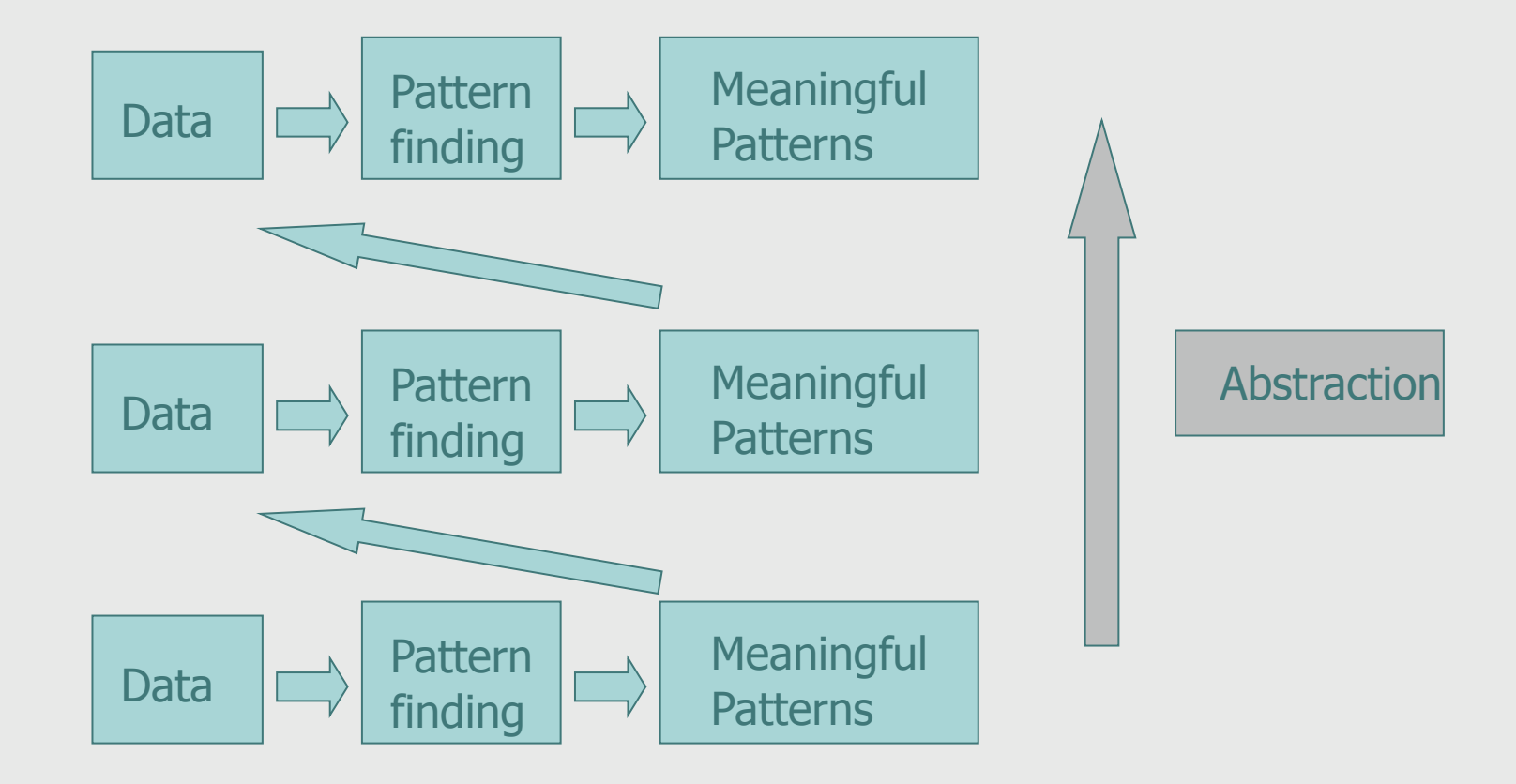

### Niveaux d'abstraction

o Niveau 0

- Sources de traçage et collecte
- o Niveau 1
	- **Trace première** 
		- Données nettoyées
- o Niveau 2
	- **Trace transformée**
- o Niveau 3
	- Reconnaissance de schéma
		- Ex. Changement de voie

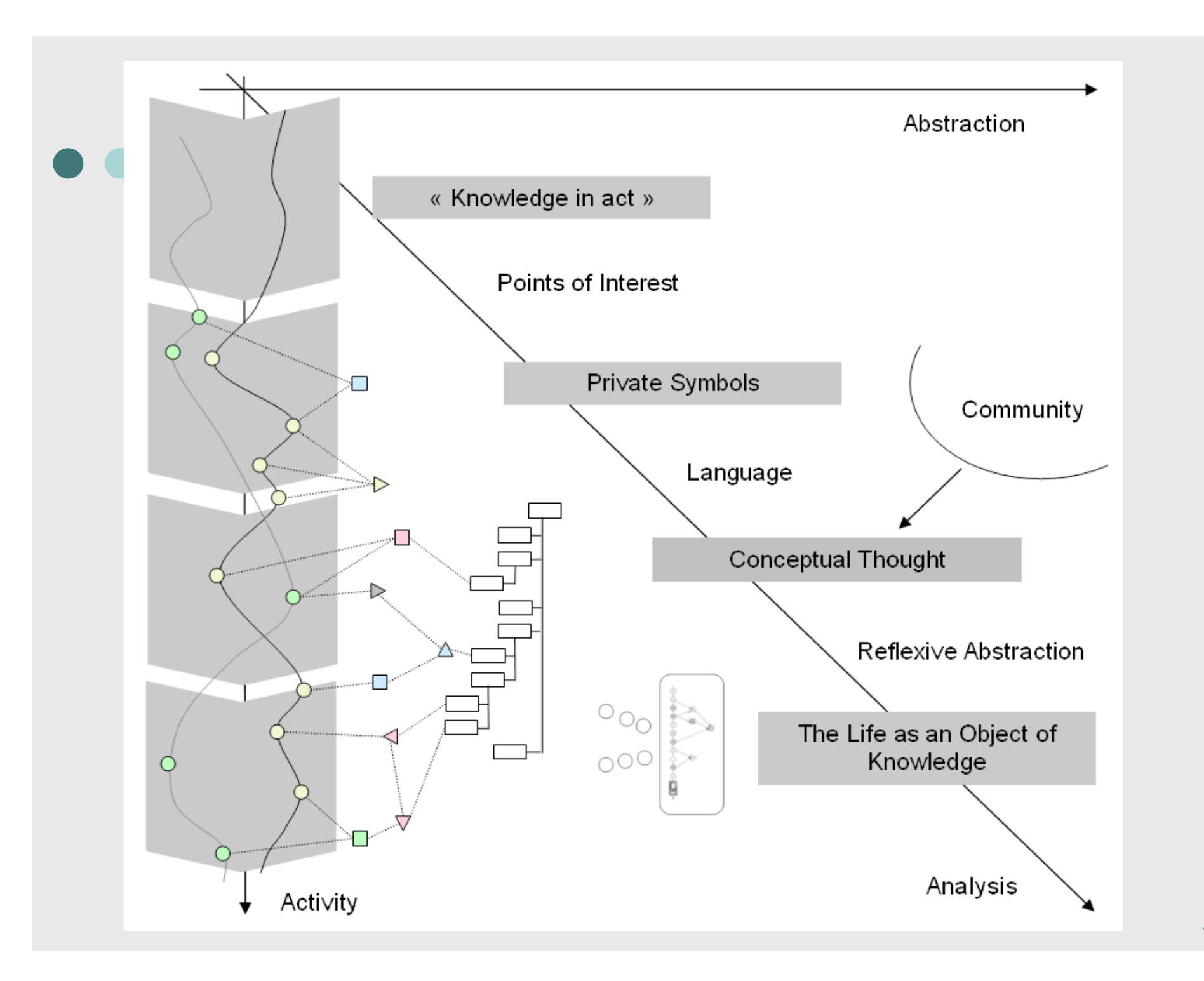

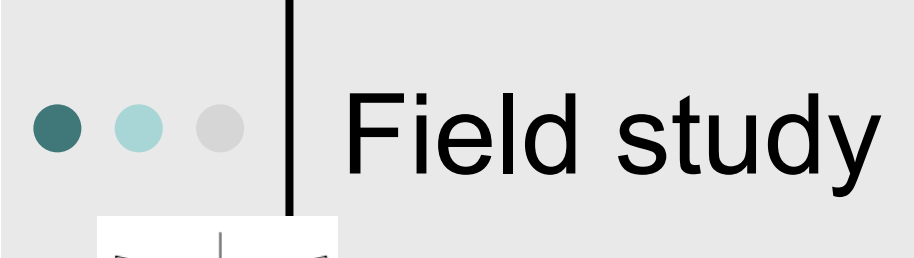

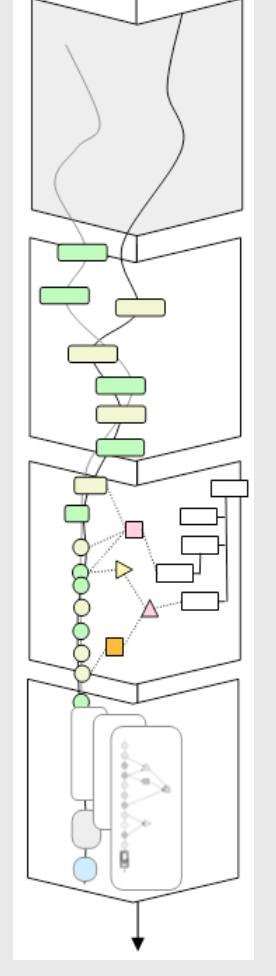

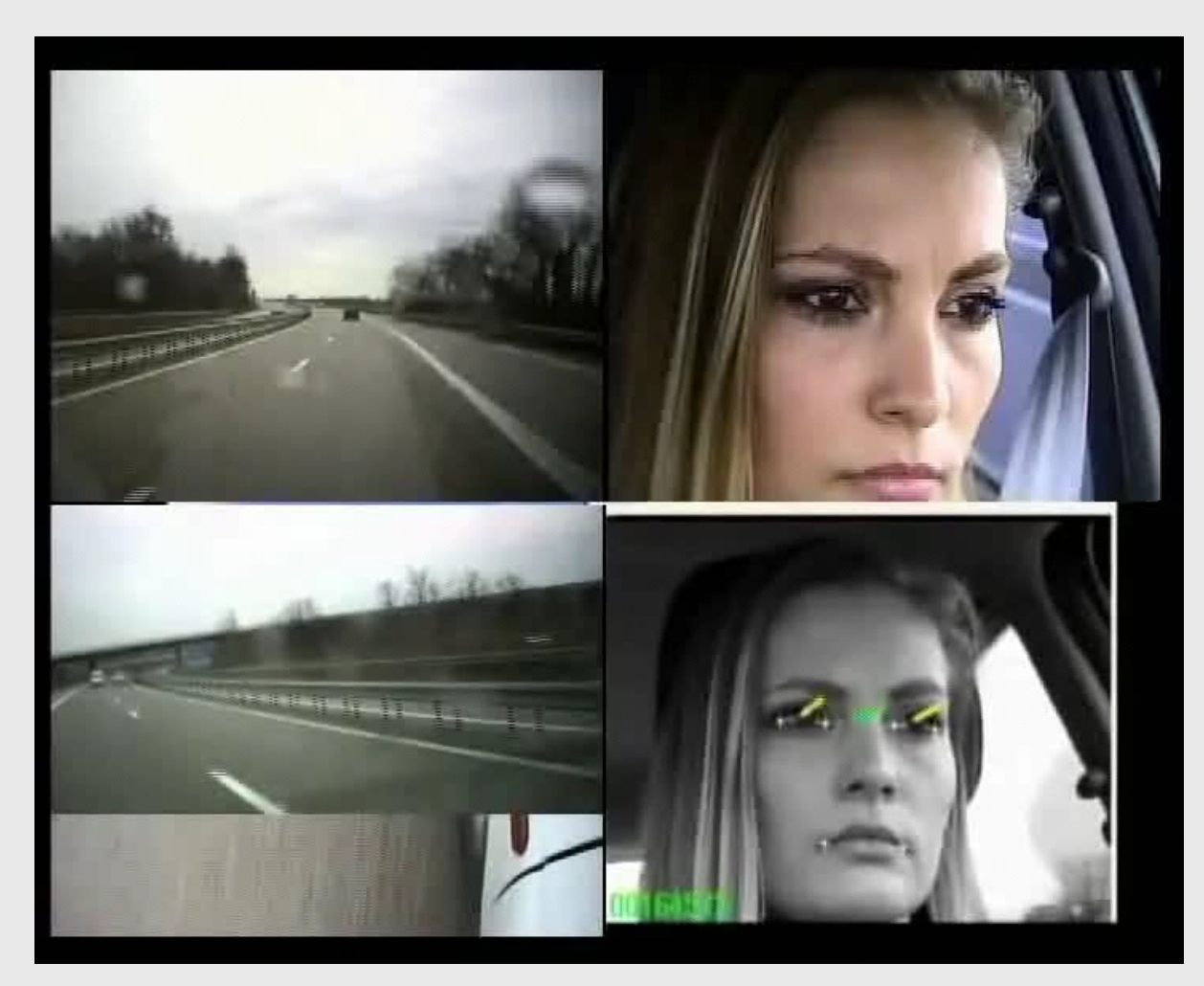

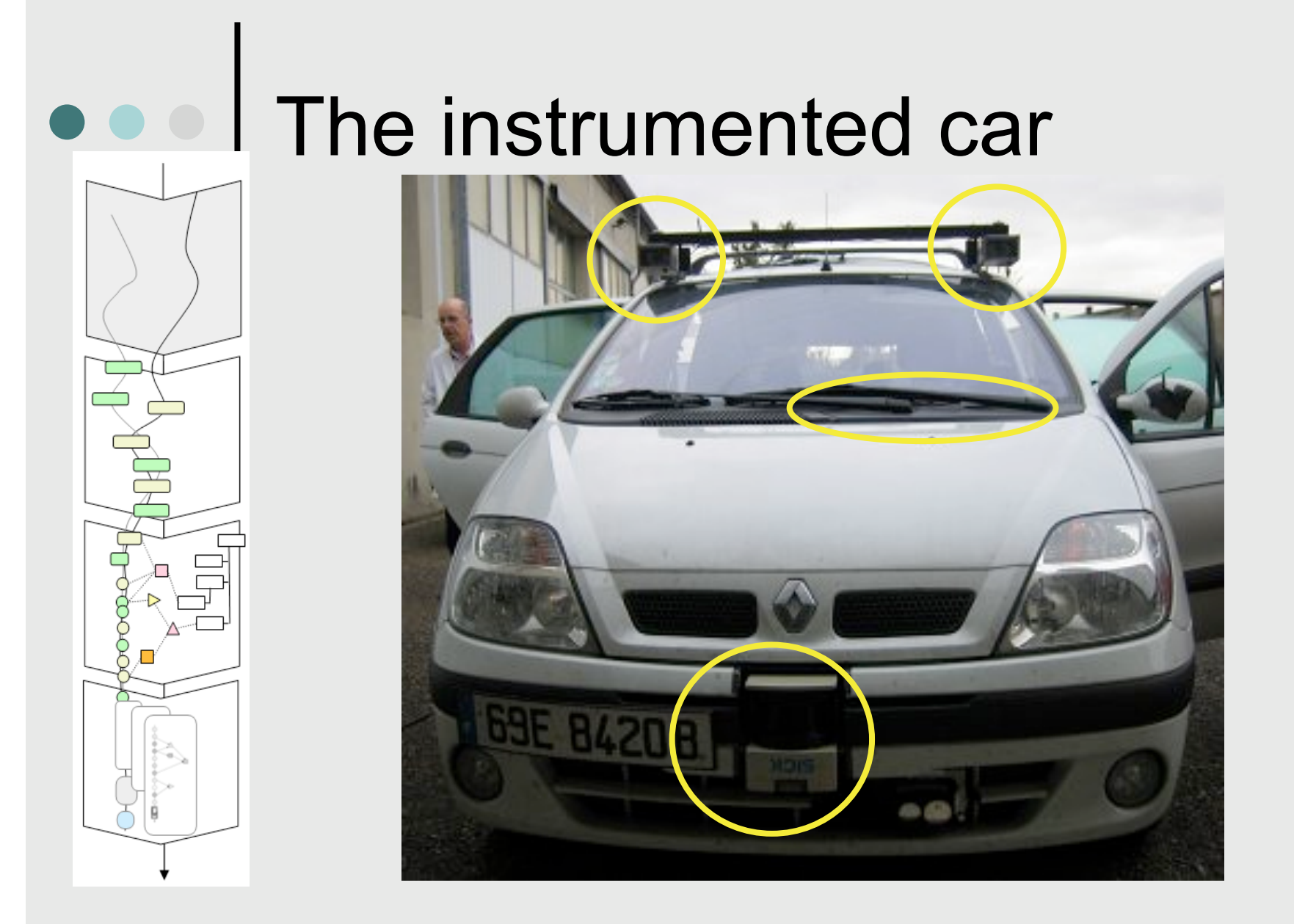

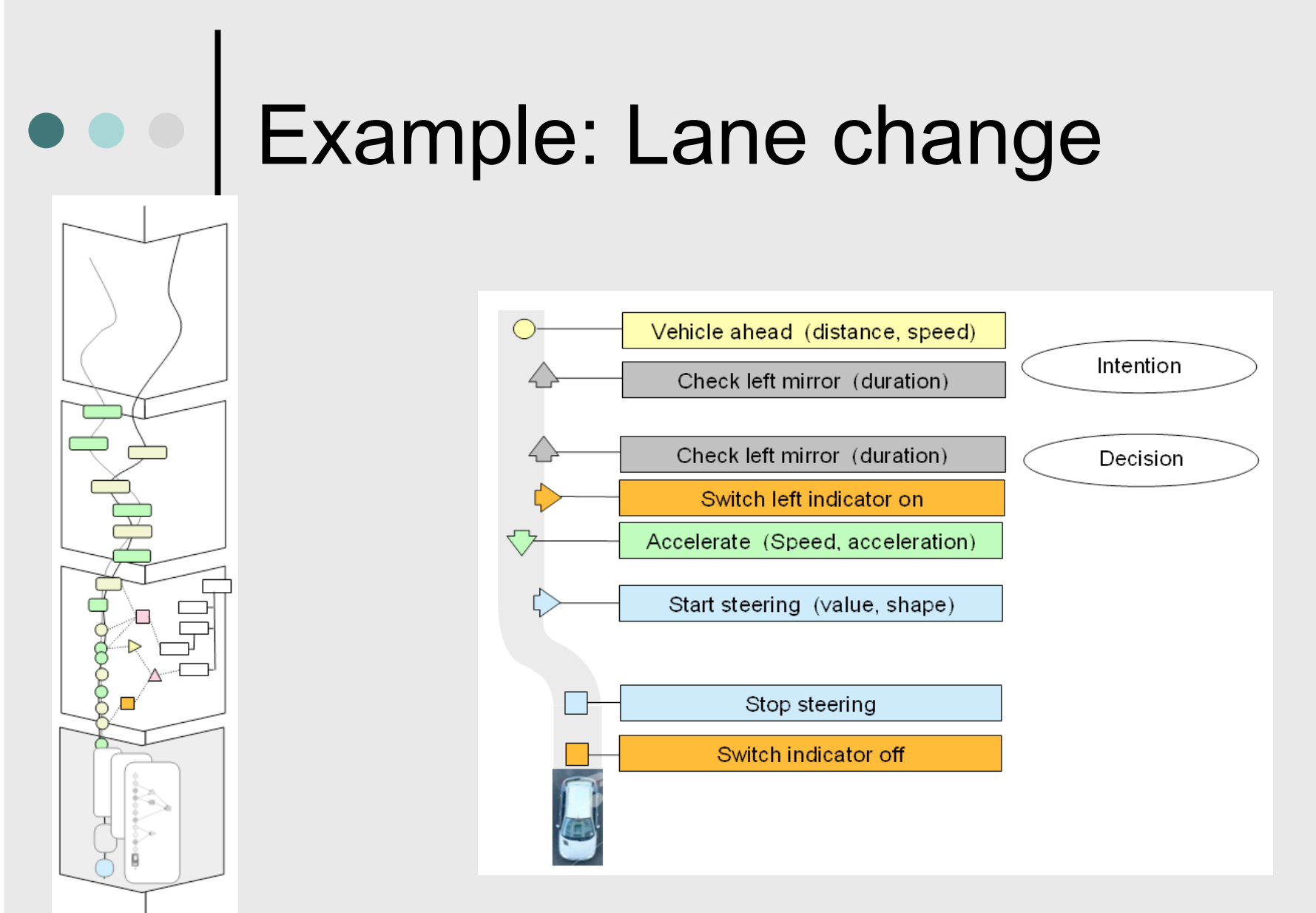

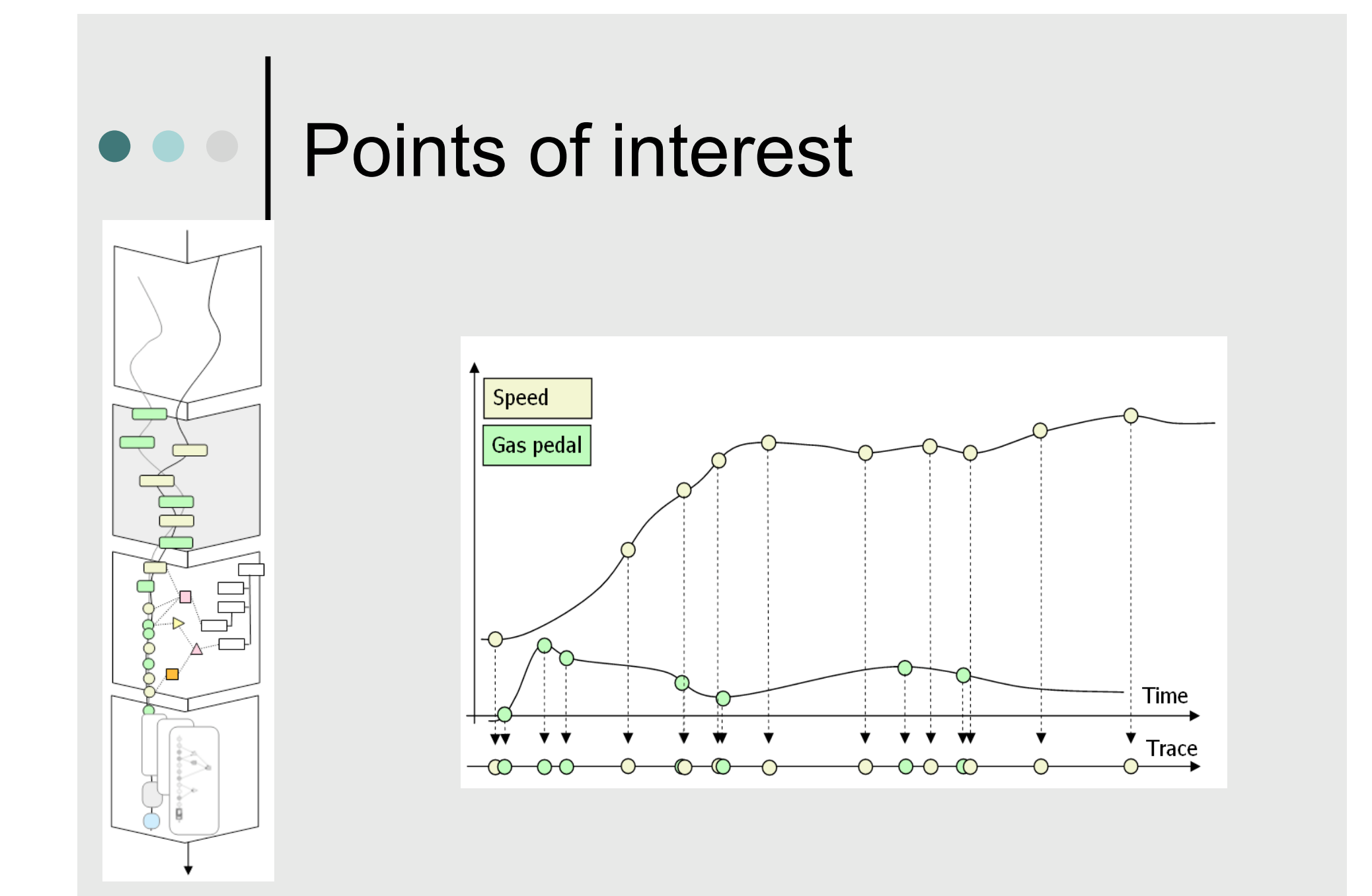

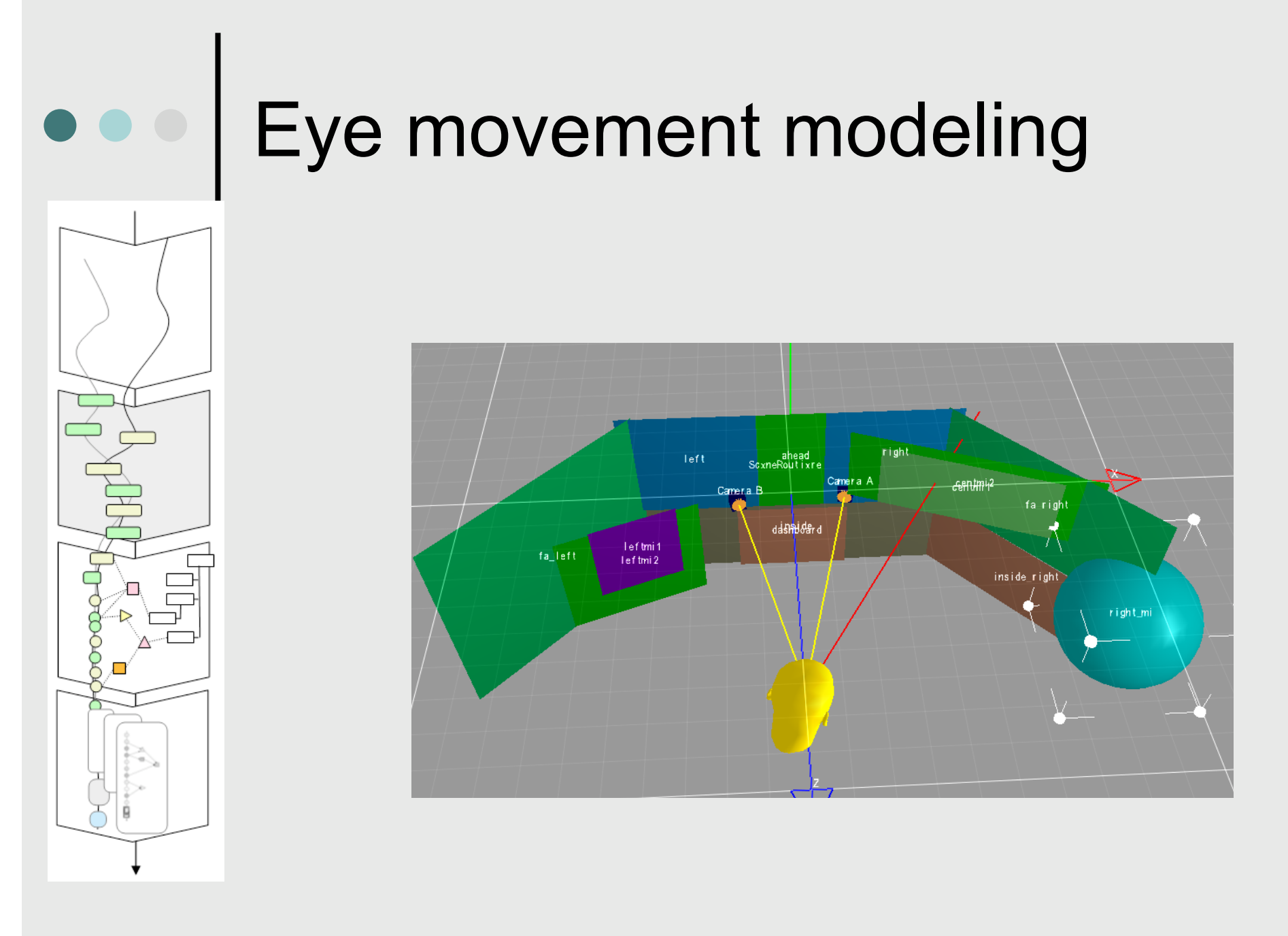

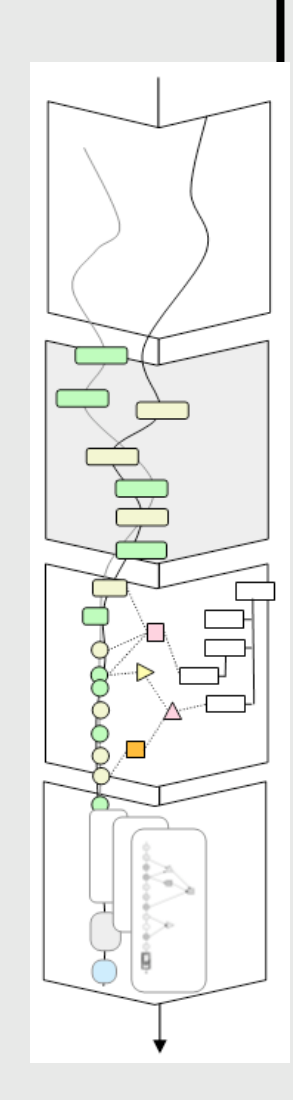

#### **•••** | Collected Trace

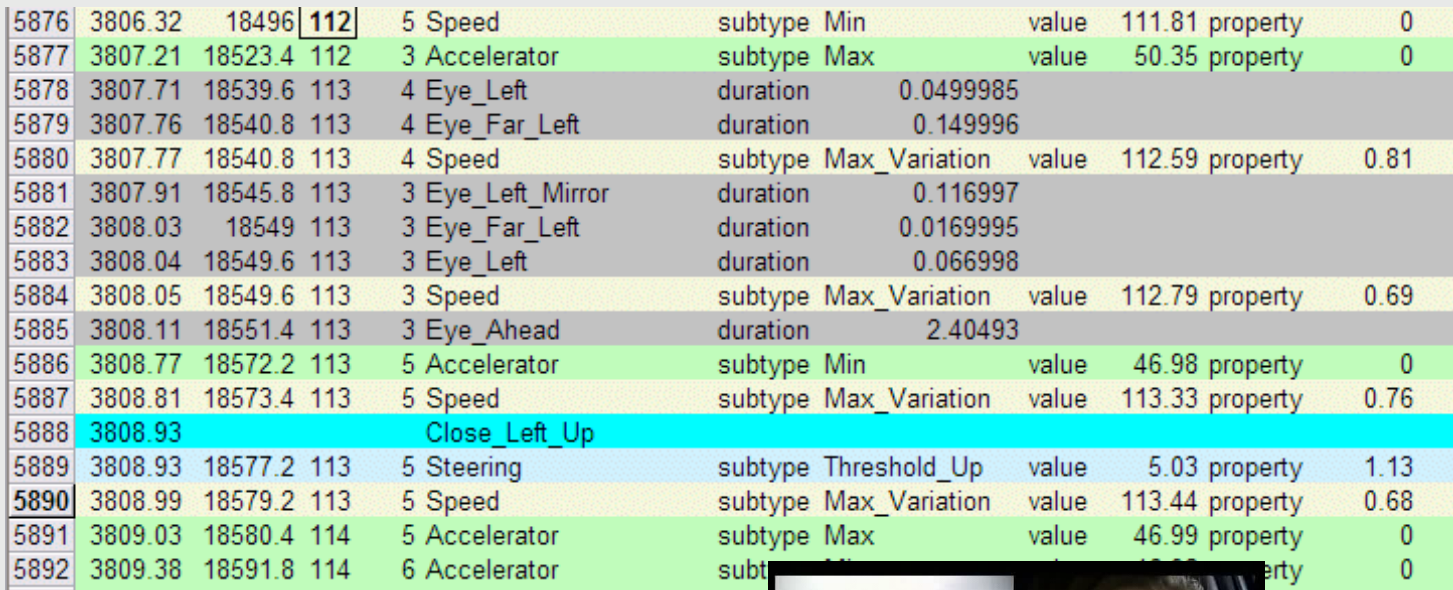

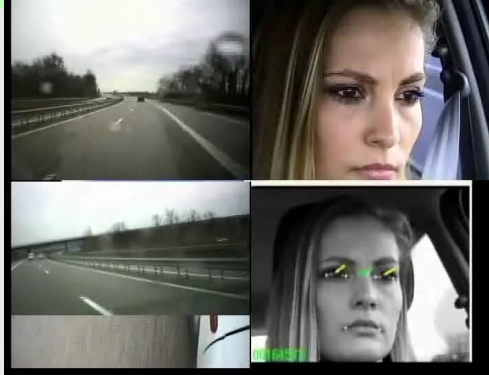

#### Inference rules

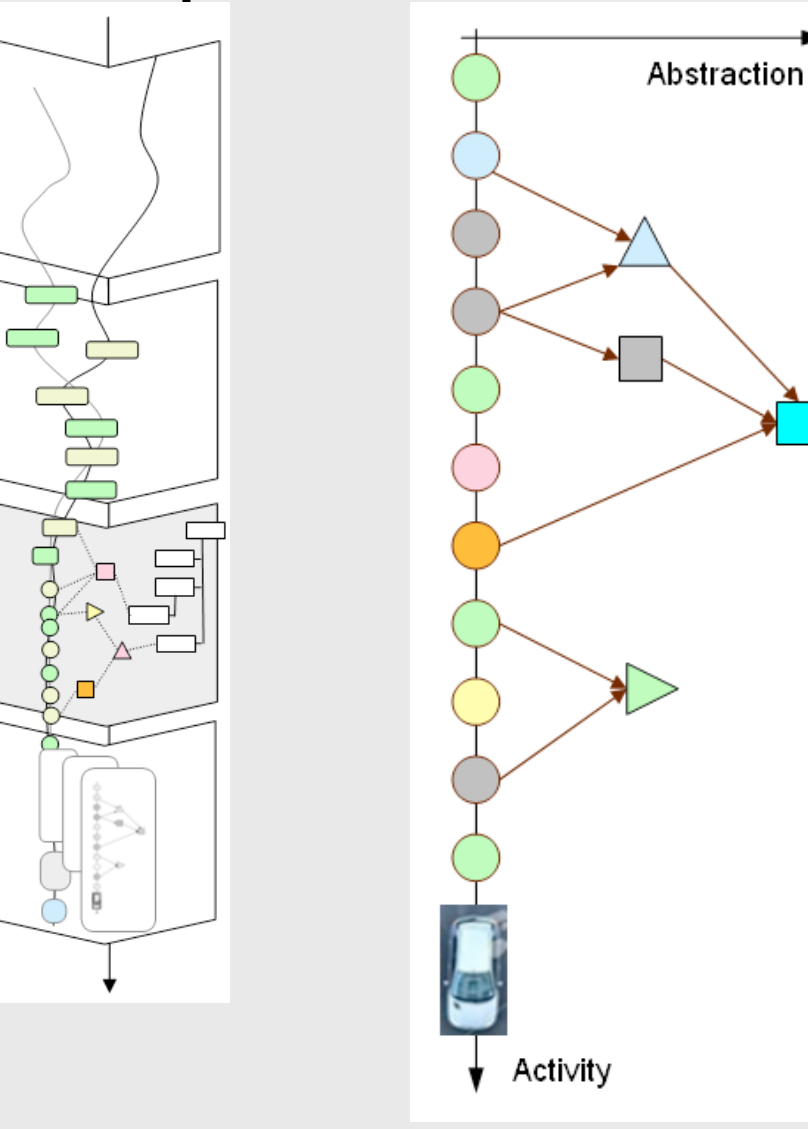

- o The trace is handled as a graph.
- The ergonomist defines Inference rules as queries.
- The ergonomist defines types of events in an ontology.

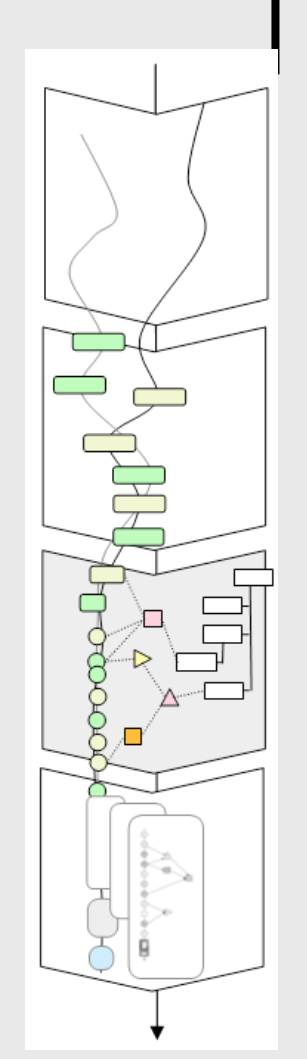

#### Inference rules

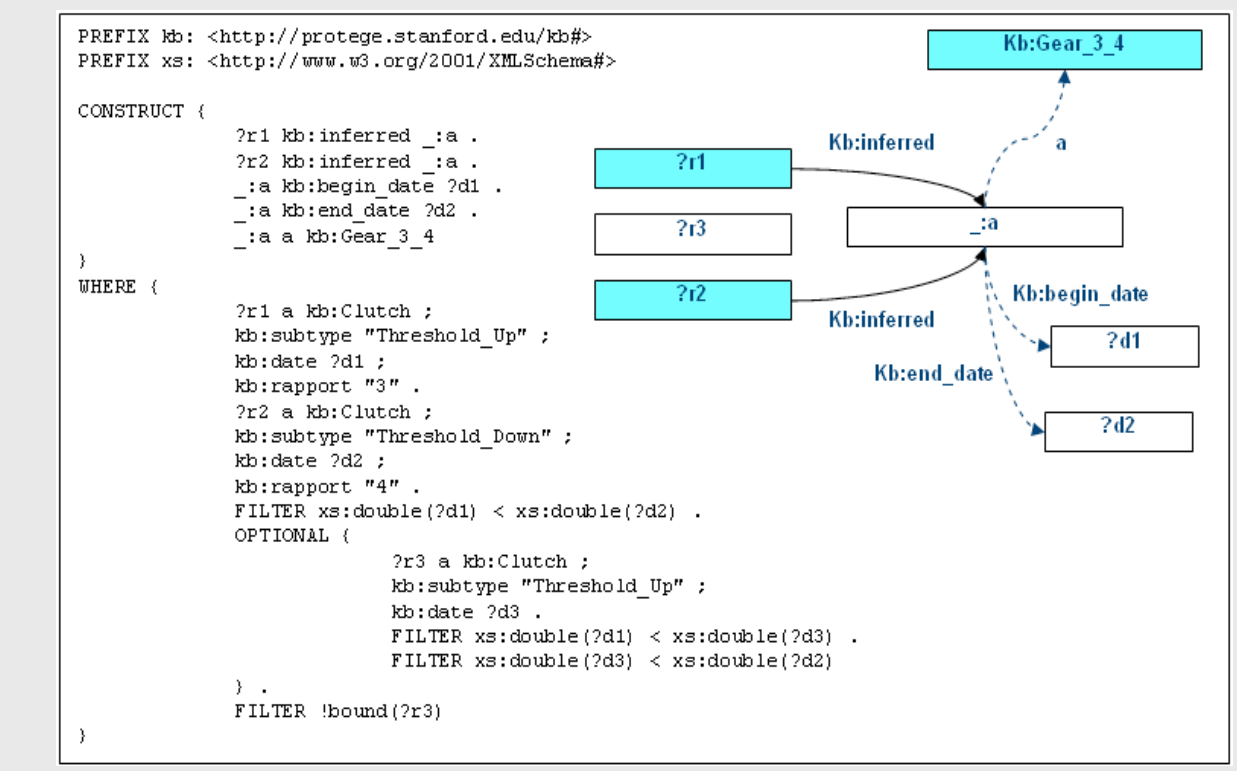

La trace est un graphe (RDF)

 Les événements sont définis par l'utilisateur dans des ontologies (RDFS)

 Les transformations / inférences sont définies par l'utilisateur comme des requêtes (SPARQL)

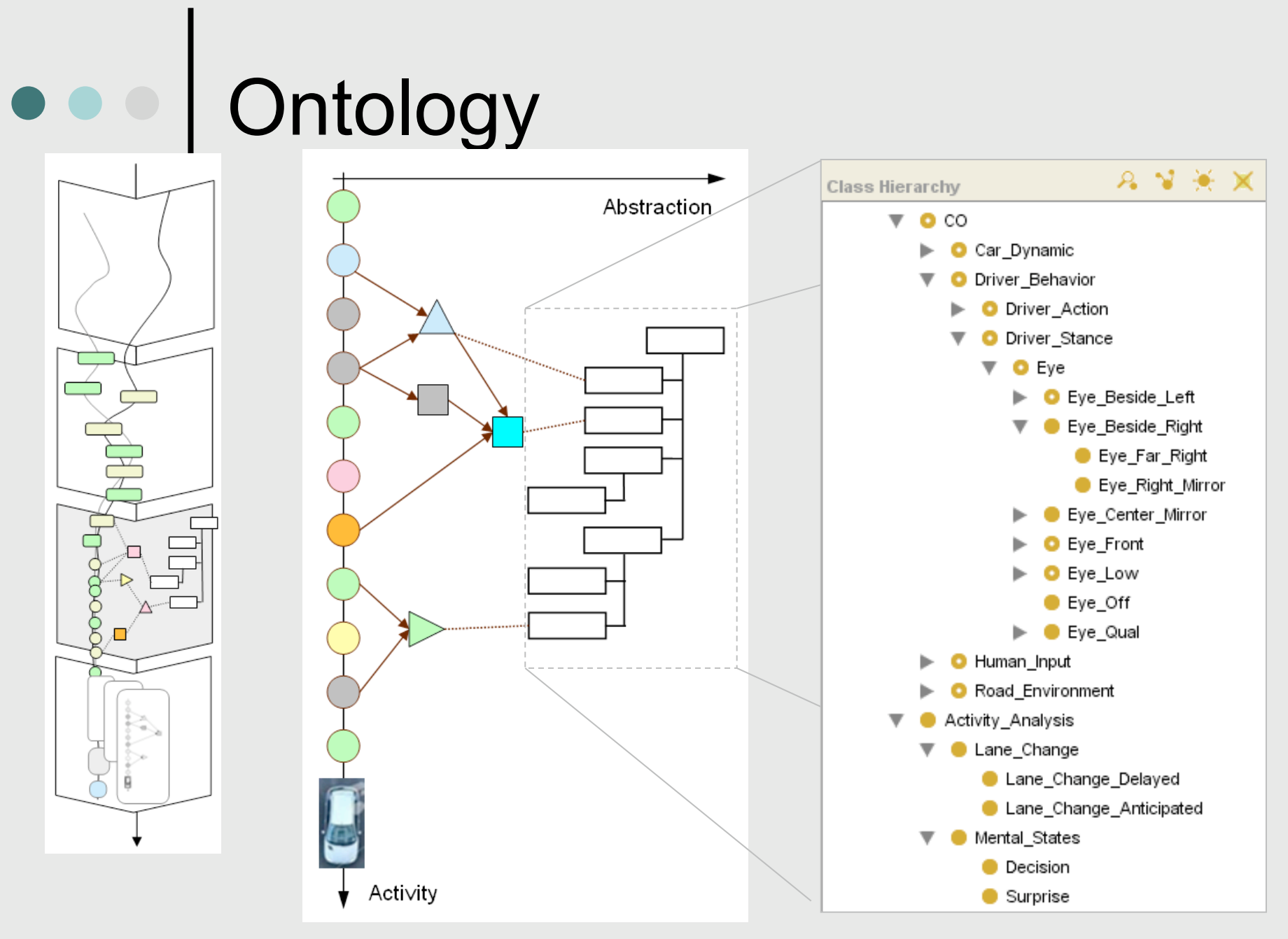

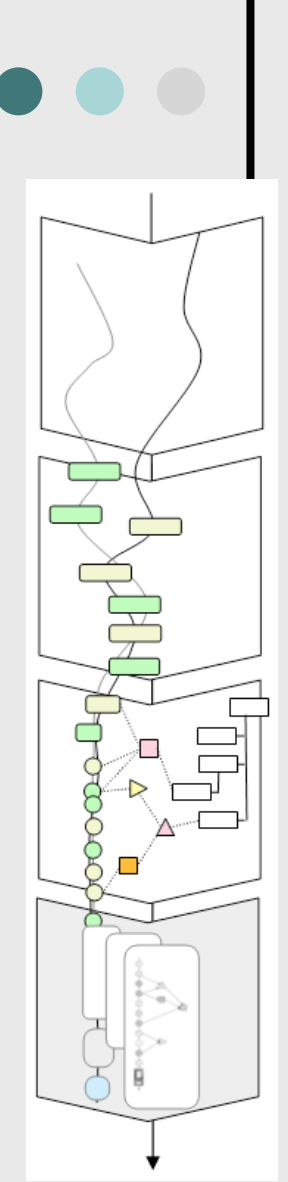

### **••** | Visualisation

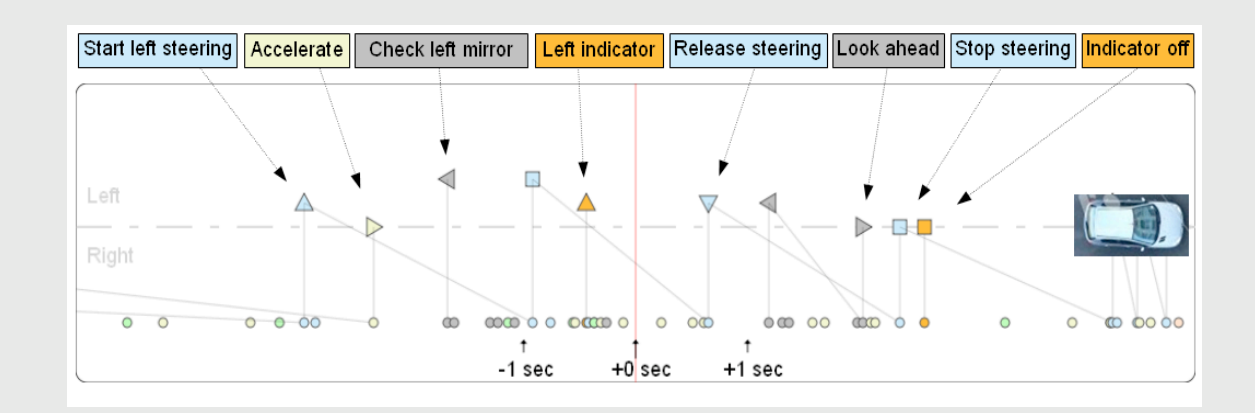

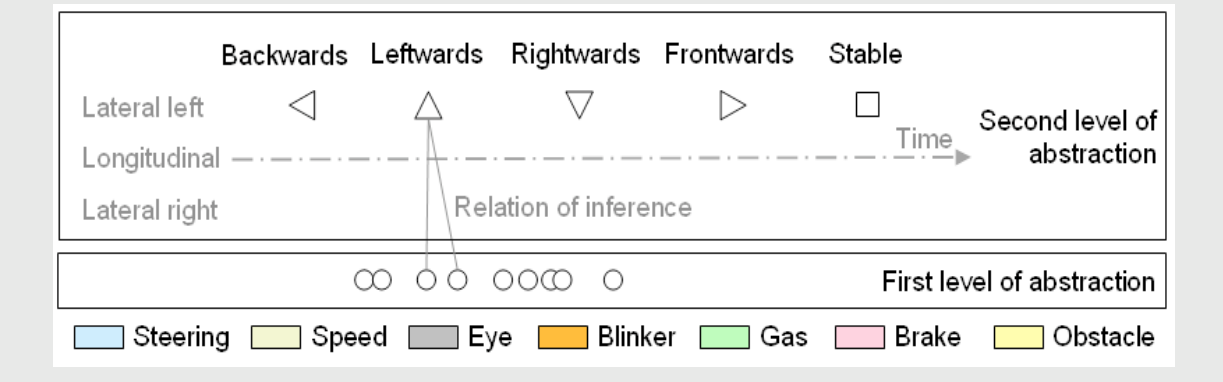

## Erroneous Situation

## Awareness

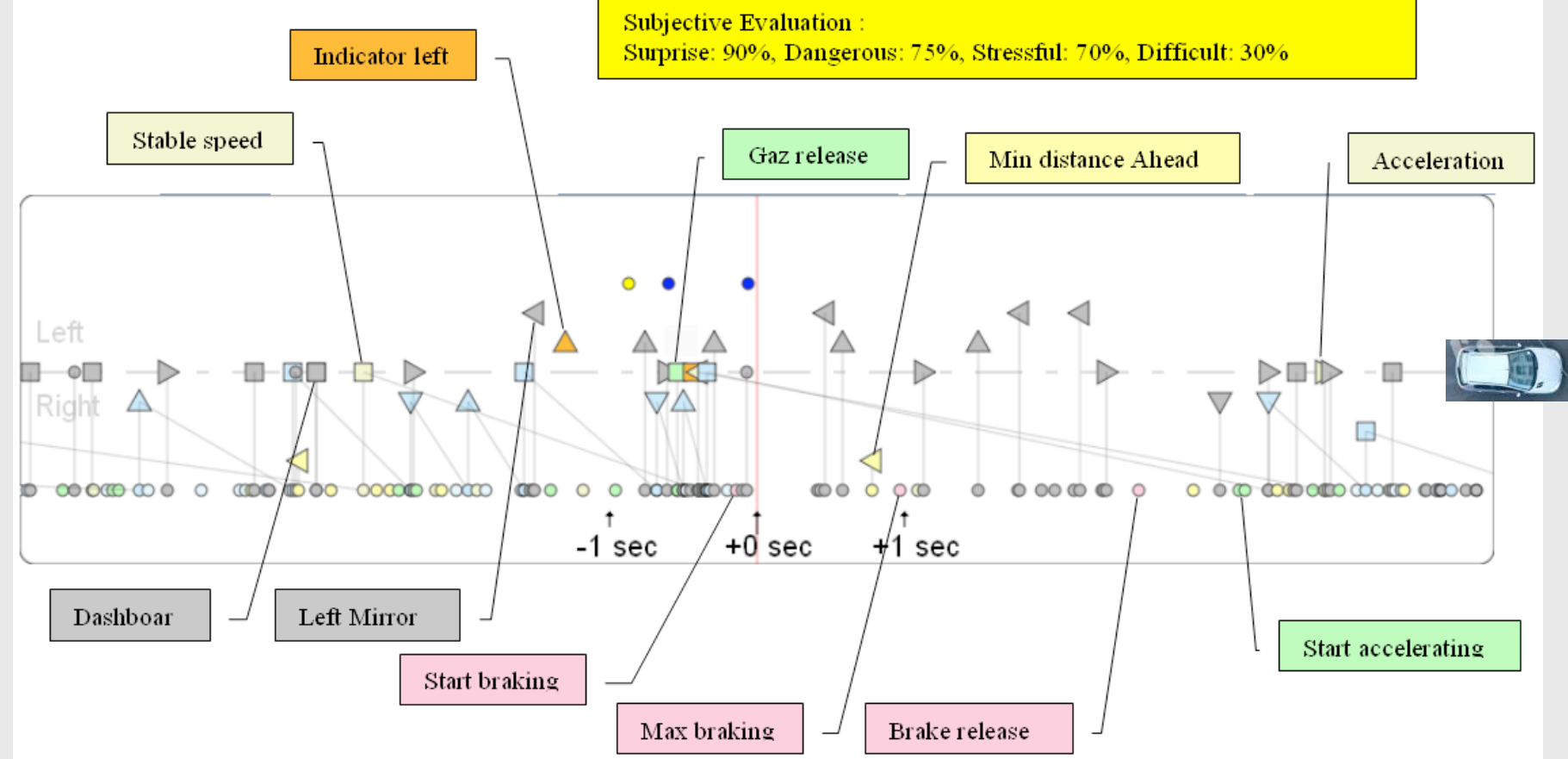

Video

#### Software Tool  $\bullet$

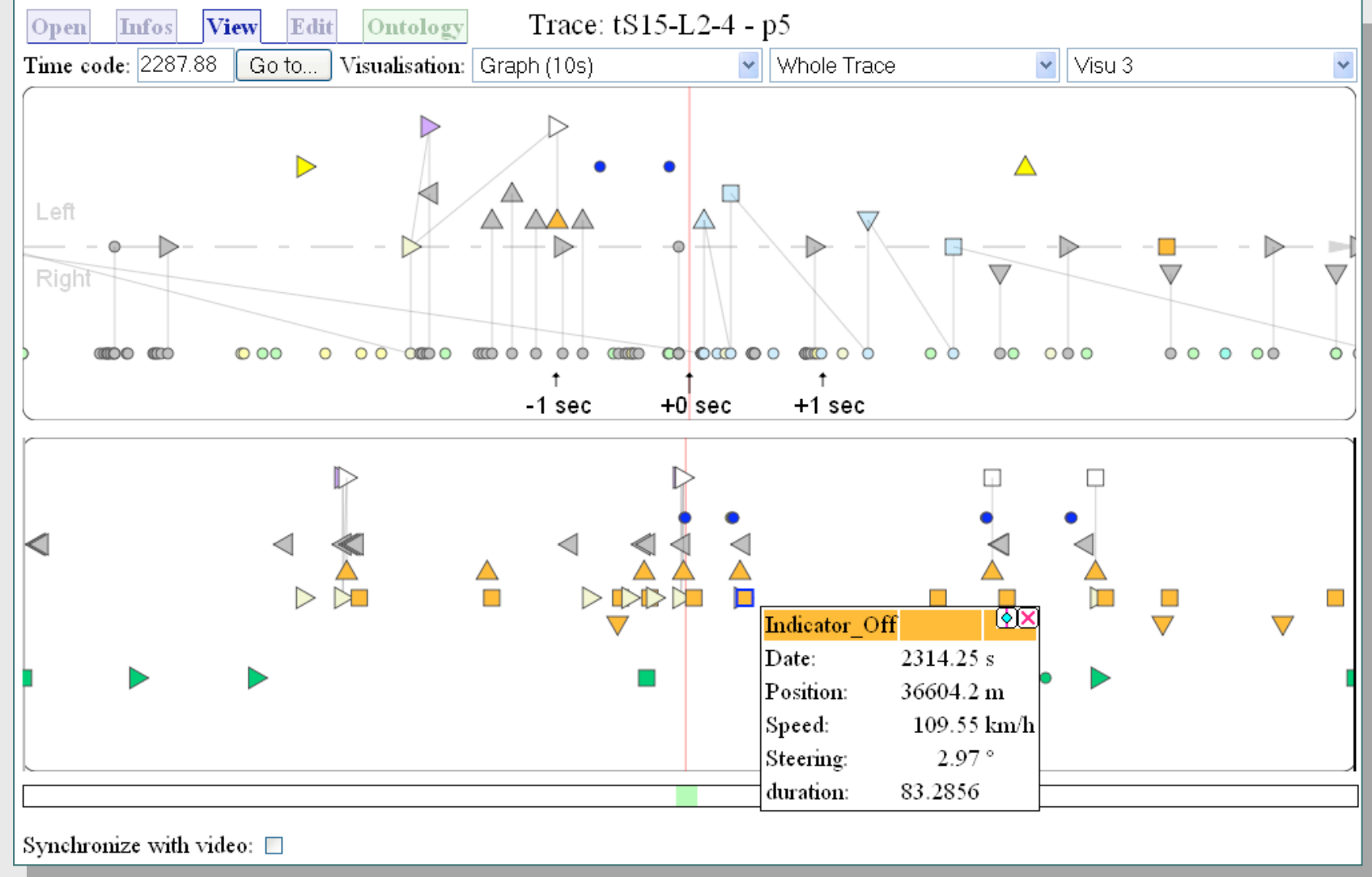

### • • • | Architecture

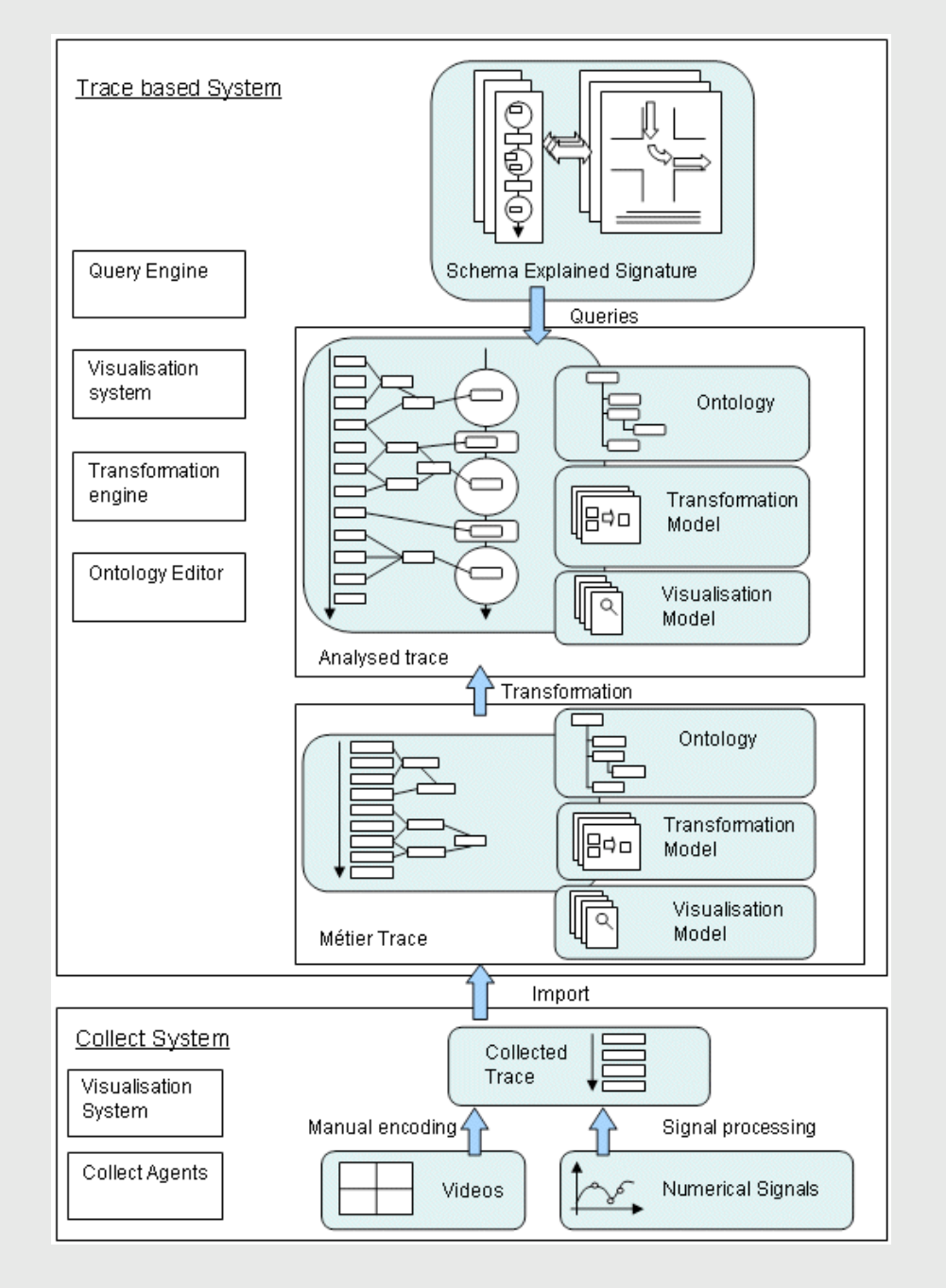

Fouille interactive de traces *An Approach to User-Centric Context-Aware Assistance based on Interaction Traces (MRC 2008)*

Damien Cram

### Issues about Context-Aware Assistance

- Context (Abowd & Dey, 1999):
	- *A context is any information that can be used to characterize the situation of an entity. An entity is a person, place, or object that is considered relevant to the interaction between a user and an application, including the user and applications themselves.*
- Three main issues about being context-aware:
	- A *priori context modelling is not flexible enough;*
	- Infering user-centric contextual information is challenging;
		- What, where, who, when, **why, how... (5W1H, Hong** *et. al, 2007)*
	- Abstracting relevant information from sensored data.

# o o Outline

- Definitions
- User-centric abstraction method of interaction traces
- Context-aware reasoning for assisting from abstracted interaction traces
- o Conclusion

# Definitions

o Interaction Trace:

- A sequence of *events, each having relations with contextual entities;*
- Built from the sensors in the Alfresco platform.
- o Trace Model:
	- A set of concepts and relation types, expressing knowledge about elements in the interaction trace.

# **•• | Définitions**

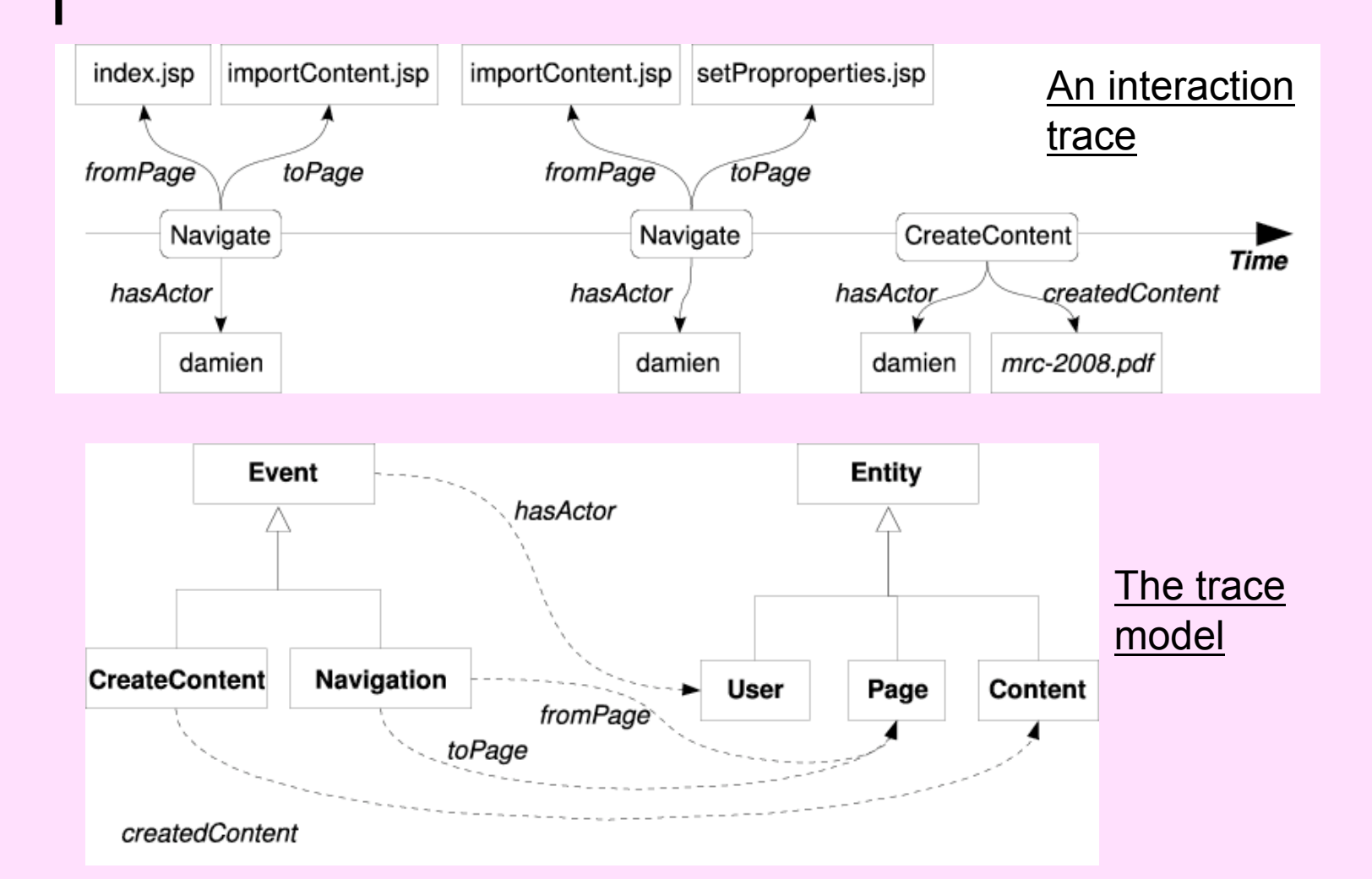

## **Definitions**

- A Task Signature is a structure that represents a typical task in which a user can be engaged :
	- A task signature is a set of event declarations, entity declarations, relations, and temporal constraints.

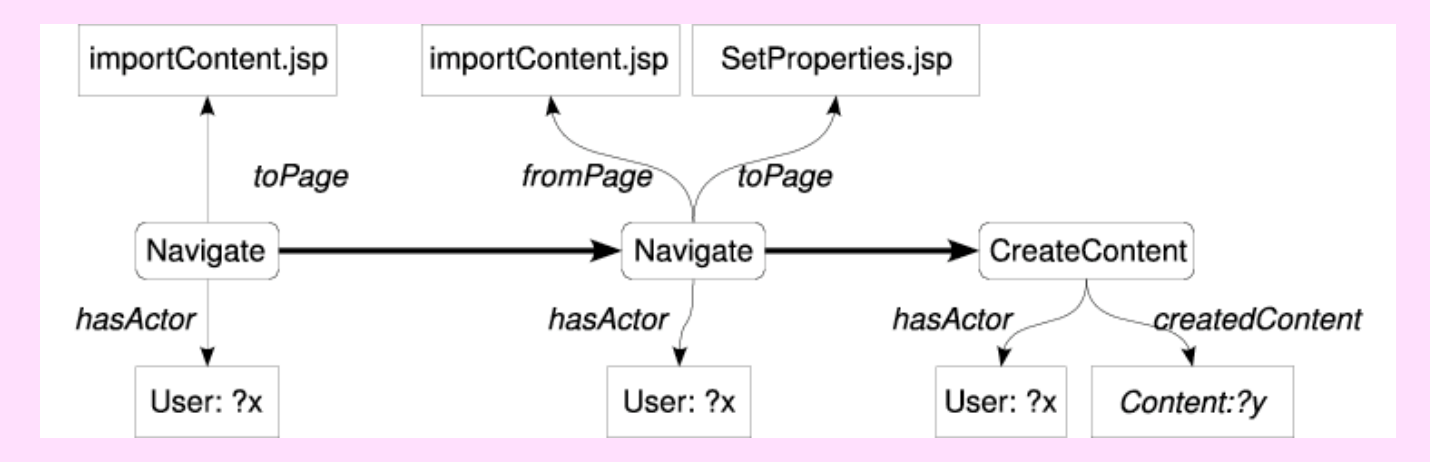

Task signature : « adding a content to the platform »

#### **••** Abstraction

 Abstracting consists in replacing every task signature occurrences with a single, more abstracted, event of a new type.

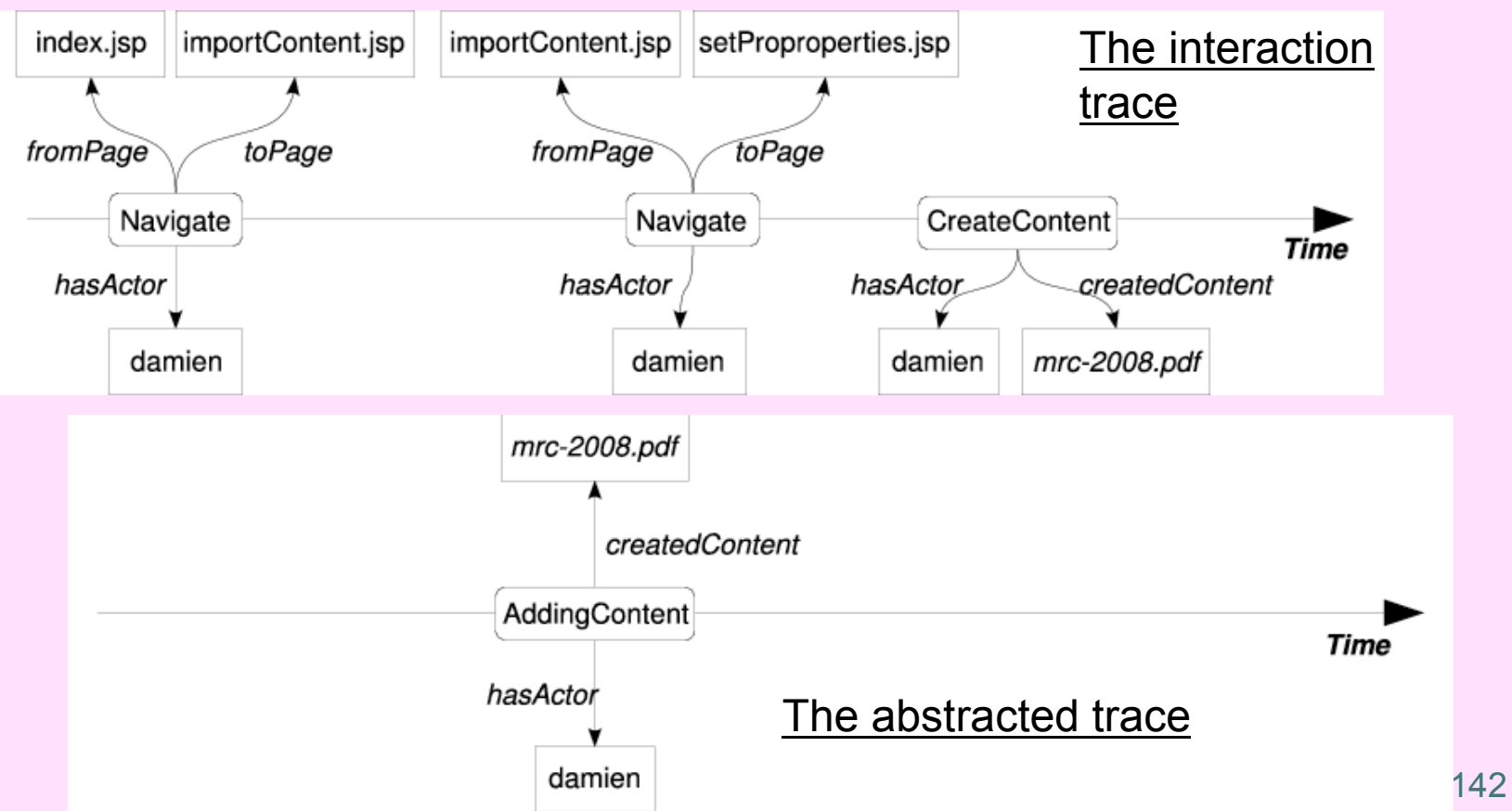

### Context-Aware assistance based on interaction traces

 $\bullet$ 

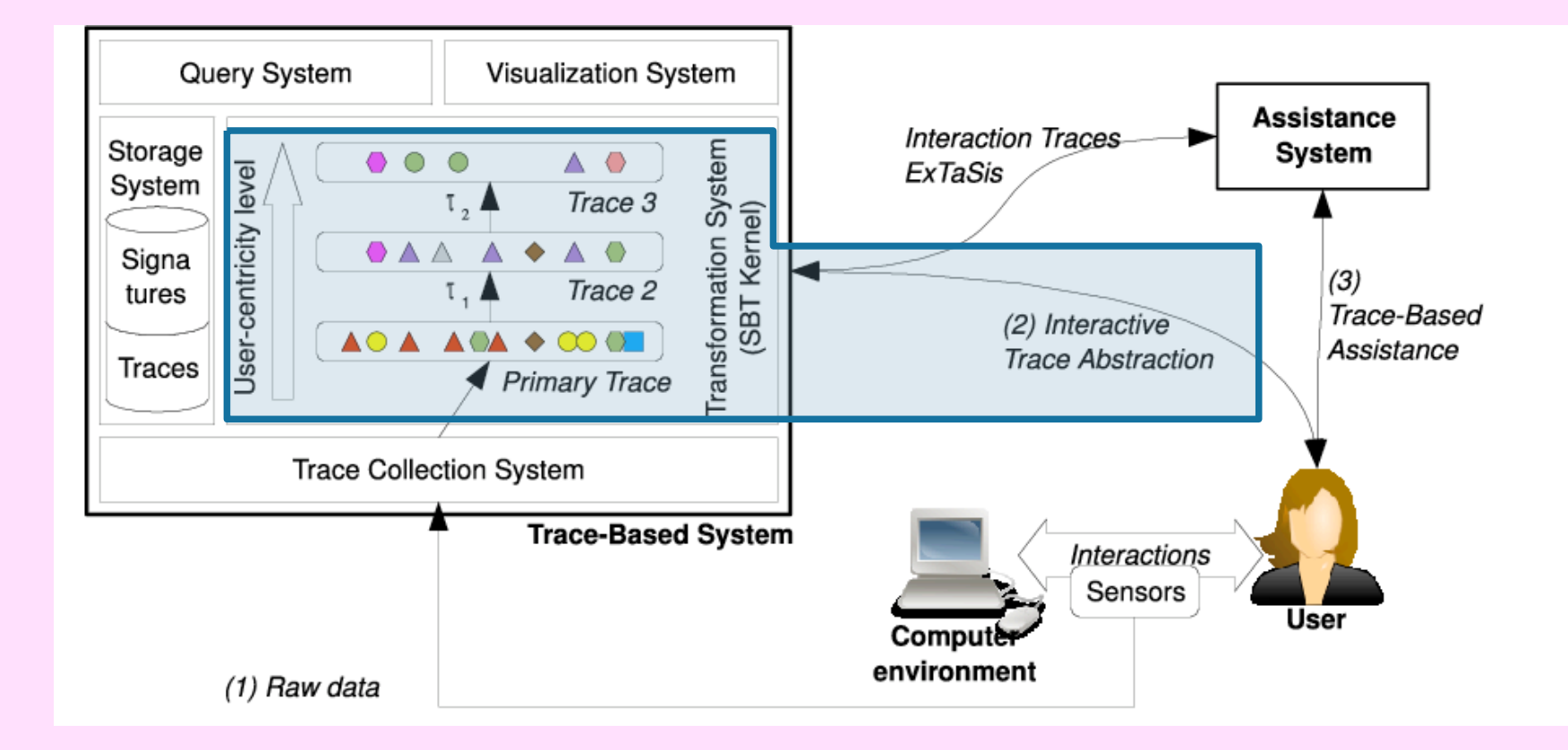

## The Abstraction Process: an Iteration

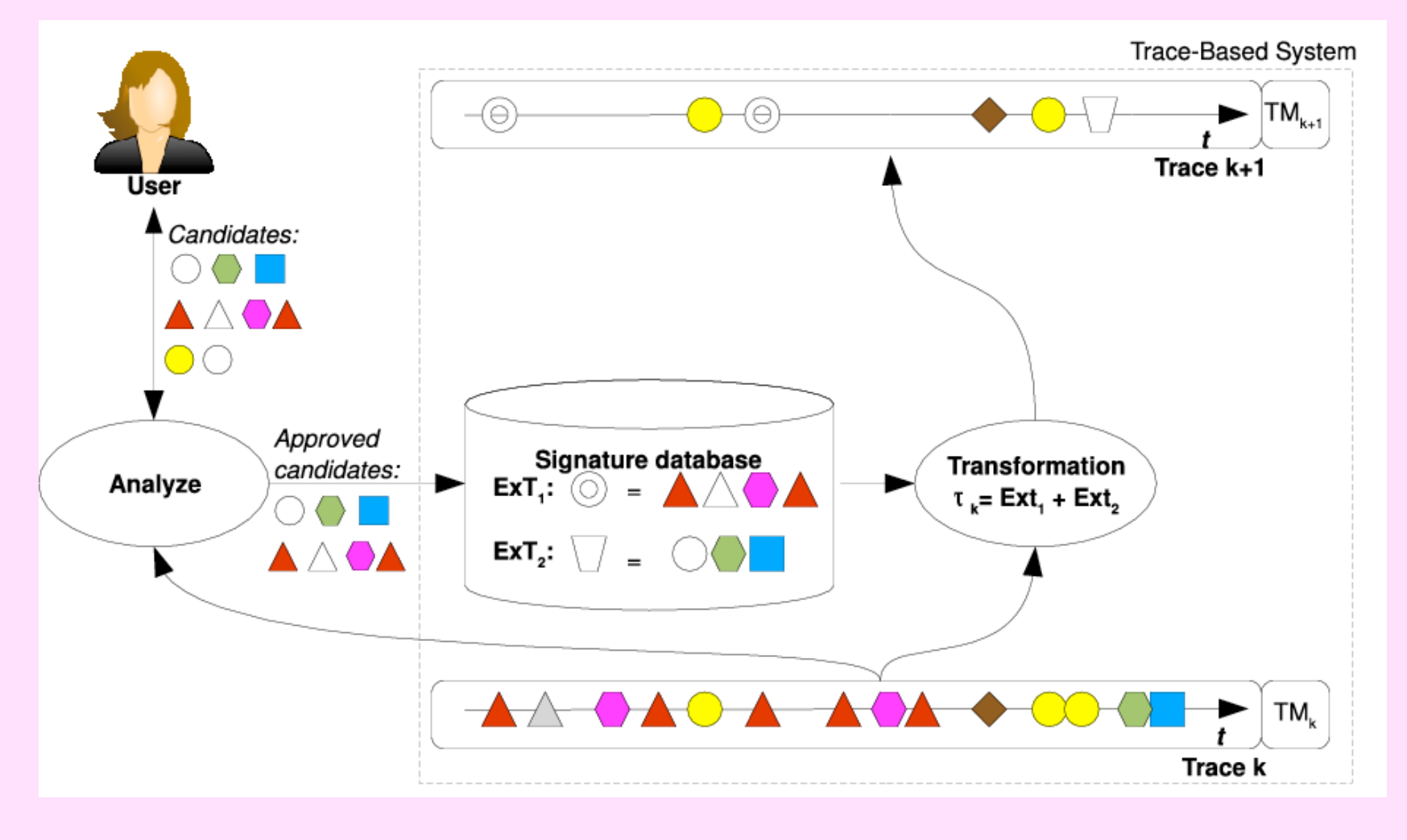
## Task Signature-Based Assistance Systems

- Task automation:
	- Being able to perform the user's current tasks automatically.
- Recommendation:
	- Suggesting interesting resources or actions to the user.
- Storytelling:
	- Telling the story about contextual objects.
- Use-based indexation:
	- Retrieving documents through a usage request.
- User reflexivity:
	- Displaying the interaction trace to the user, so as to support his meta cognitive processes.

## Trace-Based Reasoning (TBR)

00

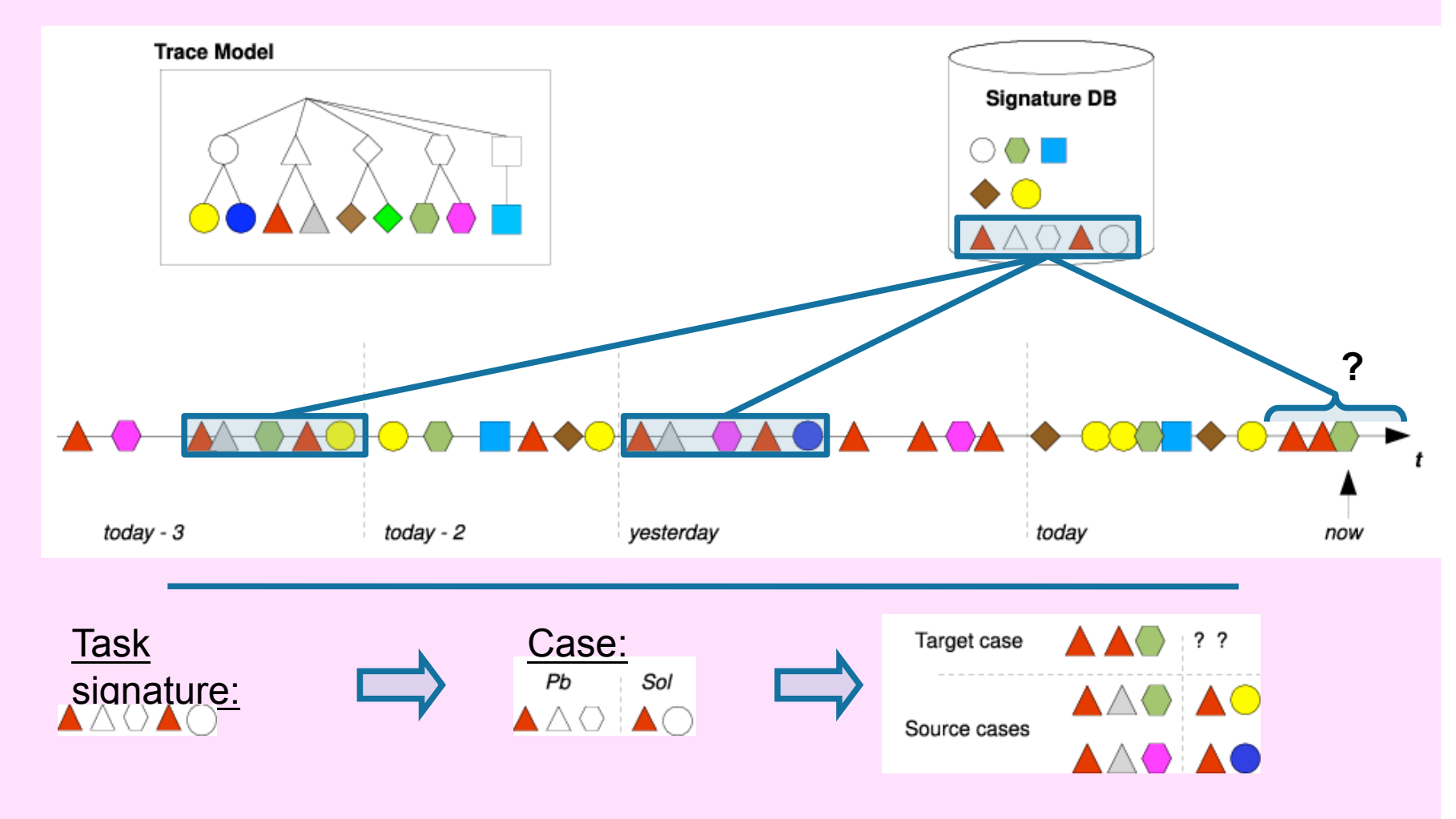

## Connections with Case-Based Reasoning (CBR)

o Trace-Based Reasoning (TBR)...

- enables the recognition of new situations;
- is based on the emergence of case definitions as task signatures;
- handles the issue of updating problem definitions.
- Case-Based Reasoning (CBR)
	- A case is defined as on context objects;
	- The case definition has to be known a priori.

# Conclusion

o Our context-aware assistance approach:

- Tracking the user's interactions with the environment;
- Abstraction is performed by the user itself, with the help of an analyzing agent;
- Assisting systems perform Trace-Based Reasoning (TBR) on the resulting abstracted user-centric traces.
- o The approach is:
	- **Contextual**
	- User-centric
	- Flexible
	- Dynamic

# Future Work

Formalisation:

- Interaction trace;
- Trace model;
- Task signature;
- Trace-Based Reasoning.
- o Implementation:
	- Task signature extraction;
	- User task signature management system.

An example of TBR assistance system.

### PIXED **Facilitation à base de traces dans** l'enseignement à distance : visualisation de traces

Jean-Mathias héraud

# Facilitateur : exemple Pixed

#### PIXED

- Projet d'Integration de l'Expérience pour l'Enseignement à Distance (thèse Jean-Mathias Héraud - 2002)
- Réseau de notions (relations didactiques)
- Activités éducatives attachées aux notions
- Annotations nombreuses et variées par l'apprenant / l'enseignant
- Facilitation de l'orientation dans le processus d'apprentissage : approche « singulière »

# **•• | Annoter dans Pixed**

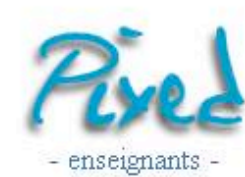

- Vision -

retour

éditer le modèle

augmenter le contenu

> annoter le contenu

administration

annoter

novice intermédiaire

Le capteur à CCD (charge-coupled device), ou capteur à transfert de charge est un composant basé sur une technologie de composants à semi-conducteurs. L'arrivée de photons sur le silicium va créer des charges électriques, charges qui vont s'accumuler dans des zones appelées "puits". Ces zones sont la résultante de différentes tensions électriques appliquées localement. En jouant sur ces tensions, nous allons modifier la position des puits, et donc forcer les charges à se déplacer.

#### **Transfert de trame/Interligne:**

Une matrice CCD est formée de Y lignes de X colonnes, chaque pont élémentaire (ou pixel) étant physiquement un rectangle de silicium de quelques microns. Il va falloir déplacer les charges accumulées dans ce pixel avant de les convertir en tension électrique, déplacement qui peut atteindre une quinzaine de millimètres,

Couper

Copier

Coller

Imprimer

Expert

Sélectionner tout

d'une zone de stockage intermédiaire pour transfert des données. C'est sur la définition s'opposent :

a) Le transfert de trame :

Annoter A la fin du temps d'intégration, les charges équivalente mais protégée de la lumière pai Moyen pixel par pixel pour donner le signal vidéo. Novice

d'intégration du temps de tockage que deux technologies.

> e par ligne dans une zone s charges sont ensuite converties

> > 152

# Annoter dans Pixed

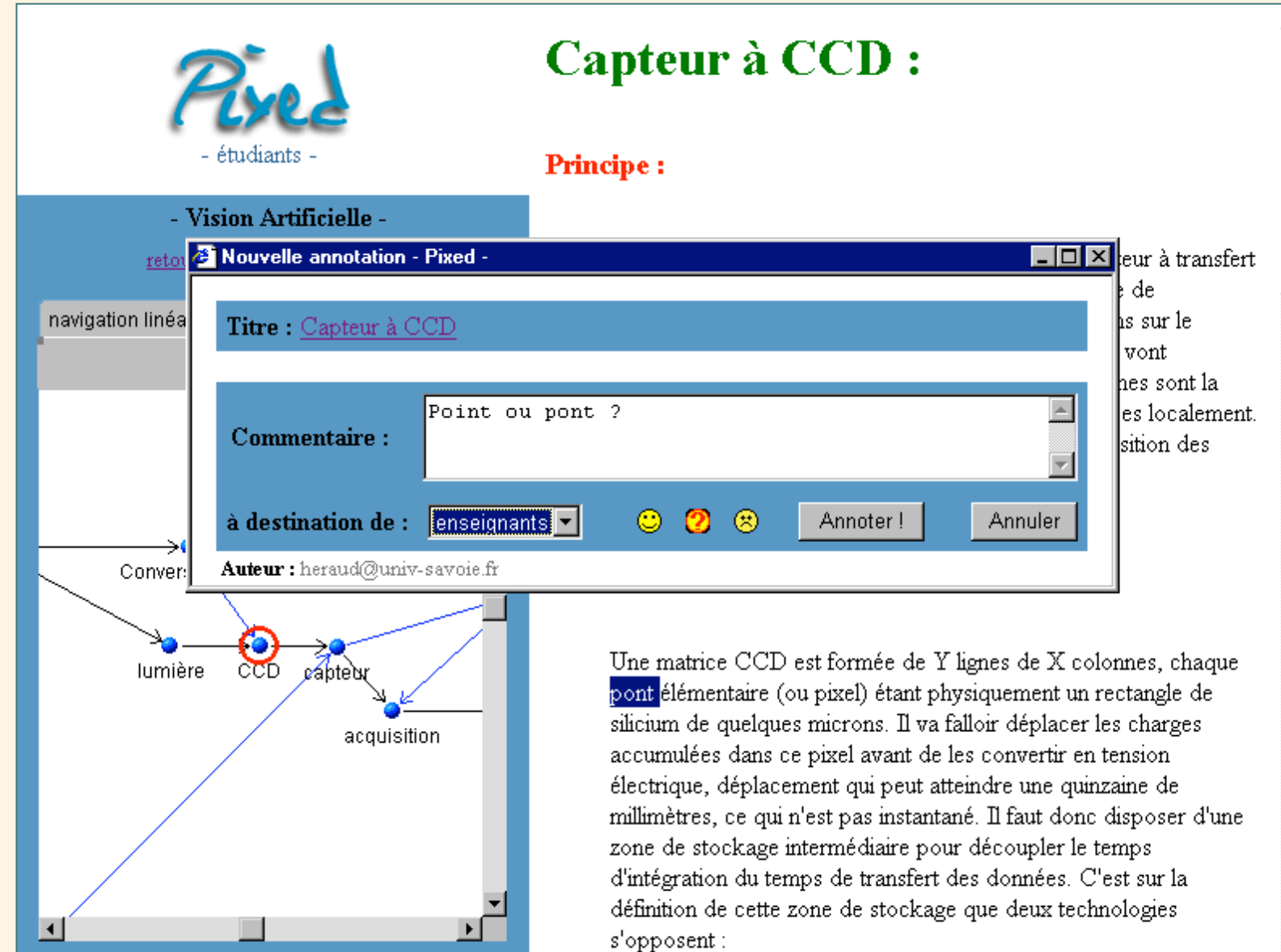

153

### Amorçage de la base d'épisodes

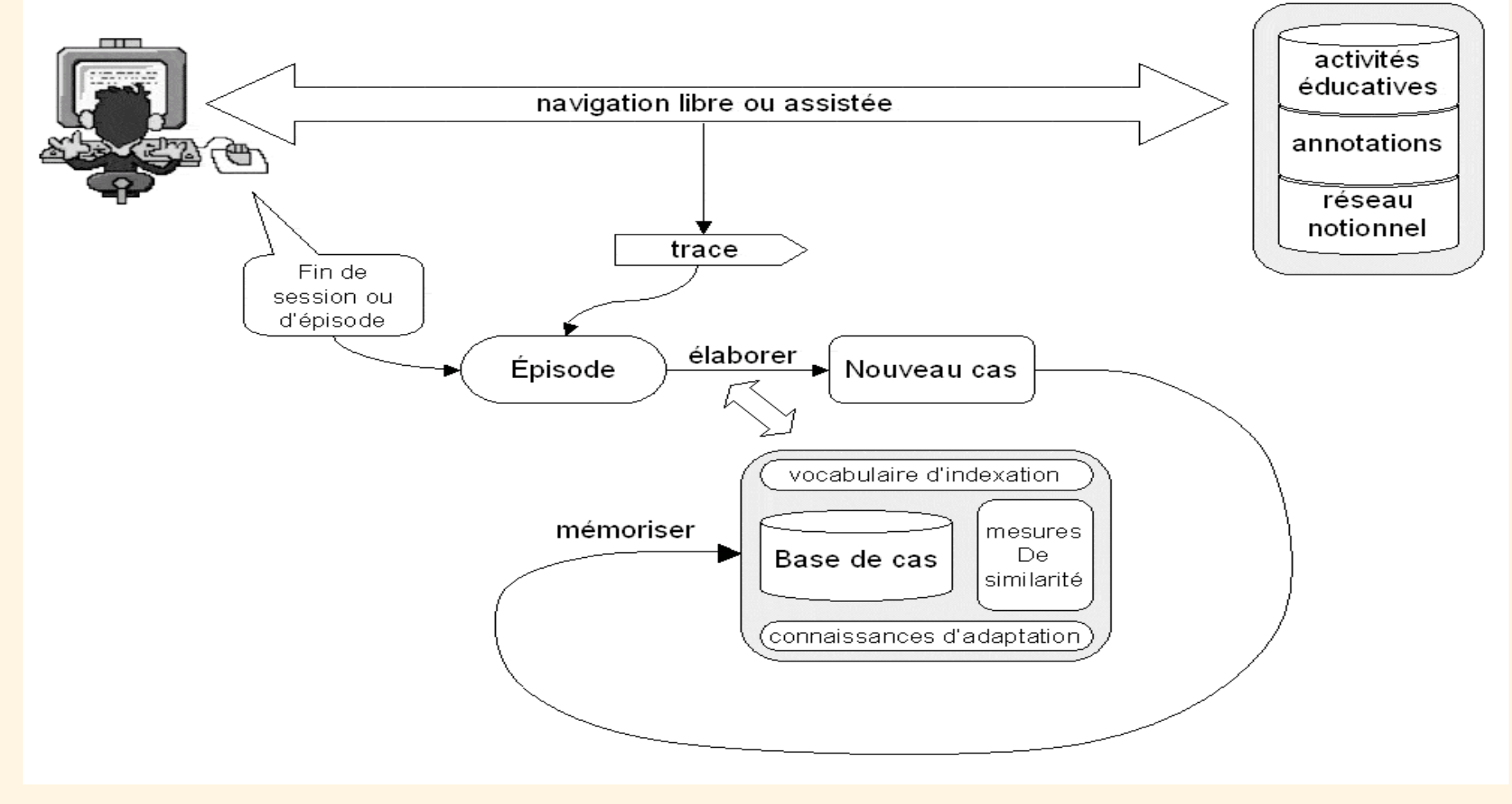

#### Cycle de réutilisation de l'expérience tracée

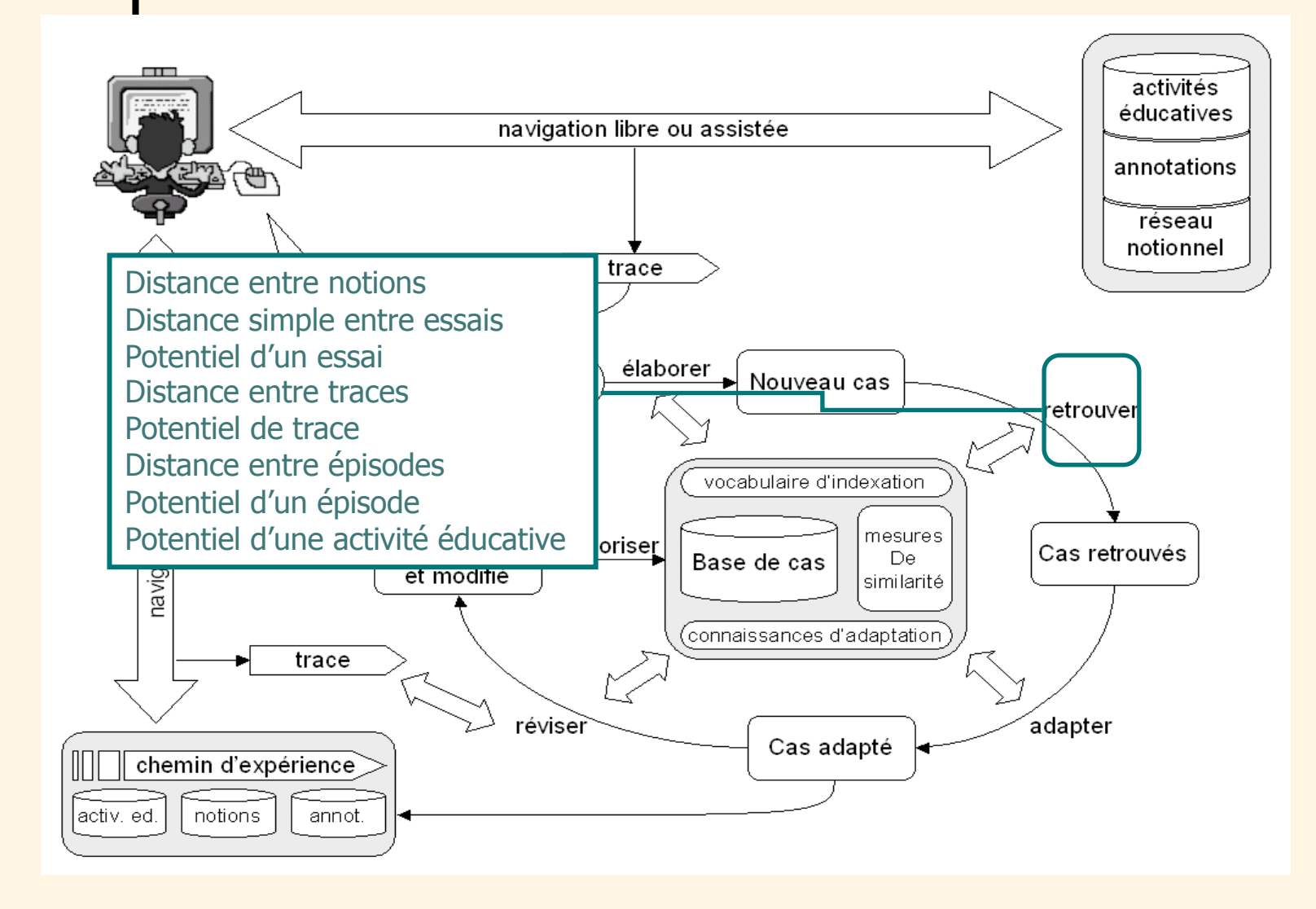

## o o | Ma trace

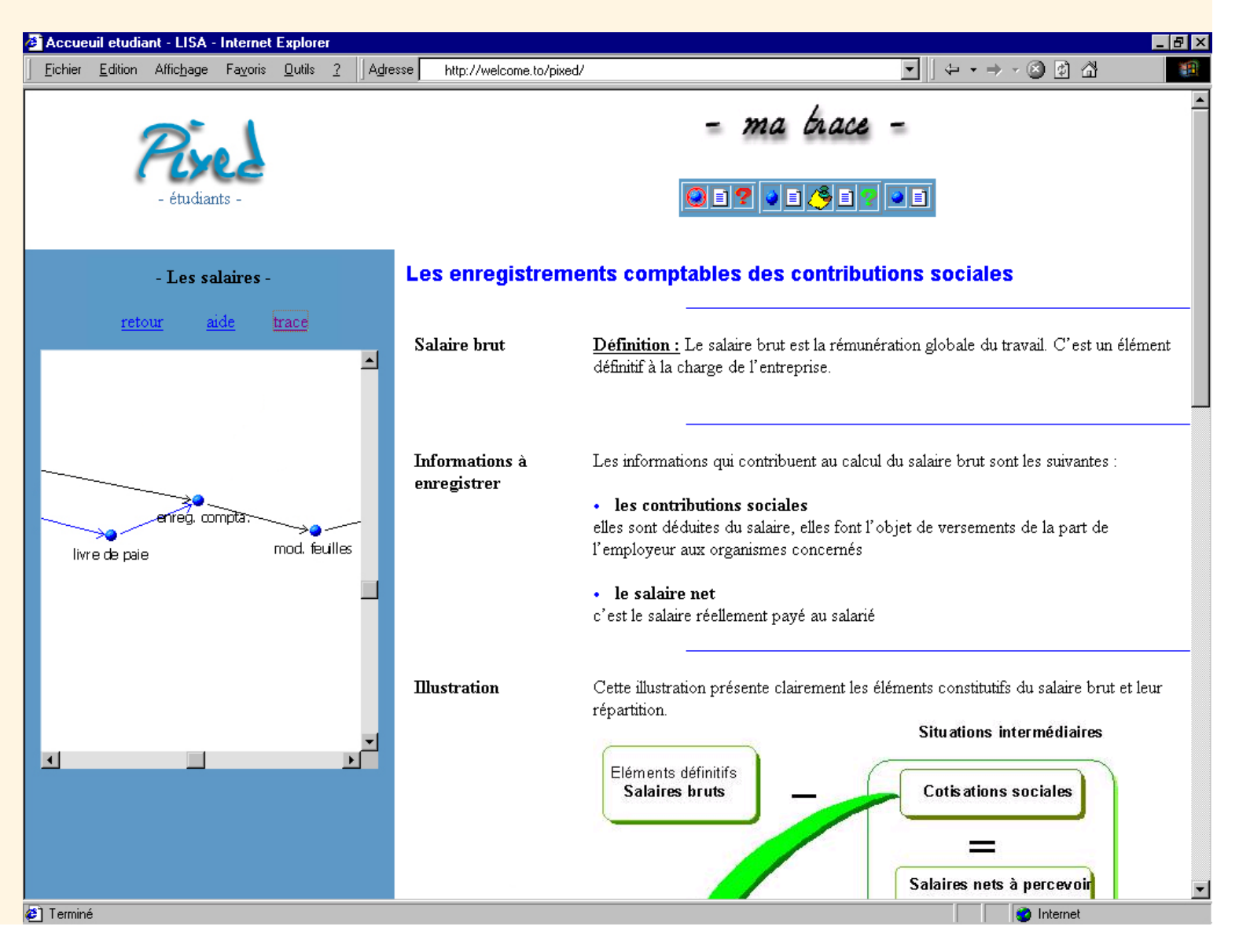

### Episode / Trace

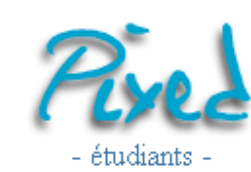

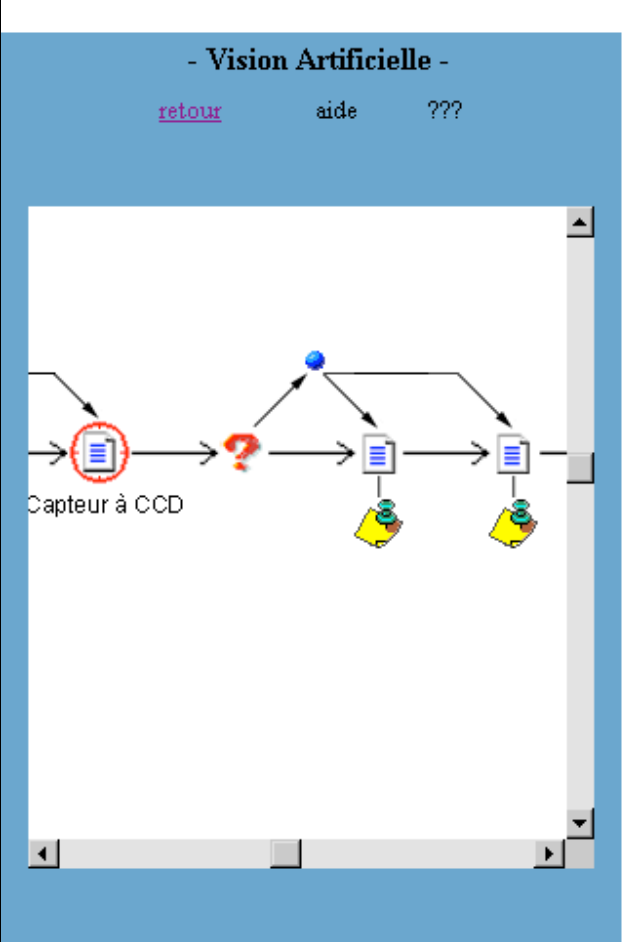

#### Capteur à CCD :

#### **Principe:**

Le capteur à CCD (charge-coupled device), ou capteur à transfert de charge est un composant basé sur une technologie de composants à semi-conducteurs. L'arrivée de photons sur le silicium va créer des charges électriques, charges qui vont s'accumuler dans des zones appelées "puits". Ces zones sont la résultante de différentes tensions électriques appliquées localement. En jouant sur ces tensions, nous allons modifier la position des puits, et donc forcer les charges à se déplacer.

#### **Transfert de trame/Interligne:**

Une matrice CCD est formée de Y lignes de X colonnes, chaque pont élémentaire (ou pixel) étant physiquement un rectangle de silicium de quelques microns. Il va falloir déplacer les charges accumulées dans ce pixel avant de les convertir en tension électrique, déplacement qui peut atteindre une quinzaine de millimètres, ce qui n'est pas instantané. Il faut donc disposer d'une zone de stockage intermédiaire pour découpler le temps d'intégration du temps de transfert des données. C'est sur la définition de cette zone de stockage que deux technologies s'opposent : 157

# Emediatheque-traces

### Damien Cram – Denis Jouvin – Julien Laflaquière

# Projet eLycée

#### o eLycée S.A.S. http://www.elycee.com

- enseignement à distance de la langue et de la culture française en classes virtuelles interactives
	- Utilisation massive de rich media (clips, etc.)
	- Co-construction (par classe, par sous-groupe)
- Marché prioritaire: lycéens français aux USA
	- env. 50% n'ont pas de scolarité française
- Collaboration LIRIS
	- volet développement
		- eMediatheque
	- volet recherche
		- traçage d'activité collaborative
		- étude de l'influence réflexive des traces sur l'apprentissage et l'appropriation de l'outil
			- Visualisation interactive de traces

# Classes virtuelles

- Plateforme collaborative eMediathèque
	- Co-navigation Web ( = navigation partagée)
	- Co-visualisation de fichiers média (vidéo, audio, images)
	- Interface entièrement personnalisable permettant la manipulation/navigation entre plusieurs documents
	- Chat
	- Tableau blanc partagé
- Marratech
	- Vidéo/audio conférence multi parties
		- les élèves voient le prof et les autres élèves aussi
	- Possibilité de former des binômes
		- audio et *chat* privés
	- Tableaux blancs, multiples et partagés

# eMediatheque

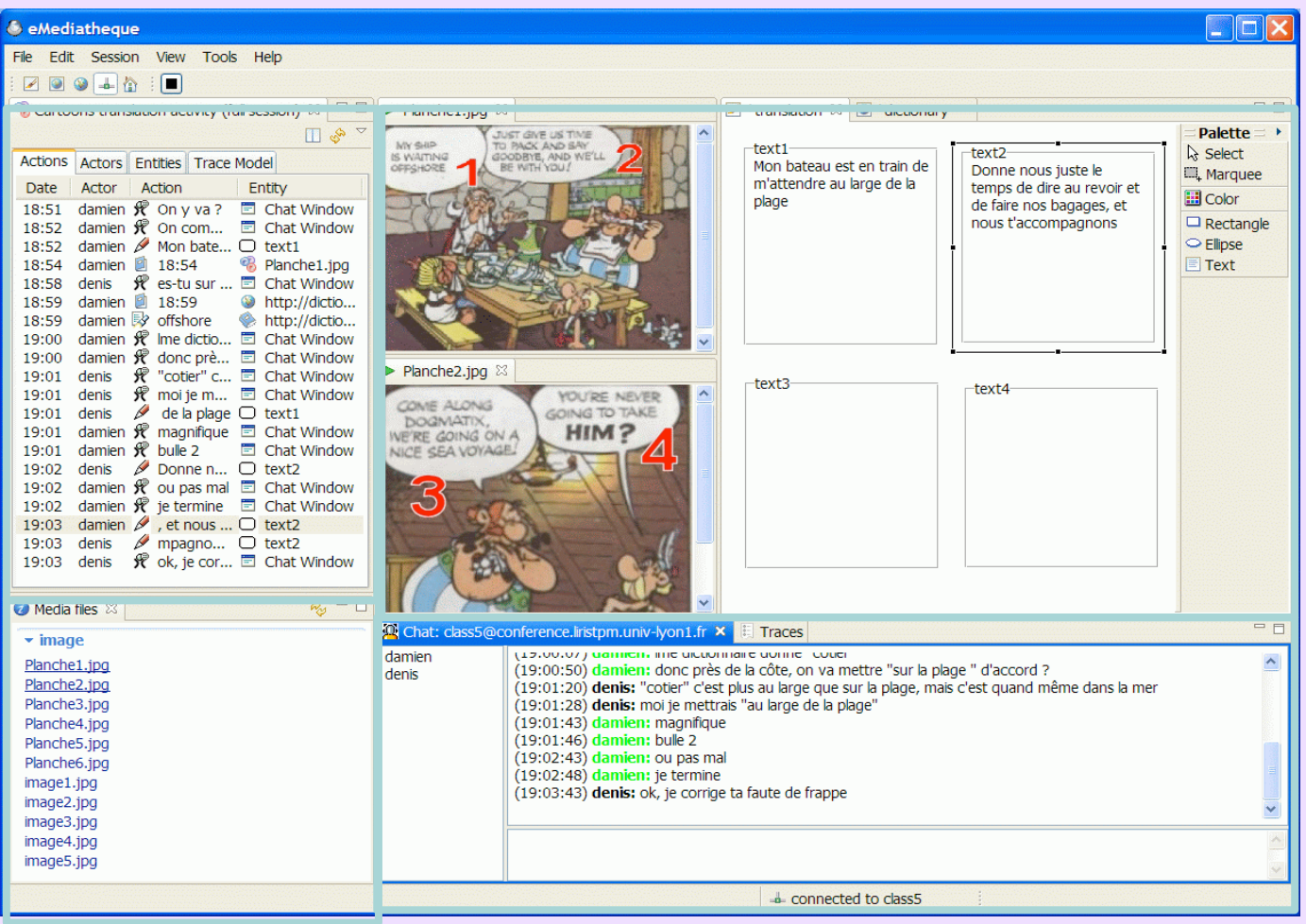

# **Dee** La recherche

#### Motivations

- Analyse
	- Chercheurs ou enseignants essayant de déduire à posteriori le comportement de l'apprenants à partir de ses traces
- Assistance
	- Réutilisation temps réel de la trace pour assister une tâche spécifique

#### Objectif

- que l'apprenant ait accès à la trace
	- disponible comme partie de l'environnement d'apprentissage
- pour améliorer ses processus réflexifs
	- i.e. son apprentissage

### **••** Traçage dans eMediatheque

#### **Action-centred design**

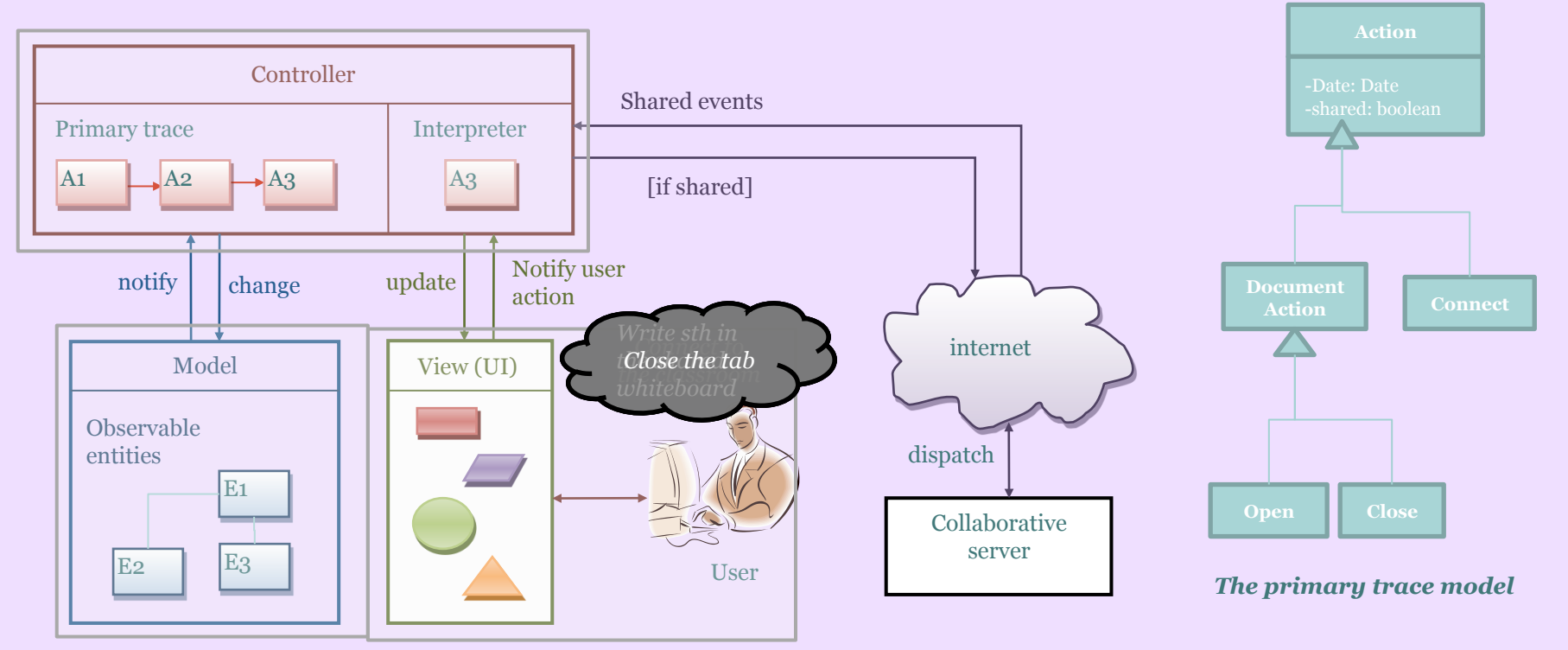

## Modèle des objets observables

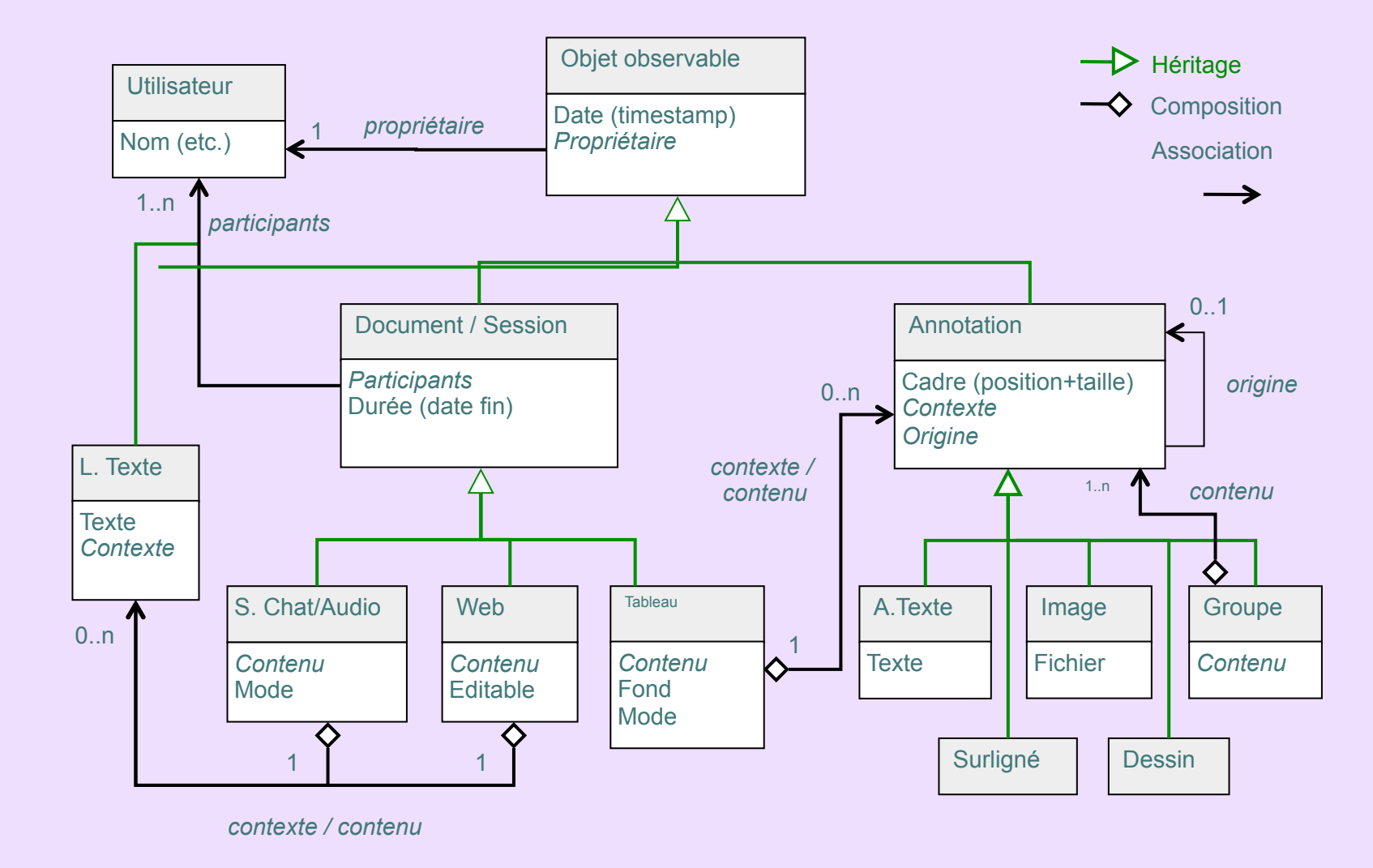

# **Modèle des actions**

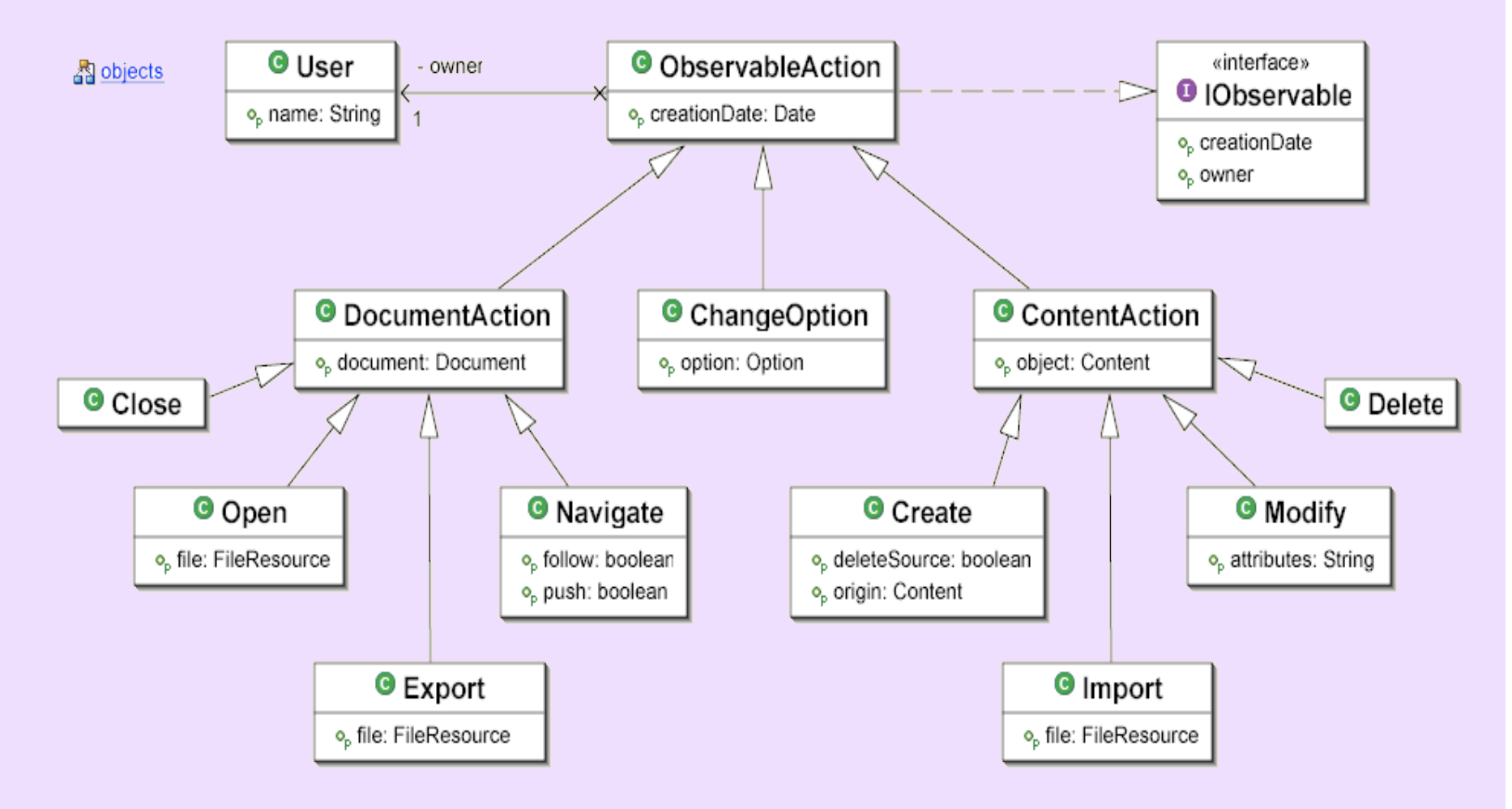

### Trace première

- Problèmes avec la trace première
	- Trop technique
	- **Trop verbeuse**
	- Pas de rapport avec la sémantique de l'activité pédagogique (neutre)
- Nécessité de la transformer

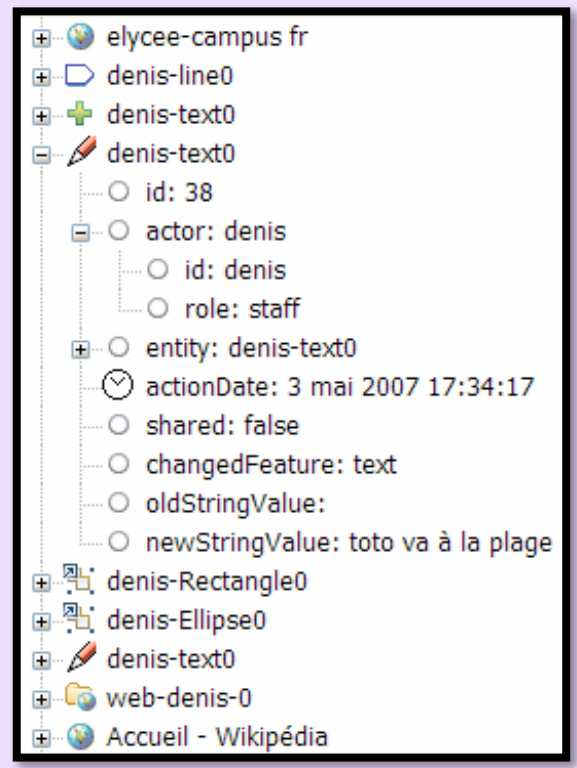

*Example de trace première* 

### | Transformations de la trace première : deux étapes

- Transformations SBT
	- Abstraire la trace première en trace spécialisée pour ajouter des observés liés à la sémantique de l'activité pédogique
- Transformations de visualisation
	- Filtrage
	- $\bullet$  Tri

 $\bullet$   $\bullet$   $\bullet$ 

- Groupement
- $\bullet$  ...

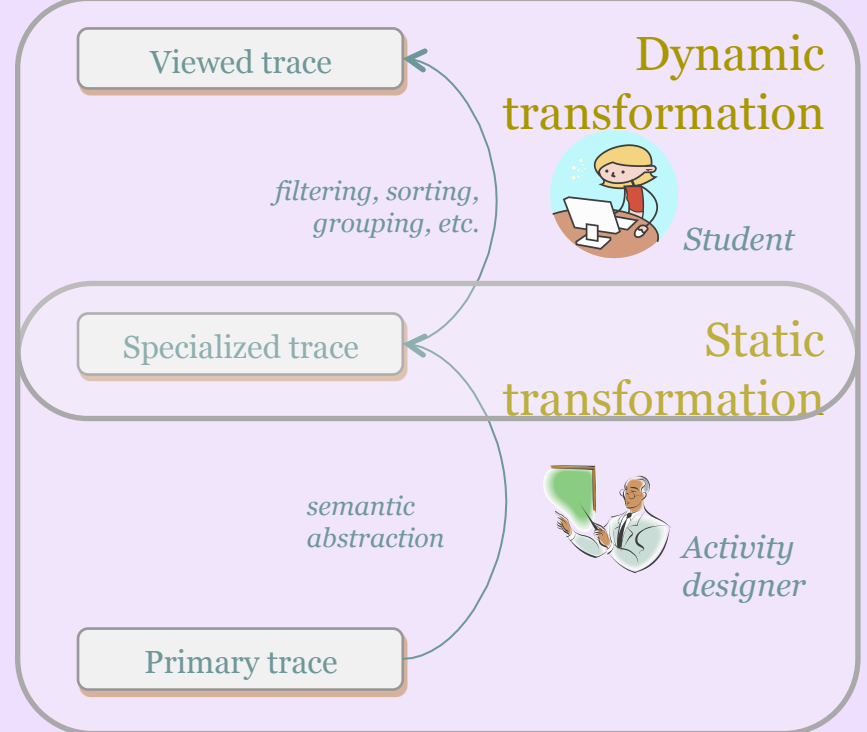

# **De e** | Architecture générale

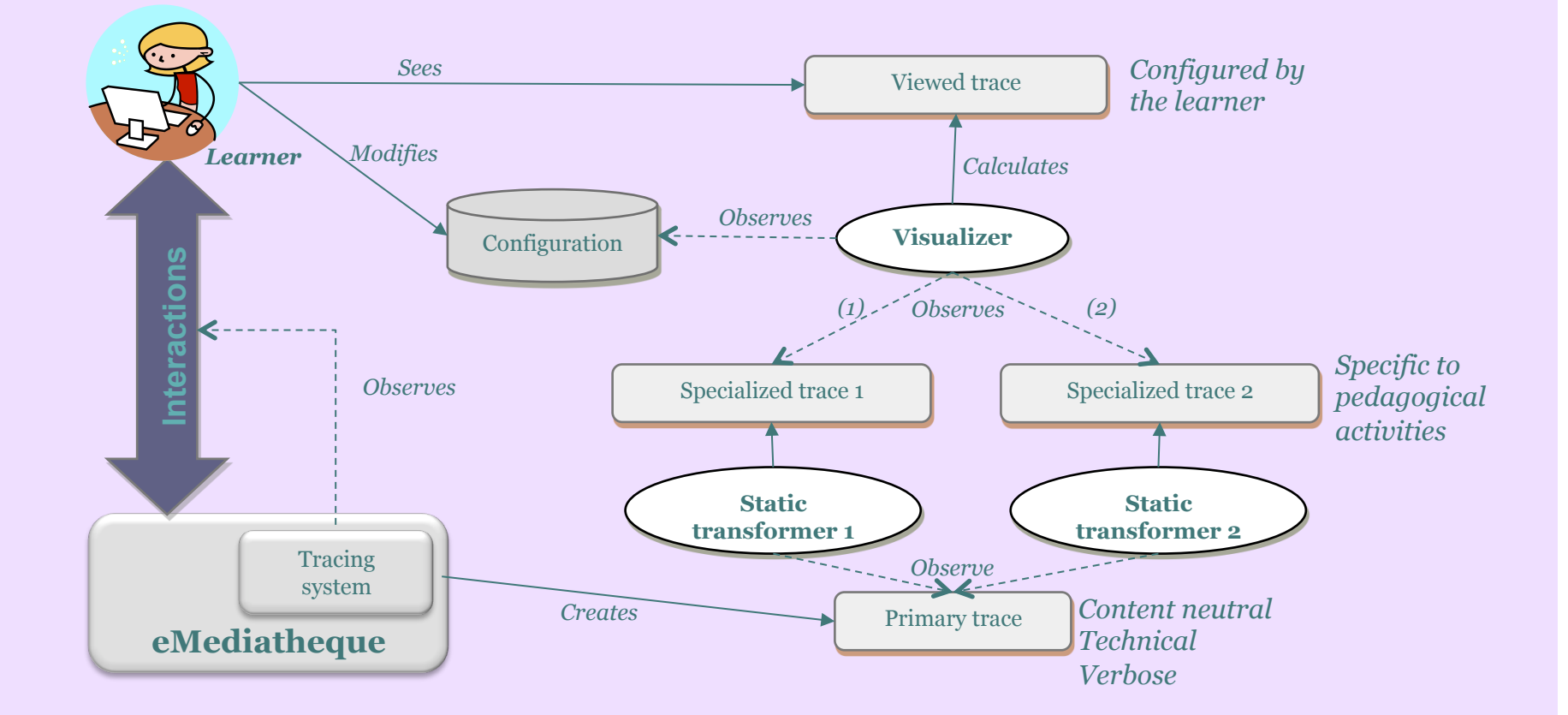

### Exemple d'activité

« Co-traduction de bande dessinée »

- 2 apprenants par groupe
- BD en anglais à traduire en français
- Tableau blanc
- o Observés signifiants : et
	- actions : lire une ressource, éditer une bulle, chercher un mot dans le dictionnaire, envoyer un message au contributeur
	- entités : dictionnaire, BD en anglais, BD traduite, ressource, chat

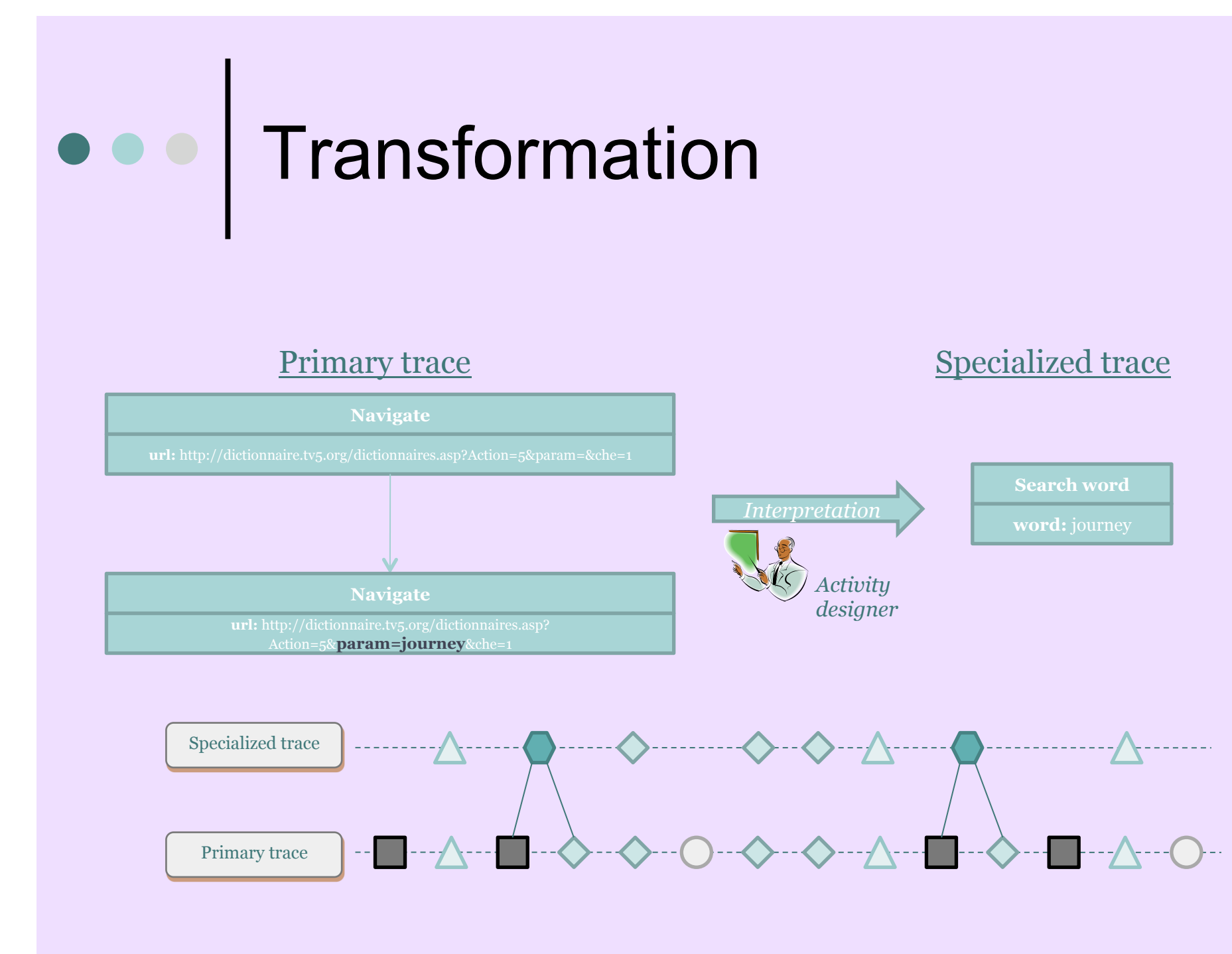

# Interface utilisateur

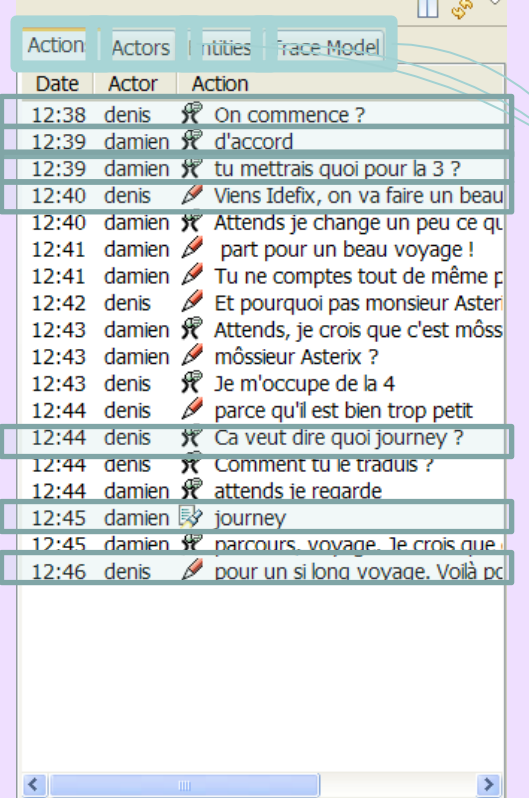

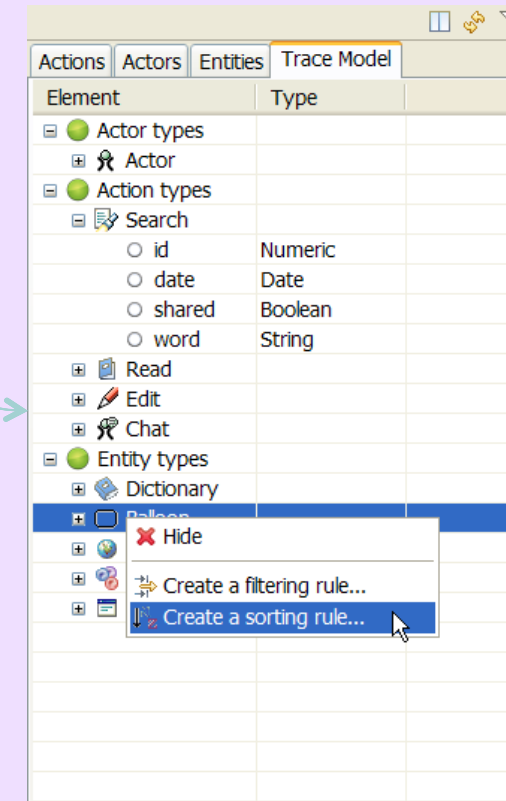

### Réflexivité à base de traces

#### Réflexivité temps-réel

- Rappelle à l'apprenant ses actions
- Donne une structure temporelle à son activité
- Organiser temporellement ses ressources
- Réflexivité après-coup
	- La trace comme support au feedback de l'enseignant ers les apprenants
- Réflexivité de groupe
	- Awareness des actions des autres et le leur contribution à la tâche commune

# Premiers tests eLycée

- Premières classes de test avec eMediatheque
	- en septembre et octobre
	- **e** environ 12 lycéens français, 2 enseignants
	- observation par un spécialiste CSCW
- Retours
	- **·** Déjà une certaine efficacité
	- Trace souvent perçue comme vecteur privilégié de fonctionnalités perçues comme manquantes et demandées
	- Réutilisation dans certains cas (eg. réutilisation d'URL)
- Suites de la recherche
	- **Traces pour la réflexivité**
	- Traces pour l'analyse
		- collaboration, apprentissage
	- **visualisation de traces**
	- Partage de traces (documentarisation)
	- Projet ITHACA